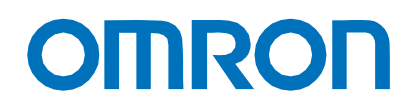

**Programmable Controllers**

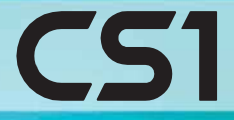

Multiple-application Controllers with a Wide Range of Functions

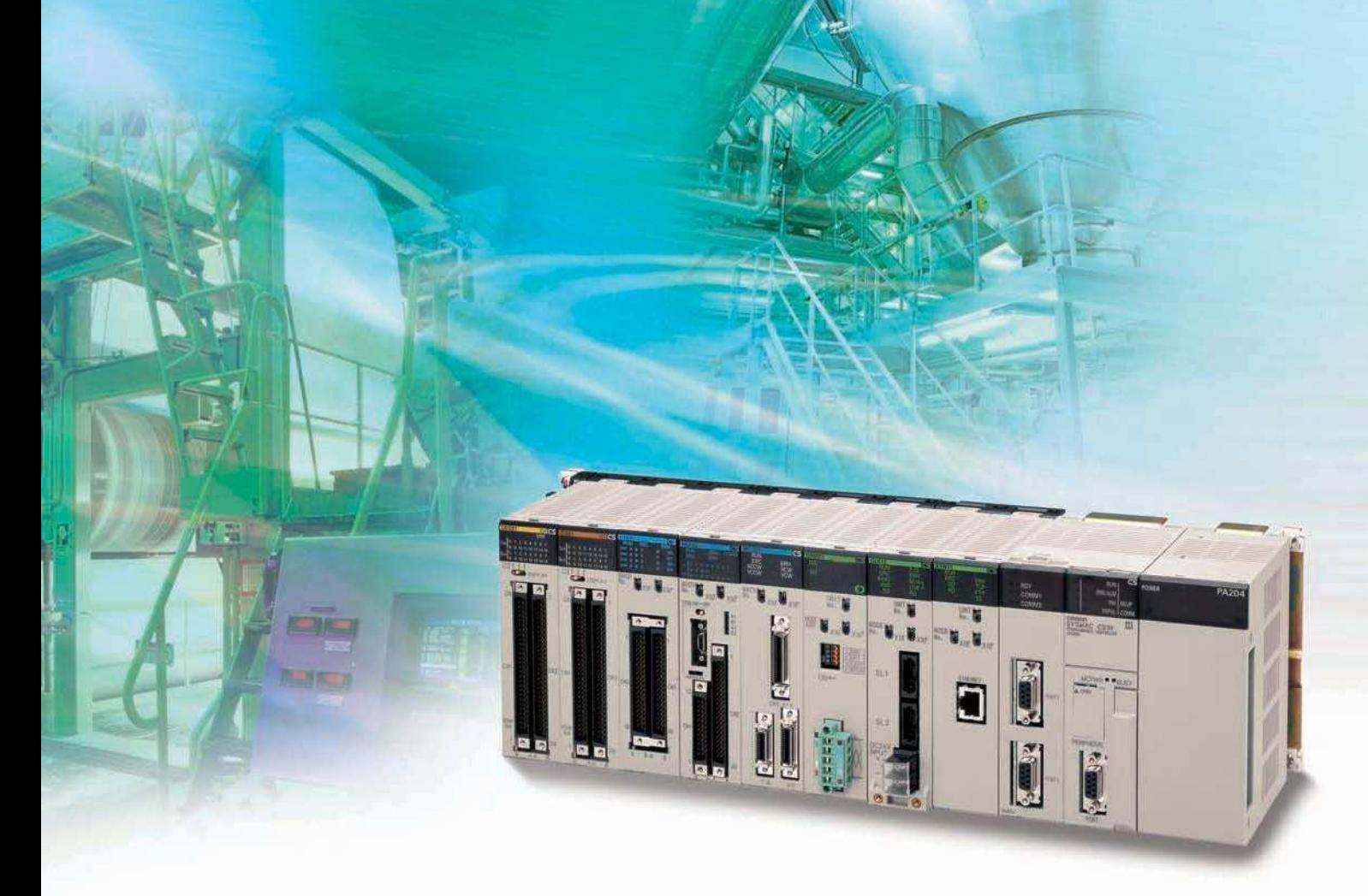

» High Performance » Human Efficiency » Heritage

realizing

# Multi-application Controllers: From High-performance Machine C Highly Reliable Process Control

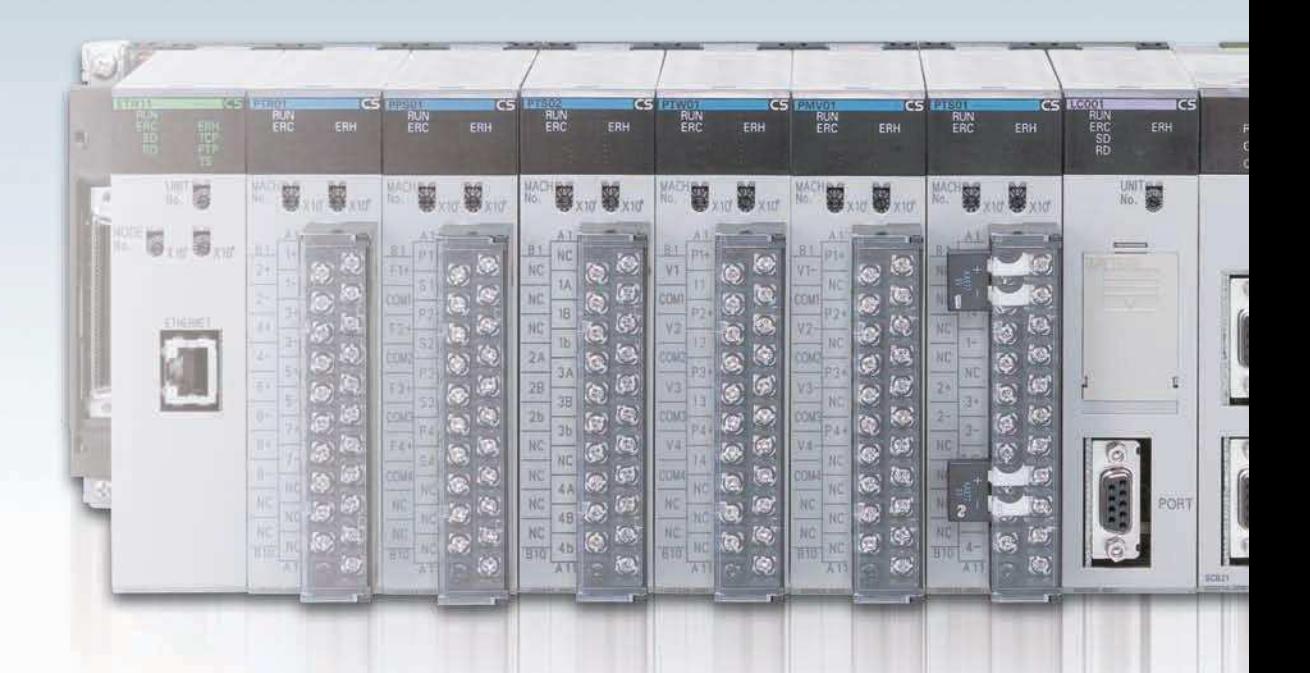

# **Ultimate Controller Performance**<br> **USer-friendly Development Environment**<br> **UMAN Efficiency**

In order to create facilities that have the production capability to withstand sudden changes in demand, or to create machinery that is easily distinguished from that created by market competitors, a top-speed controller that can deliver the performance required to support these needs is required. The CS1 PLCs have been equipped with the highest I/O responsiveness and data control functionality to significantly reduce processing time and to control machinery movement with greater precision.

# uman Efficiency

In order to allow easier development of complex programs, bin addition to an integrated Windows-based development environment, the new PLCs are equipped with a variety of instructions. Structured programming functionality has been improved to allow programs to be reused with greater efficiency and thereby reduce labor requirements and cut costs.

Windows is a registered trademark of Microsoft Corporation in the United States and other countries. Microsoft product screen shots reprinted with permission from Microsoft Corporarion. EtherNet/IP TM and DeviceNetTM are trademarks of the ODVA. Other company names and product names in this document are the trademarks or registered trademarks of their respective companies.

# ontrol to

OMROH<br>SYSMAC CS1H

MCPWR<sup>\*</sup>  $\sqrt{2}$ 

恬

RDY<br>COMM

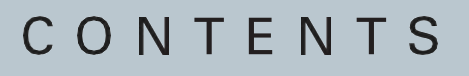

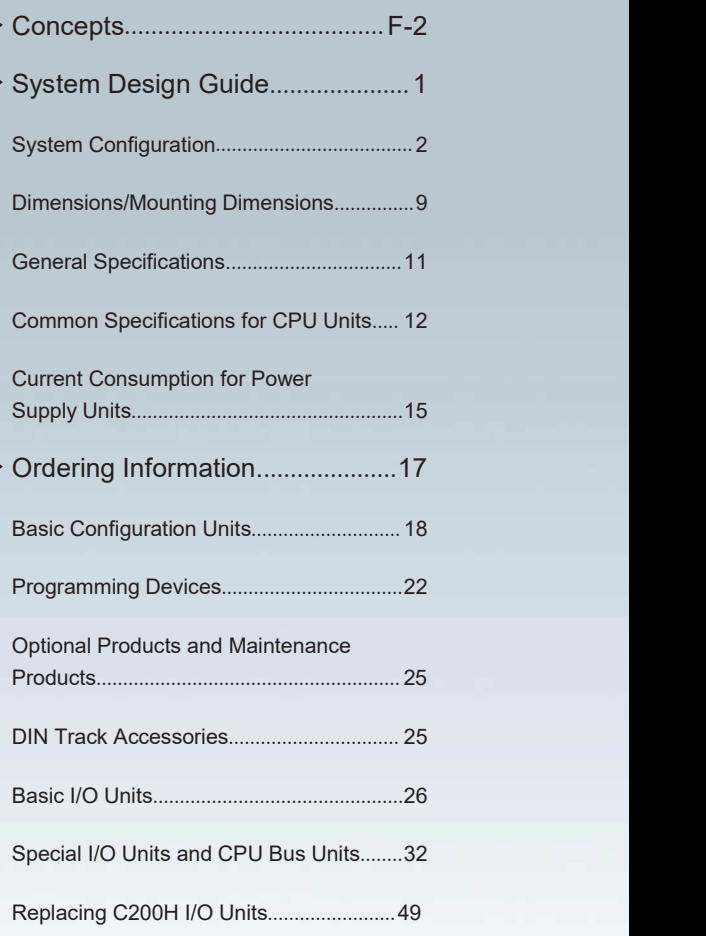

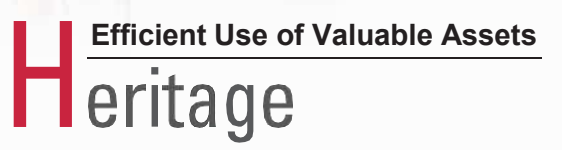

PA204

64

旧

The know-how that our customers have accumulated through the years forms the core of their competitive strength. At OMRON, we believe in enhancing this knowhow to the utmost. The key to doing this is 100% upward compatibility. CS1 PLCs allow existing Units and programs to be used without any changes.

## Use the improved CS1 PLCs to scale advanced systems to the optimum size.

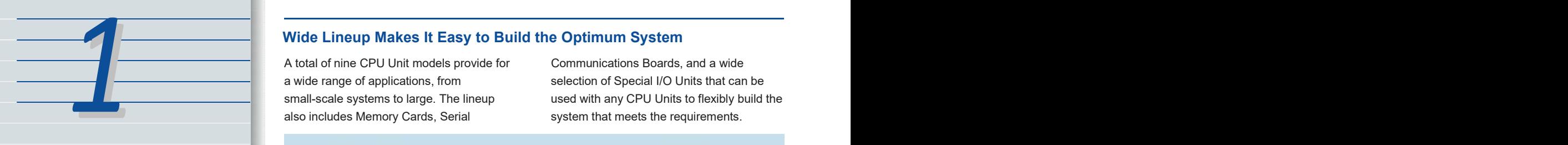

#### **Wide Lineup Makes It Easy to Build the Optimum System**

A total of nine CPU Unit models provide for a wide range of applications, from small-scale systems to large. The lineup also includes Memory Cards, Serial

Communications Boards, and a wide selection of Special I/O Units that can be used with any CPU Units to flexibly build the system that meets the requirements.

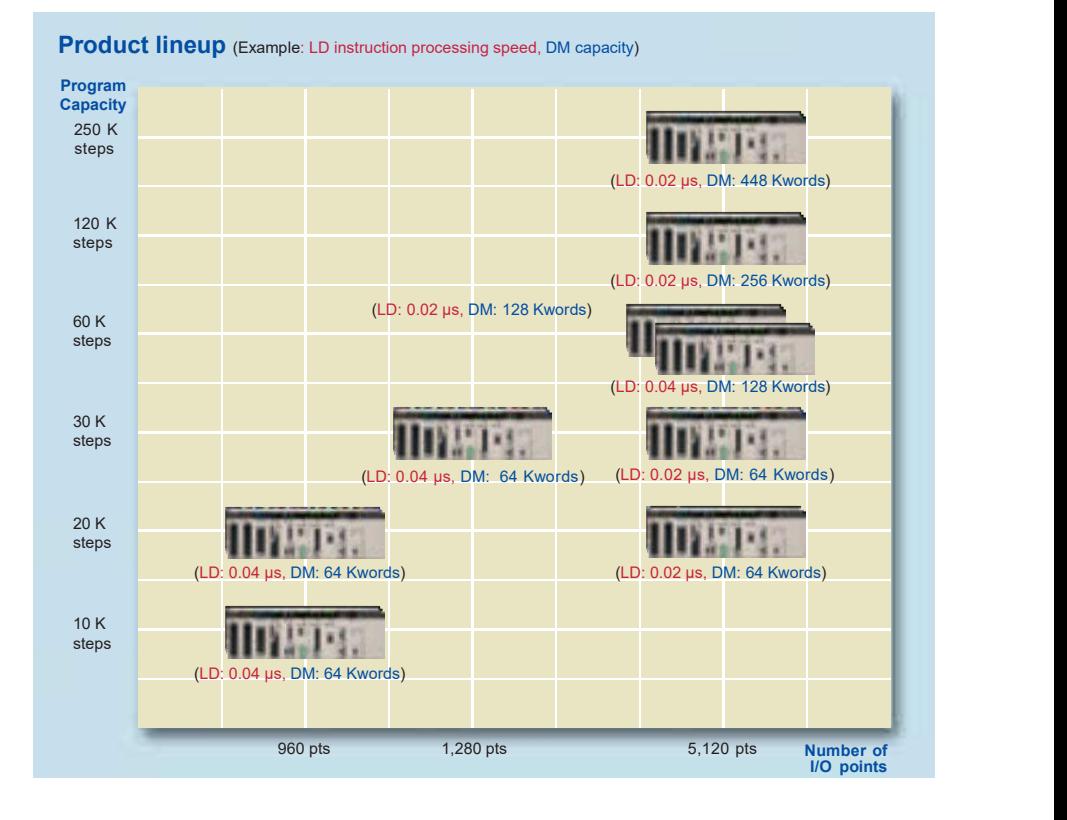

#### **Two Series of Expansion Racks Up to 50 m Long for Long-distance Expansion with Up to 72 Units and 7 Racks**

With an expansion capacity of up to 80 Units and 7 Racks over a distance of 12 meters, the CS1 can meet large-scale control needs. Alternatively, an I/O Control Unit and I/O Interface Units can be used to connect two series of CS1 Longdistance Expansion Racks extending up to 50 m each and containing a total of up to 72 Units and 7 Racks. CS1 Basic I/O Units, CS1 Special I/O Units, and CS1 CPU Bus Units can be mounted anywhere on the Racks and programmed without being concerned about special remote programming requirements. **Note:** C200H Units cannot be **the control of the Unit of the Congristance the Congristance** Expansion Racks.

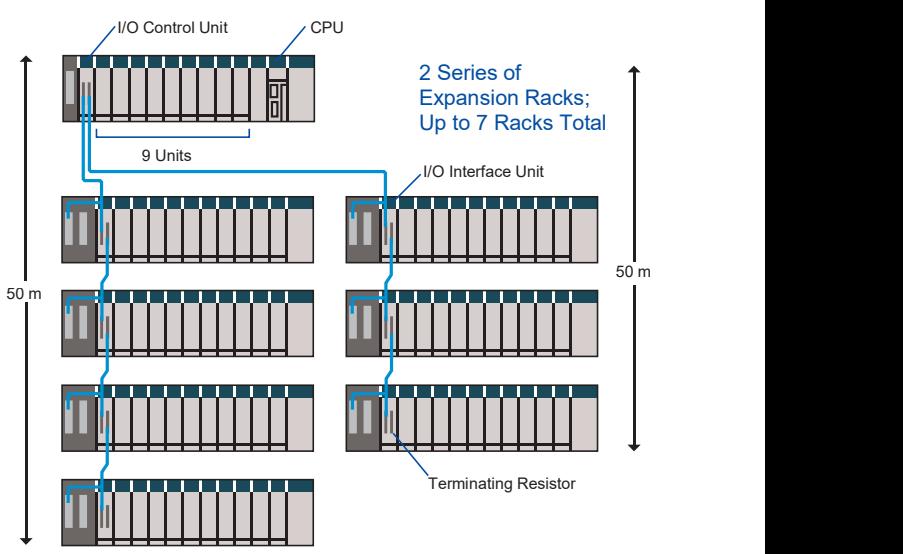

#### **Control Up to 960 Points with Units Mounted to the CPU Rack**

The CS1 provides a high level of space efficiency. As many as 960 I/O points can be controlled by simply mounting ten Basic I/O Units, with 96 I/O points each, to the CPU Rack. Alternatively, as many as 80 analog I/O points can be used by mounting five Analog Input Units and five Analog Output Units.

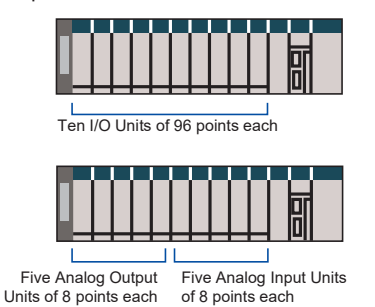

### **Greater Component Control Power**

The CS1 CPU Units boast amazing capacity with up to 5,120 I/O points, 250 Ksteps of programming, 448 Kwords of data memory (including expanded data memory) and 4,096 timers/counters each. With a large programming capacity, CS1 PLCs are not only ideal for large-scale systems but easily handle value-added applications and other advanced data processing.

The data transfer rate between the CPU Unit and certain Units has been doubled to

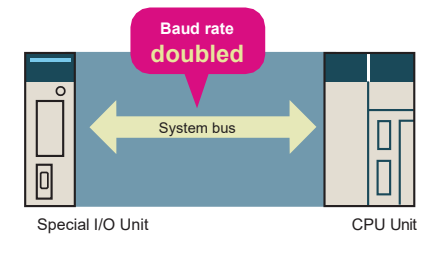

#### **Improved Refresh Performance for Data Links, Remote I/O Communications, and Protocol Macros**

In the past, I/O refresh processing with the CPU Bus Unit only occurred during I/O refresh after instructions were executed. With the new CS1, however, I/O can be  $\sqrt{1 + \left(\frac{n}{\epsilon}\right)^2}$ refreshed immediately by using the DLNK instruction. Immediate refreshing for processes peculiar to the CPU Bus Unit, such as for data links and DeviceNet remote I/O communications, and for allocated CIO Area/DM Area words when instructions are executed, means greater refresh responsiveness for CPU Bus Units.

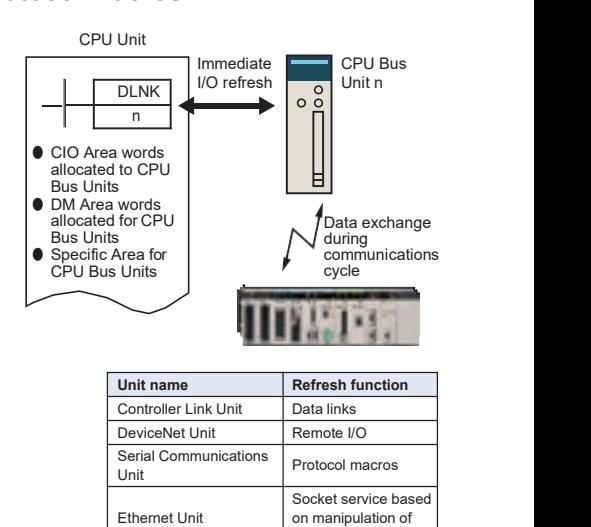

#### **Large Capacity CPU Units for Reduced Variation in Cycle Time During Data Processing**

Instructions that require long execution time, such as table data processing instructions and text string processing instructions, are

processed over multiple cycles to minimize variations in cycle time and maintain stable I/O response.

specific bits.

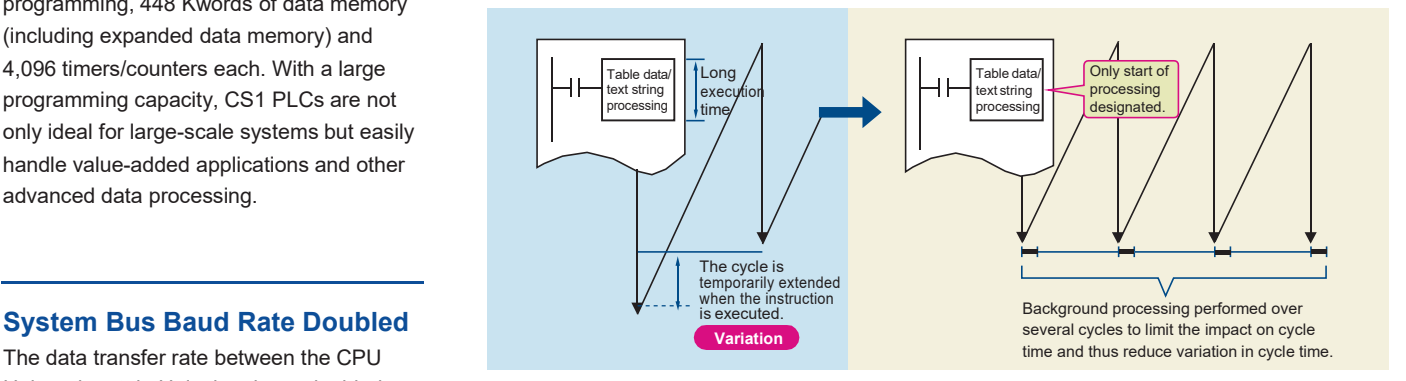

### further improve total system performance. **Faster Instruction Execution and Faster Overall Performance**

In addition to further improvements to the instruction execution engine, which is the core of overall PLC performance, the high-speed RISC chip has been upgraded to realize the fastest instruction execution

performance in the industry. Also, the new models have a mode where instruction execution and peripheral processing are processed in parallel, enabling balanced improvements in overall speed.

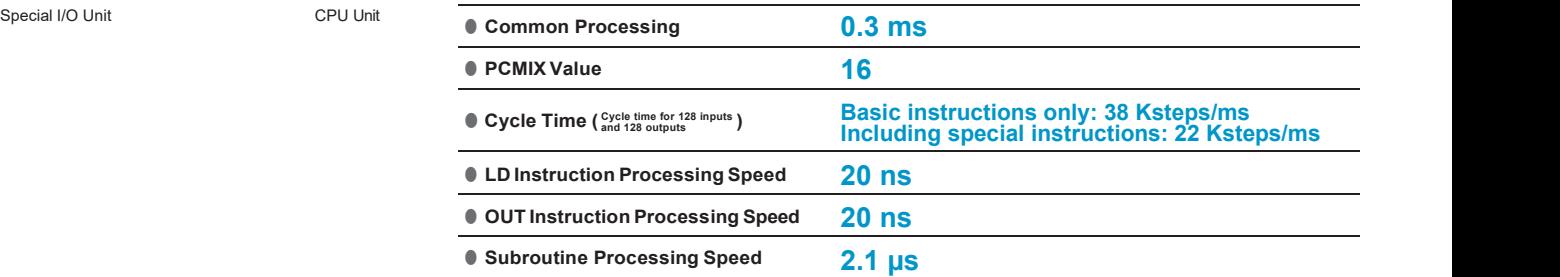

# Equipped with functions demanded by the production site to suit a variety of applications

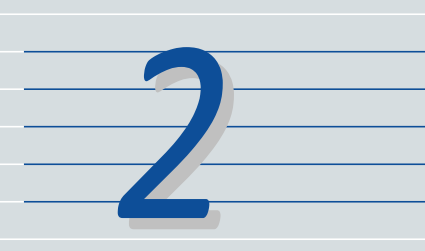

#### **Nested Interlocks (for CPU Unit Ver. 2.0 or Later)**

Although strictly speaking the present interlock instructions do not allow nesting, \_\_\_\_\_\_\_\_\_\_\_\_\_\_\_\_\_\_\_\_\_\_\_\_\_\_\_\_\_\_\_\_\_\_\_ applications can be created to include combination of complete and partial interlock conditions that achieve nested interlocks. *2*

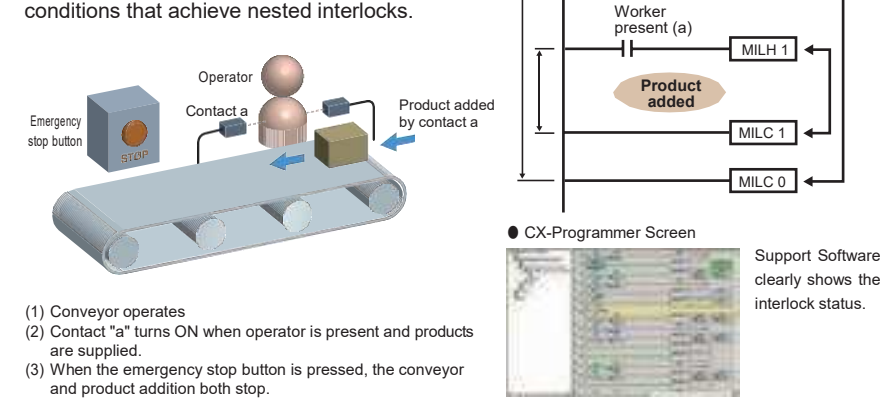

#### **Easy Cam Switch Control with Ladder Instructions (for CPU Unit Ver. 2.0 or Later)**

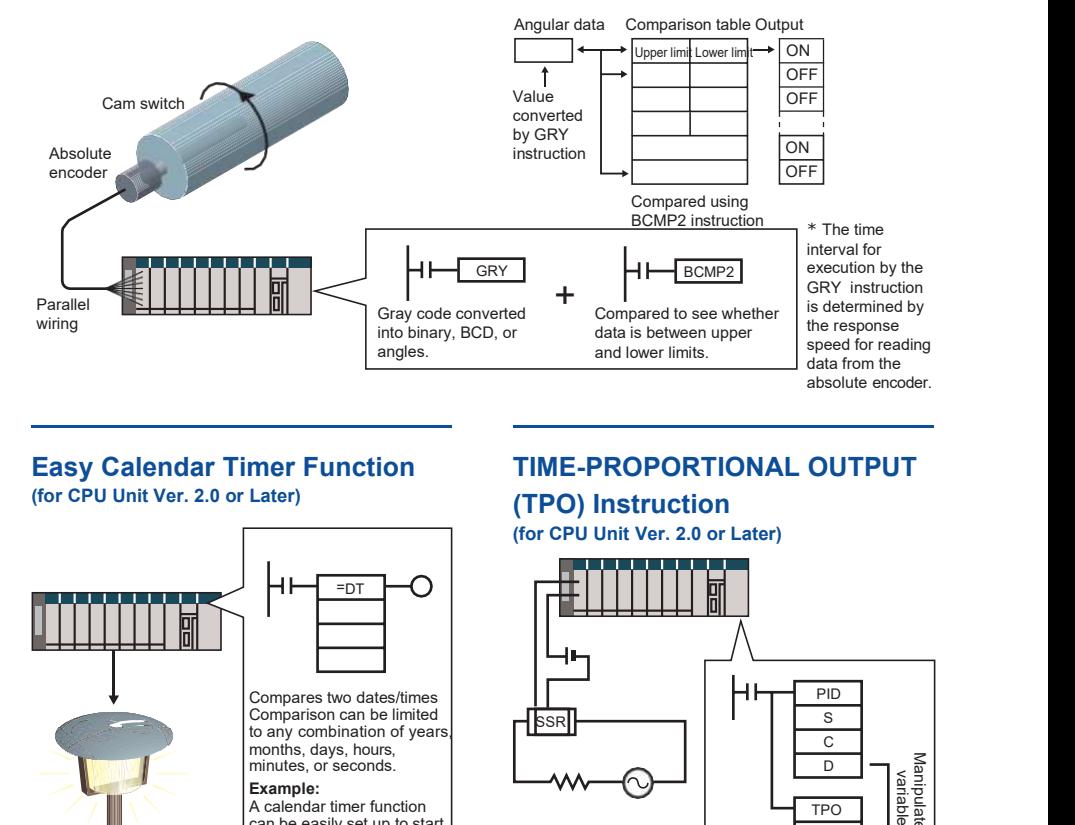

#### **Easy Calendar Timer Function**

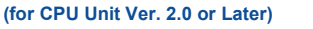

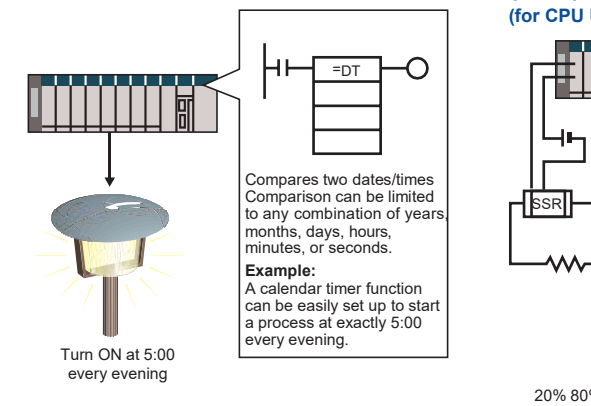

#### **TIME-PROPORTIONAL OUTPUT (TPO) Instruction**

#### **(for CPU Unit Ver. 2.0 or Later)**

Emergency stop button

**Conveyor operates**

MILH<sub>0</sub>

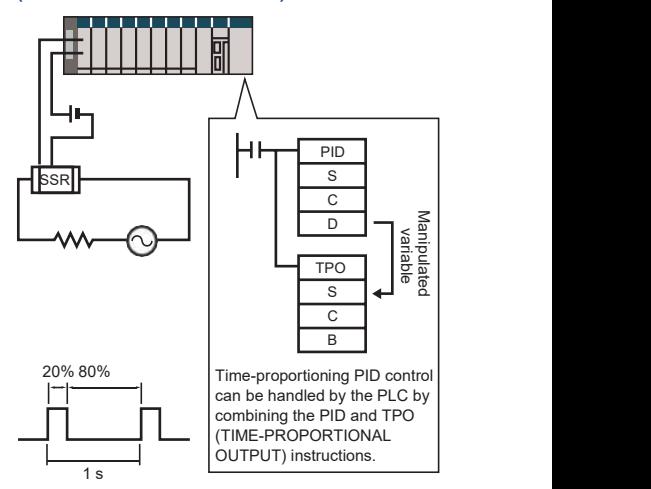

The new CS1 can convert floating-point decimal (real numbers) to character strings (ASCII) for display on a PT (operator interface). The data can be displayed on the PT as a character string display element.

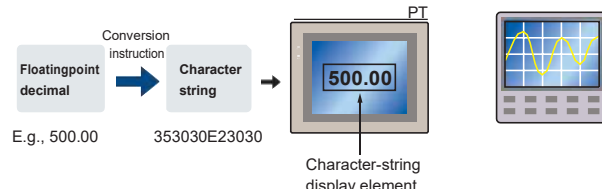

s.

The new CS1 can autotune PID constants with a PID control instruction. The limit cycle method is used for autotuning, so the tuning is completed quickly. This is particularly **effective for multiple-loop PID control. Highly Accurate Positioning**<br> **Highly Accurate Positioning**<br>
with XY Tables<br>
with XY Tables<br>
The new CS1 has many doubleprecision<br>
method is used for autotuning, so the tuning<br>
i

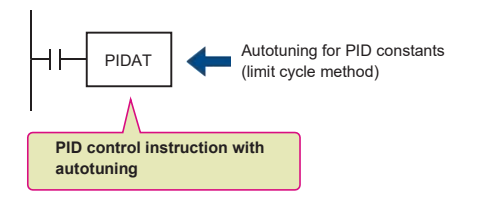

#### **Error Status Generation for Debugging**

A specified error status can be simulated by executing the diagnostic instructions (FAL/FALS). With the new CS1, debugging is simple for applications that display messages on a PT or other display device based on the error status of the CPU Unit.

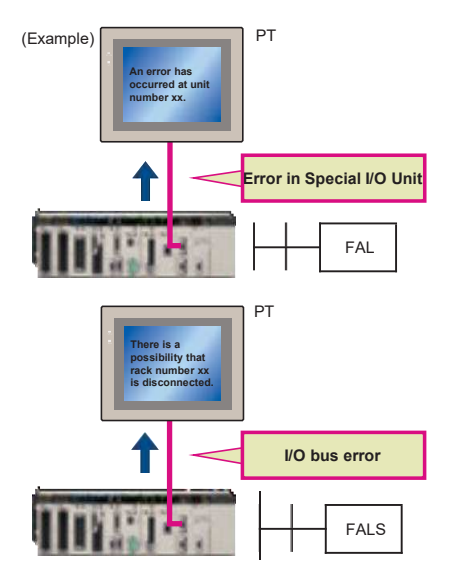

The new CS1 can convert ASCII character strings read from measurement devices by serial communications to floating-point decimal data for use in data processing.

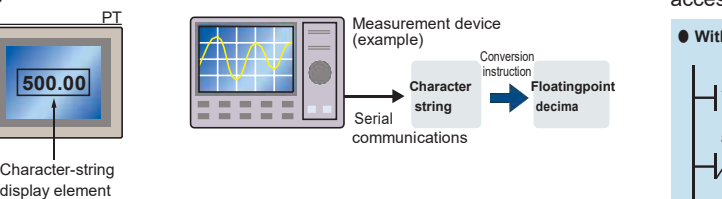

#### **PID** Autotuning **EXECUTE:** Highly Accurate Positioning **with XY Tables**

The new CS1 has many doubleprecision processing instructions for floating-point decimal operations, enabling positioning with greater accuracy.

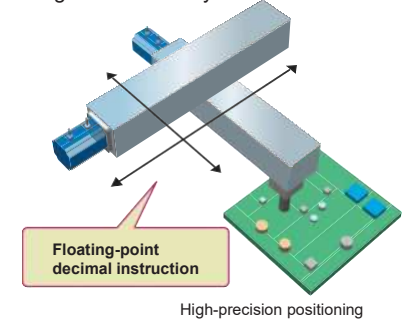

#### **Easy Reading of Maintenance Data via Componet/DeviceNet**

The addition of special explicit message instructions makes it easy to send explicit messages without having to consider FINS commands. Transferring data among PLCs with explicit messages is also simplified.

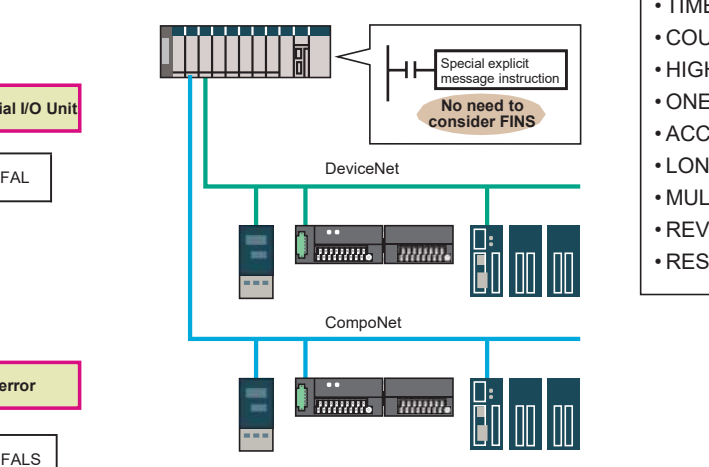

(Supported for DeviceNet Unit version 2.0 or later.)

#### **Convert Between Floating-point Decimal and Character Strings Simpler Ladder Programs**

Ladder programs that use a lot of basic instructions can be simplified using differentiation instructions LD NOT, AND NOT, and OR NOT, and instructions that access bits in the DM and EM Areas.

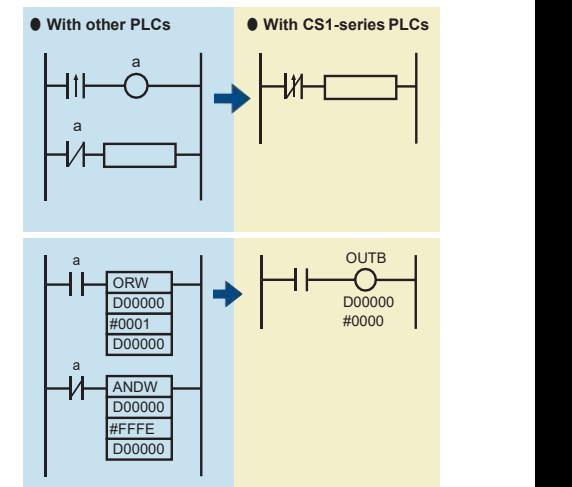

#### **Binary Set Values for Timer/Counter Instructions**

The SV for a timer or counter instruction can be specified using either BCD or binary. Using binary SV enables longer timers and higher-value counters.

#### **Examples: Timer/Counter Instructions**

- TIM (BCD): 0 to 999.0 s
- TIMX (550) (binary) 0 to 6553.5 s
- CNT (BCD): 0 to 999 counts
- $\bullet$  CNTX (546) (binary) 0 to 65,535 counts

### **[Applicable Instructions]**

#### **Timer/Counter Instructions**

- TIMER: TIMX (550)
- COUNTER: CNTX (546)
- HIGH-SPEED TIMER: TIMHX (551)
- ONE-MS TIMER: TMHHX (552)
- ACCUMULATIVE TIMER: TTIMX (555)
	- LONG TIMER: TIMLX (553)
	- MULTI-OUTPUT TIMER: MTIMX (554)
	- REVERSIBLECOUNTER:CNTRX(548)
	- RESETTIMER/COUNTER:CNRX(547)

*3*

# The CX-One F/ Integrated Tool Package makes desig development, a d maintenance easy and efficient.

#### **Integrated OMRON PLCs and Component Support Software**

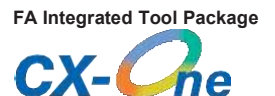

The CX-One is an FA Integrated Tool Package for connecting, setting, and programming OMRON components, including PLCs. CS1 programming and settings can be done with just the CX-Programmer, but the CX-One provides Support Software for setting and programming PTs, Temperature Controllers, and many other components. Using the CX-One makes programming and setup easy, shortening the total lead time required for starting up machines and equipment.

#### **CX-One Configuration**

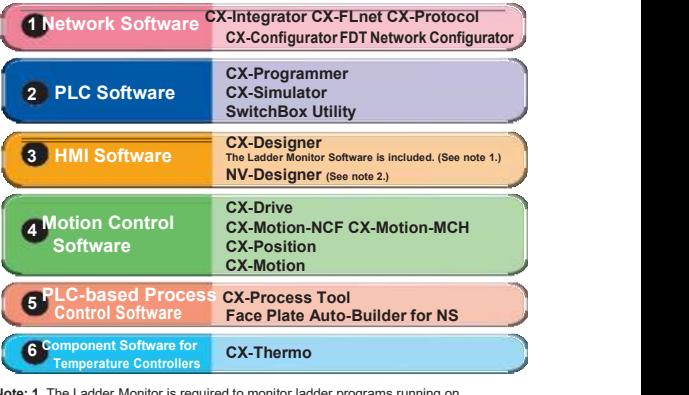

**Note: 1.** The Ladder Monitor is required to monitor ladder programs running on<br>CS/CJ-series PLCs from an NS-series PT.<br>**2.** Include with CX-One Lite version 4.0 and in CX-One version 3.2 or later.

#### **Easy Programming**

#### **Smart Input**

A complete range of intuitive programming functions is provided, including instruction and address input assistance, address incrementing, and address Incremental Copy. These functions enable waste-free programming with minimal effort.

#### **Instruction and Address Input Assistance**

When you begin typing an instruction from the keyboard while in the Ladder Editor Window, suggested instructions are displayed.

All you have to do is select the instruction from the list for easy input even if you do not remember the entire mnemonic.

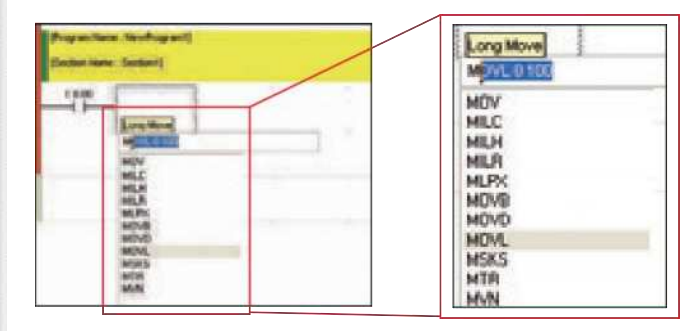

**Suggested instructions displayed**

#### **Automatic Insertion of Connecting Lines**

When an output or application instruction is input, the required connecting line is inserted automatically starting at the cursor location. This greatly simplifies the work required to insert lines.<br>To create the same group of ladder instructions more than once, the address incremental copy function can<br>Allow function can be sa

#### **Address Incremental Copy**

be used to reuse the instructions simply by inputting an address offset. Also, address offsets can be set individually and I/O comments can be created automatically.

#### **Improved Programming Efficiency with Single-key Operation**

The CX-Programmer features the "Single-key Concept" to increase operability. Apart from inputsto ladder diagrams, history searches, and model jumps, single-key operation can be used for simulation debugging as well.

#### **Single-key Inputs**

**Debugging**

during operation.

 $1.1.1$ 555

ü ×

 $\boxed{\text{Ctrl}} + \boxed{1} \boxed{1}$ The allocation of shortcut keys can be checked in the guidance for ladder input key operations. Key inputs, such as the  $\overline{C}$  Key for NO input conditions, the  $\overline{O}$ Key for OUTPUT instruction, and the  $\overline{R}$  Key for  $\overline{S}$  special instructions are convenient when programming. Just press the  $\boxed{C}$  Key and enter the bit number and comment to complete the input condition. Special instruction can be input as shown in the following figure. Lines can be easily connected using key operations.

#### **Single-key Searches and Jumps <b>Single-key Simulation Skingle-key Single Skingle Skingle-key Skingle-key Skingle-key Skingle-key Skingle-key Skingle-key Skingle-key Skingle-key Skingle-key Skingle**

for input conditions or outputs with the same address) and Find Address can be executed with

**Management of MultipleNetworks** Theoperationofnetworkswithconfigurations consistingofmultiplenetworksincludingPLC networkssuchasEtherNet/IPandController Link, field networks such as DeviceNet and CompoNet,andnetworksforProgrammable Terminals and Serial Devices, can be restored simultaneouslyfromtheCX-One.Onsitestart

can be selected from the window to transfer programsandparameterdatatothecomputer

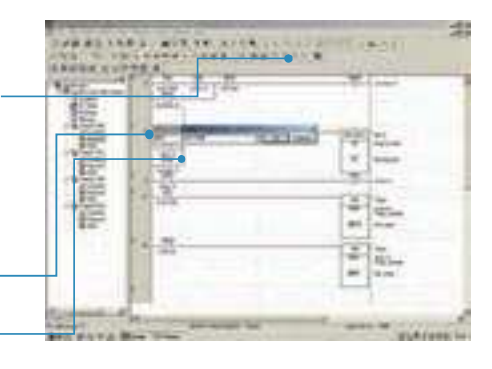

Search functions, such as Find Back (searching Simulation and debugging of a PLC program can Simulation and debugging of a PLC program can<br>
for input conditions or outputs with the same<br>
address and Find Address can be executed with the same and also be executed with a single key. Applications<br>
a single key.<br>
a si also be executed with a single key. Applications<br>With a big on and Programmable Terminal can **OMRON FB Library, SAP** using both a PLC and Programmable Terminal can<br>
be debugged using a computer without the actual
<sup>Ladder</sup> diagrams, communications programs, and control screens can<br>
devices using PLC-PT Integrated Simulation.
<br> **extensive** be debugged using a computer without the actual

K 4 5 4 5 8 8 9 9 9 9 A

Icons for the simulation function can be accessed directly.

#### **Ladder diagram Monitoring for Multiple PLCs**

Multiple PLCs can be monitored by displaying them in series on the screen. This way it is easy to debug data links between PLCs and monitor the inputs and outputs of different PLCs.

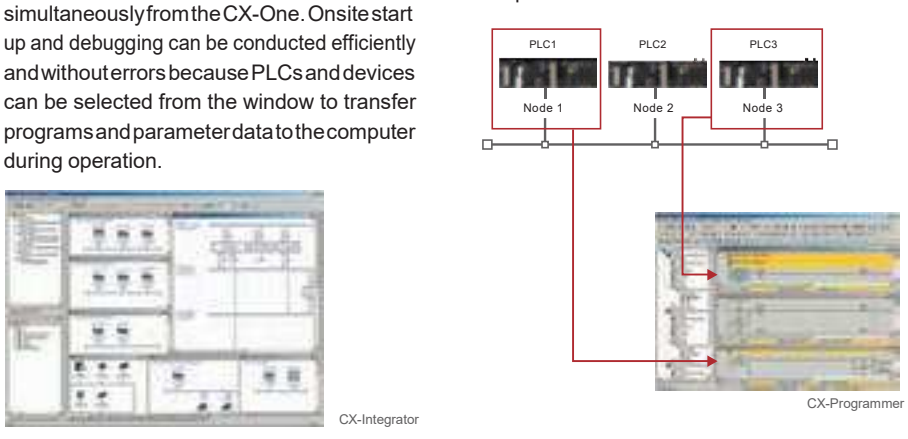

#### **Multiple Languages Can Be Combined To Make Programming Flexible**

The multilingual feature supports IEC 61131-3. Programming is possible in a language that is appropriate for the process by combining ladder diagram and ST languages. Function blocks can be created to make programming even more efficient.

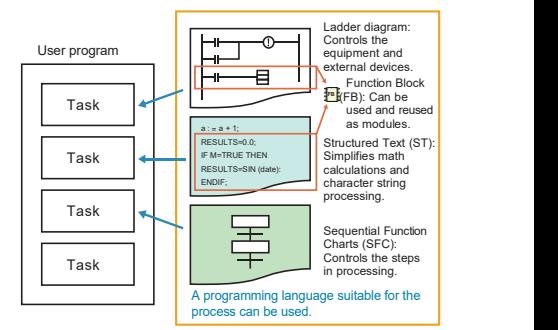

Ladder diagrams, communications programs, and control screens can be created simply by selecting and pasting program modules from the extensive libraries. Using FB and SAP modules to build the programs, it is possible to create programs that are easier to understand.

#### **Batch Backup**

#### **Batch Backup/Restore with a Computer**

A computer can be used to backup, compare, or restore data for all or specific PLC Units when connected online. Backup information is automatically tagged with a date stamp. It is thus possible to return to the state before an error occurred. It is also

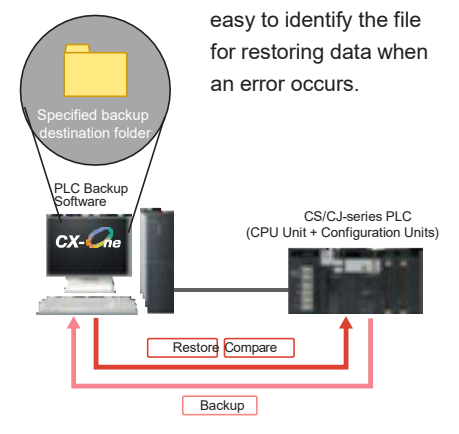

#### **Time Require for Debugging and Maintenance Has Been Reduced with the Comprehensive Data Trace Function**

CX-Integrato

Functionality and operability has been<br>Sampled values for significantly upgraded compared to the previous data trace function. The new data trace function provides comprehensive debugging, such as I/O comment display of sampled addresses, specification using symbols, checking the measurement time between two selected points, and layering waveforms. Furthermore, data sampled from the CPU Unit's trace memory can be saved to a file on the computer at a specified frequency. This can be used as for **Example 2018** saved to a file on the computer at a<br>specified frequency. This can be used as for<br>long-term logging of data.  $\frac{d}{dt}$  as a layers.

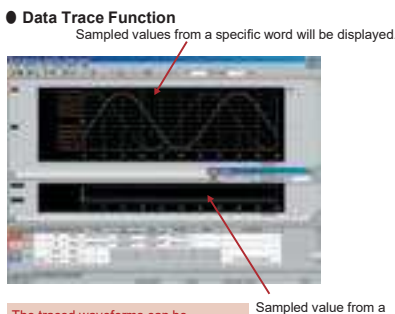

The traced waveforms can be<br>displayed as layers.

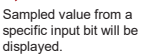

### Further improvements to communications functio Seamless networks increase production site tran

#### **High-speed, High-capacity Data Links between PLCs via EtherNet/IP**

EtherNet/IP is supported. EtherNet/IP is a global-standard network that uses cutting-edge general Ethernet technology for control and information network integration. This enables data links between PLCs, data links between a PLC and multi-vendor devices, and communications between PLCs and PTs over a general Ethernet network.

#### **CompoNet Greatly Advances Wiring Reductions, Greater Standardization**

**Information Handling, and**<br> **Information Handling, and**<br> **Standardization**<br>
CompoNet is a multi-vendor network for<br>
bit-level control of approximately 1,000<br>
points in 1.0 ms. It supports message CompoNet is a multi-vendor network for bit-level control of approximately 1,000 points in 1.0 ms. It supports message communications at the sensor and actuator levels. Maintenance information can be controlled in each Slave for preventative maintenance of equipment.

#### **Flexible System Building Based on the DeviceNet**

The CS1 Series supports the worldwide multivendor bus standard, DeviceNet. Component connections in a multivendor environment are greatly enhanced by multivendor bus standard, DeviceNet.<br>
Component connections in a multivendor<br>
environment are greatly enhanced by<br>
connecting to up to 64 nodes for a wide<br>
range of FA applications, and by device<br>
profiles and configurator range of FA applications, and by device profiles and configurator tools that ensure high reliability and easy maintenance. Production systems can be configured even more flexibly by incorporating products such as the MULTIPLE I/O TERMINAL.

#### **Functions for Better Ethernet Support**

Ethernet is becoming increasingly important standard for information networks. Up to eight socket interfaces for TCP/IP and UDP/IP are supported, in addition to FINS messages, FTP file transfers, and mail notification, so that production management can now be organically linked with the production site.

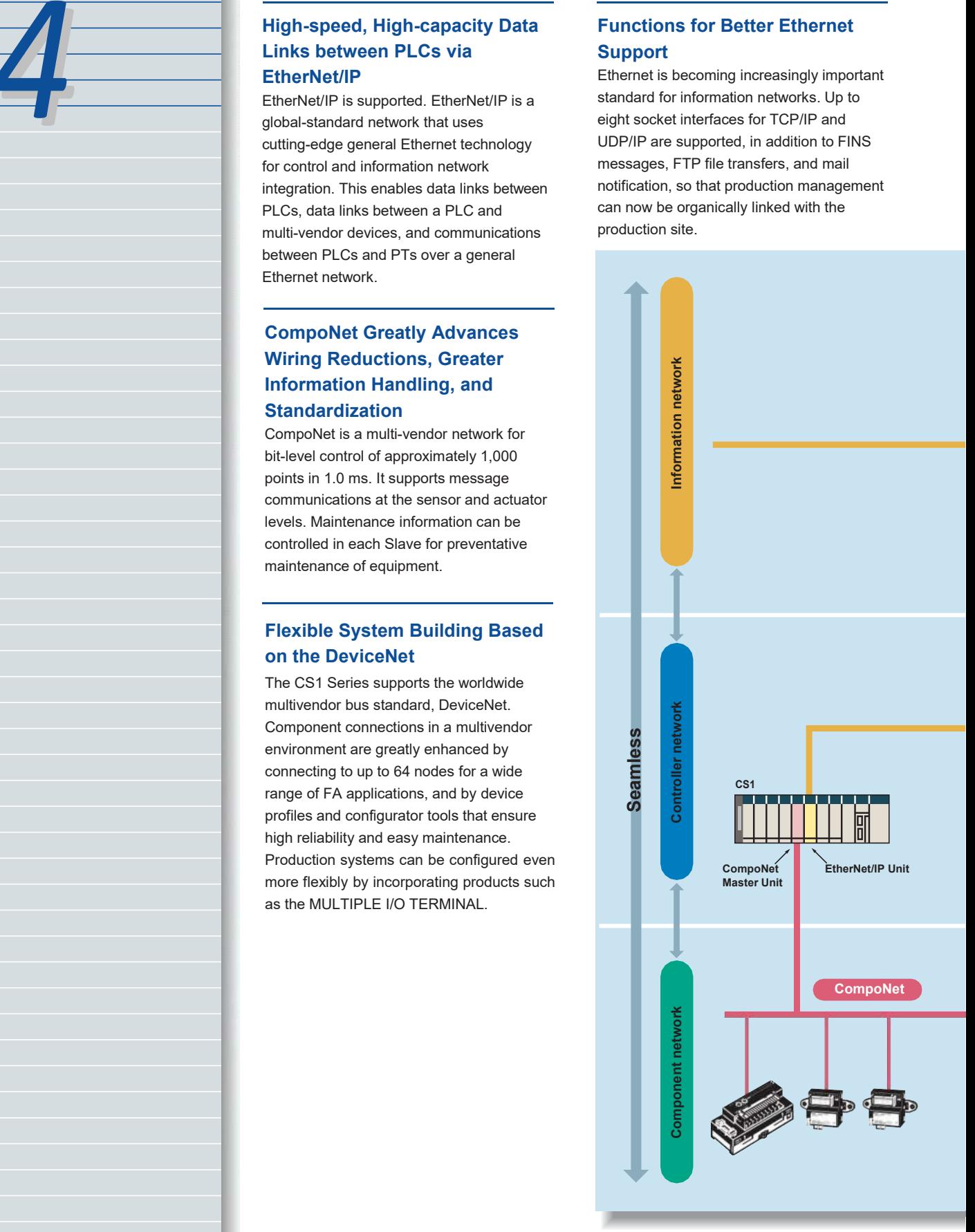

## ns. sparency.

#### **The Solution for Communicating across Network Levels A Wide Range of Systems,**

The CS1 enables FINS message communications across a maximum of eight levels (See note.) (using CX-Programmer Ver. 4.0 or higher) in comparison with three levels in previous OMRON systems Note: For CPU Unit Ver. 2.0 or later. Expansion up to eight levels lets you build a

sending FINS messages across multiple levels of Ethernet and Controller Link networks.

### **from Small-scale to Large**

seamless communications system for **Samual COMRON** offers a full lineup of reliable PLCs **Note:** For CPU Unit Ver. 2.0 or later.<br>
Note: For CPU Unit Ver. 2.0 or later.<br>
Note: For CPU Unit Ver. 2.0 or later.<br>
Note: For CPU Unit Ver. 2.0 or later.<br>
Note: For CPU Unit Ver. 2.0 or later.<br>
Note: For CPU Unit Ver. 2 including the "flagship" CS1Series, and ranging from the small scale CP1H to the large-scale CV Series. The CS1 Series meets the needs notonlyofsmall-scaletolarge-scalesystems, butofdistributedsystemsaswell.Thisallows theconstructionoftheoptimumsystemforthe scaleandapplicationsoftheproductionsite.

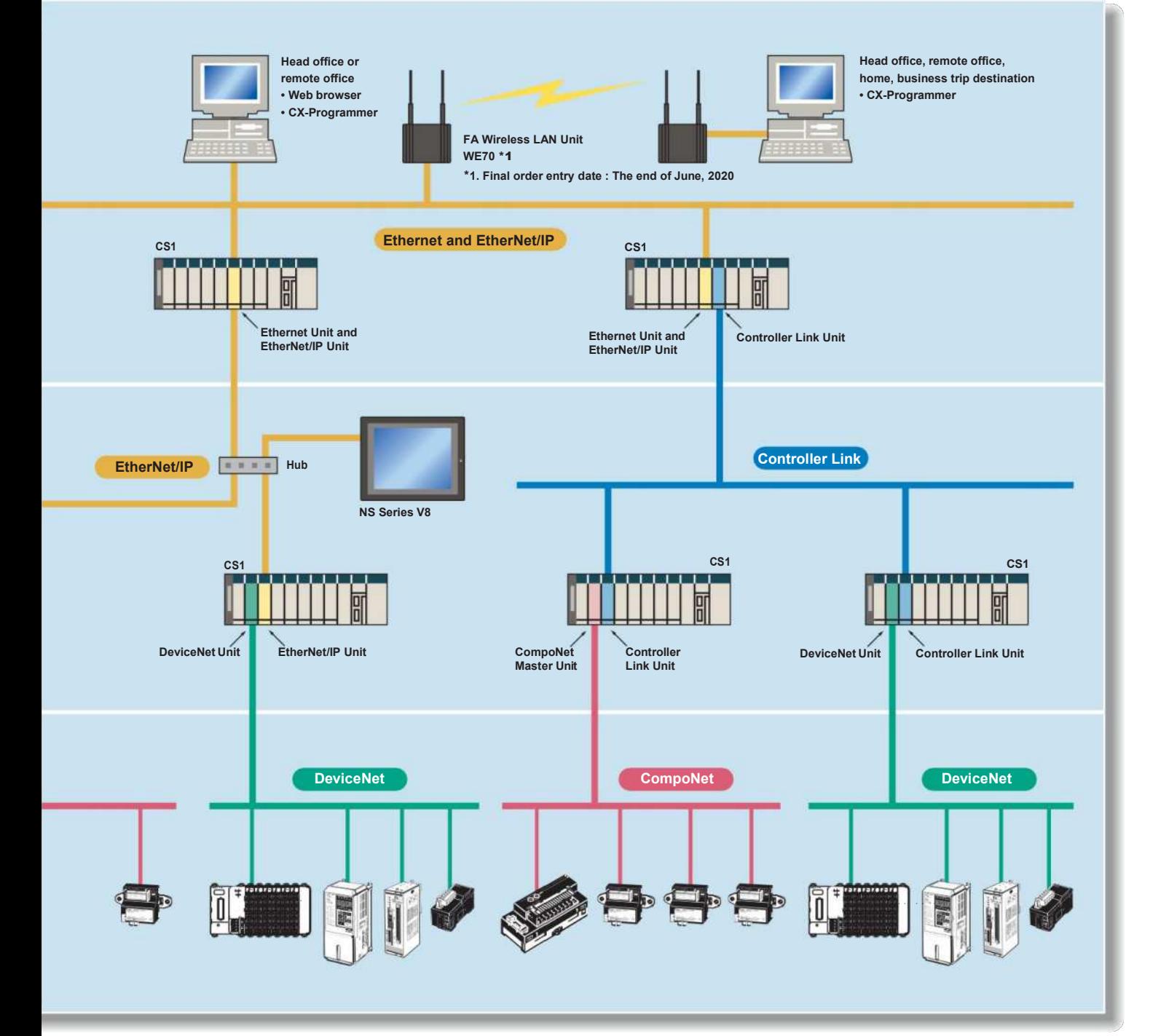

# Construction of systems in multi-vendor environm With Serial Gateway Function.<br> **1990 Serial Gateway** (CPU Unit Ver. 3.0 or later)<br> **1990 Serial Gateway** (Serial Communications Units/Boards with Ver. 1.2 or later)

#### **Serial Gateway** (CPU Unit Ver. 3.0 or later)<br>**Serial Gateway** (Serial Communications Units/Boards with Ver. 1.2 or later)

#### Truly Seamless Incorporation of OMRON Components and Other Devices into Networks

When the CPU Unit (Ver. 3.0 or later) or Serial Communications Board or Serial Communications Unit (Ver. 1.2 or later) receive a FINS command containing a CompoWay/F command (see note 1.) via network or serial communications, the command is automatically converted to a protocol suitable for the message and

forwarded using serial communications.

● **CompoWay/F** (See note 2.)

■ **Host Link FINS** (Possible only with Serial to **Communications Units or Serial** Units or Serial Units Communications Boards) Units Communications Boards)

● **Serial Gateway System (Reference)** When CompoWay/F commands are enclosed in FINS commands and sent to Serial Communications Boards or Serial Communications Units (Ver. 1.2) or serial ports on CPU Unit Ver. 3.0, the enclosed CompoWay/F command is retrieved using a Serial Gateway Function and sent as a

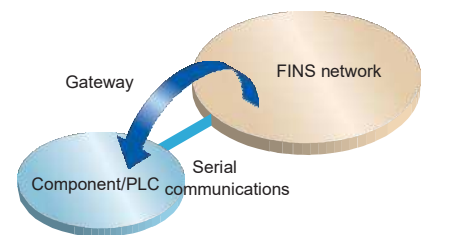

#### **Note 1:** FINS

Abbreviation for Factory Interface Network Service. A command system for message services common to OMRON networks. FINS commands can be sent across up to 8 network levels\*, including serial communications paths using a serial gateway. (\*Possible only with CS/CJ-series CPU Unit Ver. 2.0 or later.)

#### **Note 2:** CompoWay/F

CompoWay/F is an integrated communications protocol used for OMRON general-purpose serial communications. It is used by Temperature Controllers, Digital Panel Meters Timer/Counters, Smart Sensors, Cam Positioners, Safety Controllers, etc. (as of July 2004).

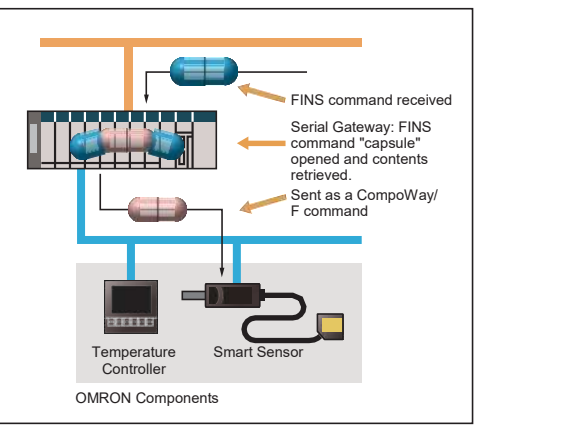

#### **More Ports for Even More Serial Device Connections**

CompoWay/F command.

Protocol macros make it easy to create serial communications protocols (communications frames, error checks, retries, error processing, etc.) to match those of remote communications devices. Multiple ports are provided for this function. Each PLC supports up to 16 Serial Communications Units (32 ports total) and one Serial Communications Board (with 2 ports). This makes it possible to connect up to 34 devices with serial communications at a speed of 38.4 Kbps. Message length has been increased from 256 to 1,000 bytes to give communications more power than ever before.

#### **Windows-based Software Simplifies Serial Device Connections**

Protocol macros for Serial Communications Units and Boards can be created using the CX-Protocol, thus enabling message tracing and greatly reducing the time involved in connecting various serial devices.

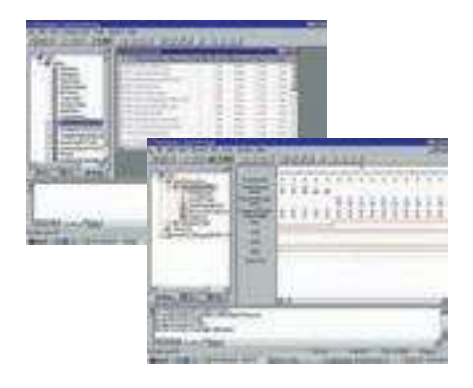

## ents simplified

#### **Enhanced Protocol Macro Functionality**

(Serial Communications Units/Boards with Ver. 1.2 or later)

- Baud rate increased from 38,400 bps to 57,600 bps for faster communications.
- Standard system protocol added for greater connectability with components **Fig. 2.3** ASCII Unit and PLCs.
- **CompoWay/F Master**
- **Host Link Master functions**
- **Mitsubishi Computer Link Master**

#### **Wide Range of Applicable Protocols Allows for High Value-added Programs**

The CS1 Series supports a wide range of serial communications protocols, such as **Example 1948** Commercially-and Host Link, no-protocol, NT Link, peripheral bus, and more. These allow for high value-added programs such as MMI, communications, and data processing.

#### **The Fastest Communications in the Industry with High-speed NT Links**

Combine with one of the NS Series<br>Programmable Terminals (NS12, NS10, or NS7) to enable connecting Highspeed NT Links. Using NT Link terminology together with a communications speed of 115 Kbps provides high-speed response.

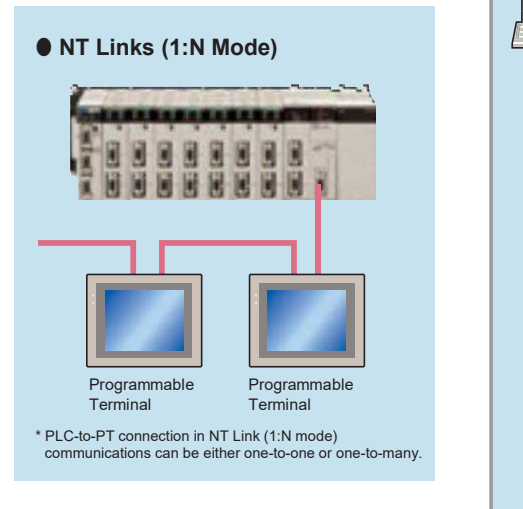

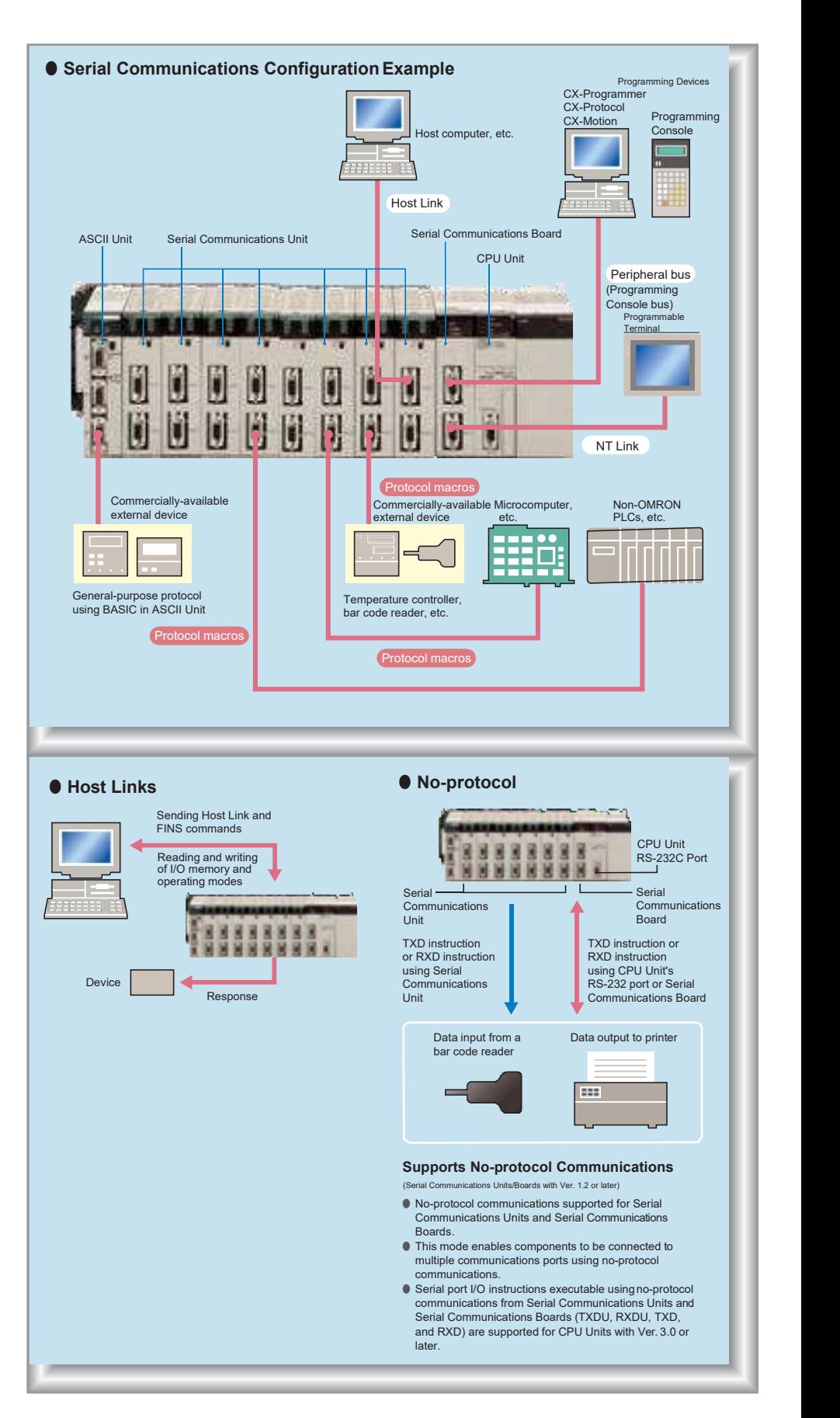

# Advanced ma agement and resource inheritance providing powerful support for maintenance and

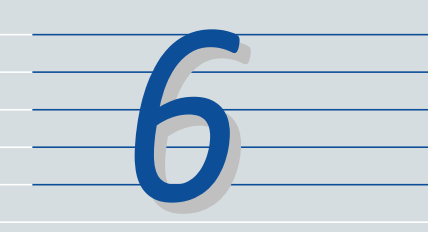

#### **Remote Maintenance**

- **1.** Program or monitor a remote PLC via a modem connection.
- **2.** Program or monitor a network PLC via a Host Link connection.
- 

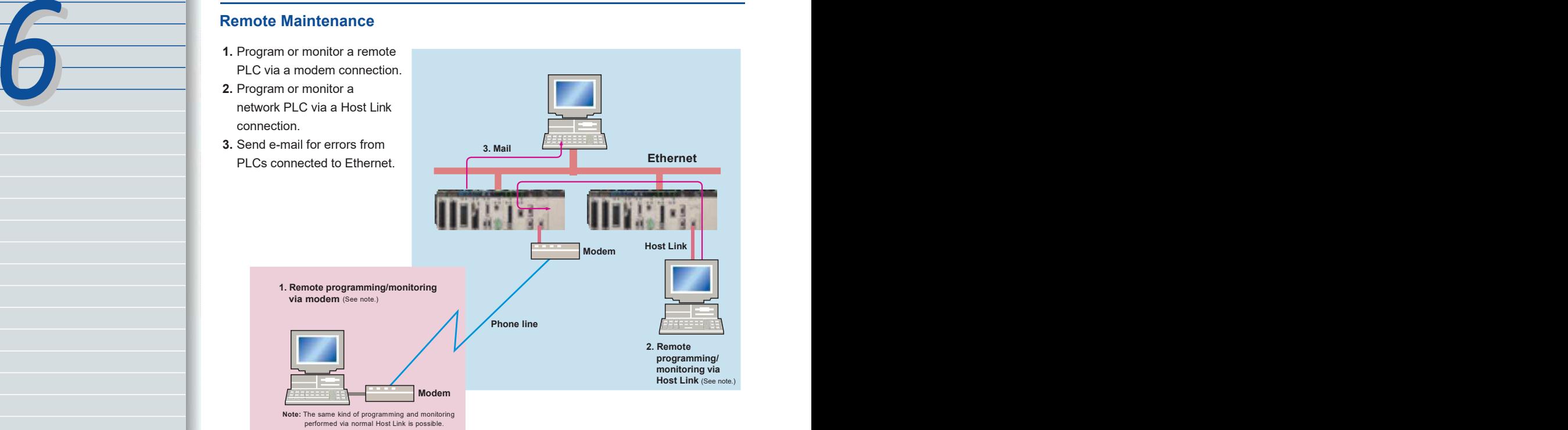

#### **Memory Cards for Data File Management**

User programs, I/O memory, or system parameters can be converted to Windows-based files and stored in Memory Cards or in EM file memory in the CPU Unit. It is also possible to automatically read the user program and other data from the Memory Card to the CPU Unit at startup, replacing ROM operation. Change programs on-site using only a Memory Card and Programming Console, or use Memory Cards to store symbol tables or I/O comments. Connecting a Programming Device allows monitoring operations with ladder programs with comments. It is also possible to save and read data such as DM data to a Memory Card during operation, and the Memory Cards are ideal for operations such as saving quality data and reading recipes.

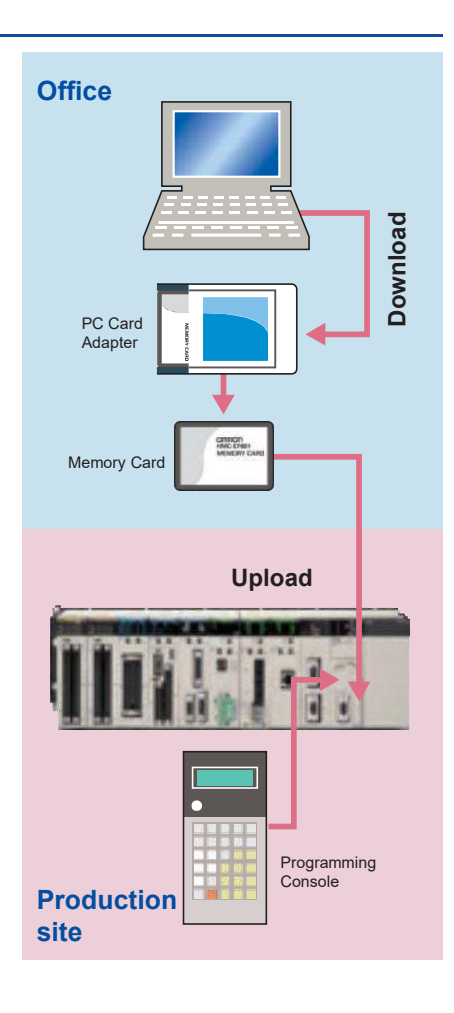

## operation.

### **Keeping Part of It Hidden (for CPU Unit Ver. 2.0 or Later)**

You can prevent access to special tasks by requiring the user to have a password to read them.

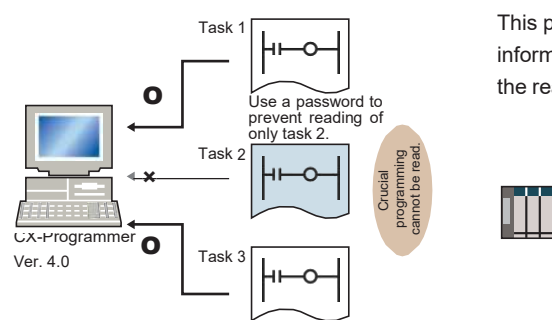

#### **This allows you to hide crucial parts of the program.**

By applying write protection, you can also prevent a user from inadvertently writing over the hidden part of the program. This provides additional protection for yourprogram.

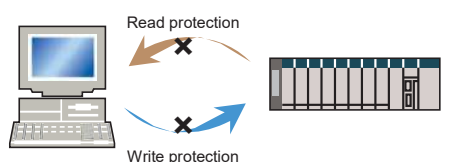

#### **Internal Flash Memory-based Battery-free Operation**

Flash memory (non-volatile memory) is built into the new CS1's CPU Unit. User programs and system parameters (e.g., PC Setup and data link tables) are automatically saved to this flash memory. This means that the new CS1 can operate without a Memory Card and battery.

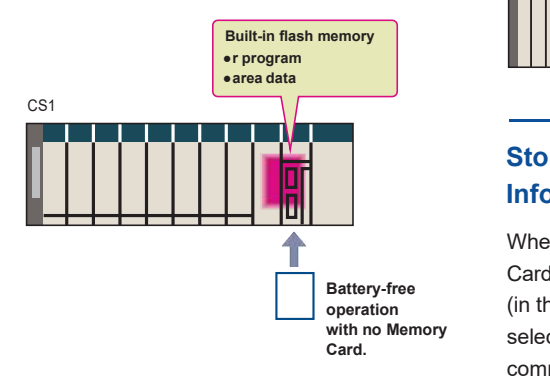

#### **Boost Program Security by**

**PLCs (for CPU Unit Ver. 2.0 or Later)** In addition to applying read protection functions to the user program area and tasks, you can also protect against the transfer of user programs to a Memory Card. This prevents leaks of proprietary information by completely protecting against the reading of programs inside the PLC.

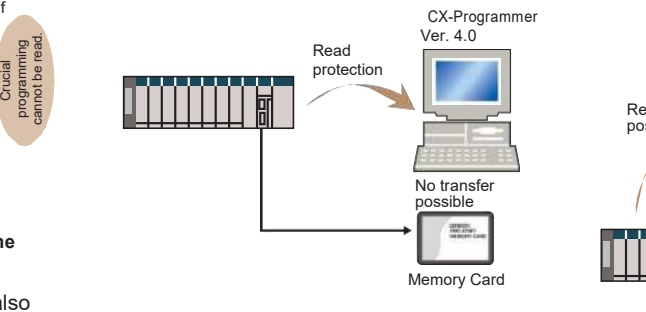

#### **Easy Replacement of Existing Models**

**×** for use with the new CS1. The following **×** (C200HX/HG/HE, CVM1, or CV-series PLCs) Programs designed for existing models using the CX-Programmer can be converted functions are available to make the conversion to the new CS1 even easier.

- **CV-CS address conversion instruction to convert programs designed for the CVM1/CV that include internal I/O memory addresses.**
- **● : Region comparison (ZCP and ZCPL) instructions.**

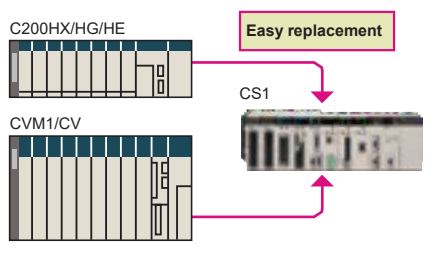

#### **Prevent Information Leaks from Write Protection from a Specific Node over the Network (for CPU Unit Ver. 2.0 or Later)**

You can now stop specific nodes from writing over the network. By preventing unintentionally writes to the PLC while monitoring data over the network, you can prevent potential problems.

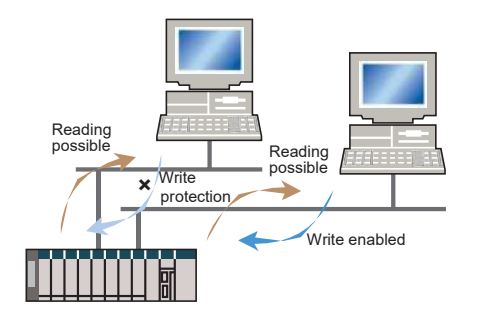

#### **Replace Malfunctioning Units without Turning OFF the Power**

#### **(Online Unit Replacement)**

When an I/O Unit, a Special I/O Unit, or a CPU Bus Unit is malfunctioning, it is now possible to replace the faulty Unit while the system continues operating. This is particularly effective for systems that cannot be stopped when a problem has occurred in another part of the system.

**(This function requires a CS1D-CPU**@@**S. CPU Unit, a CS1D-BC082 or CS1D-BI092 Backplane, and a CS1D-PA207R or CS1D-PD024 Power Supply Unit.)**

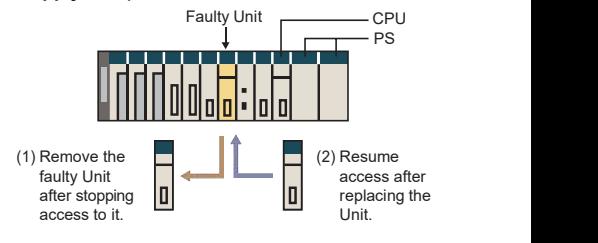

#### **Store All I/O Comments, Symbol Names, Rung Comments, and Other Information in CPU Unit Comment Memory (See note.) (Unit Ver. 3.0 or later)**

**with no Memory** selected as the transfer destination for I/O When downloading projects, the Memory 1/O commer<br> **Card, EM file memory, or comment memory** comments to<br> **Card.** (in the CPU Unit's flash memory) can be internal commet<br> **Card.** Card or EM<br> **Card.** Card or EM Card, EM file memory, or comment memory (in the CPU Unit's flash memory) can be comments, symbol names, rung comments, and other data. This enables data such as

I/O comments, symbol names, and rung comments to be stored in the CPU Unit's internal comment memory when a Memory Card or EM file memory are both not available.

Note: CX-Programmer Ver. 5.0 or higher required.

# The CS1 Duplex System Boosts the **Reliability of Facilities and Equipment**

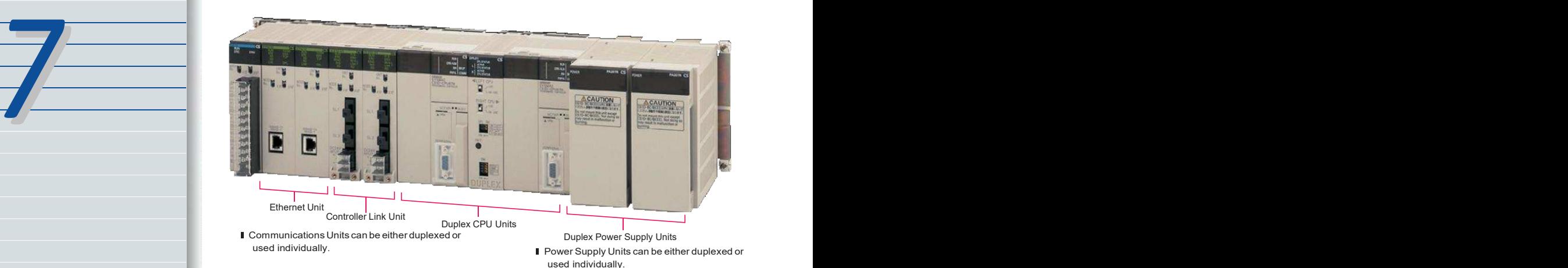

#### **Hot Standby System Adopted for CPU Unit Duplexing**

- lWhenaproblemoccursintheCPUUnit, the system instantly switches control to the other CPU Unit, enabling continuous operation with minimal effect on the system.
- $\blacksquare$  Because there is no need for special duplexprogramming, the design process

**The system can also be configured with only one each of the CPU, Power Supply, and Communications Units. This lets you optimize the system cost by selecting the Units that you need. (The Duplex Unit must be used even when using only one each of the CPU, Power Supply, and Communications Units.)**

**Online Unit Replacement**

With either a Duplex-CPU or Single-CPU CS1D System, Basic I/O Units, Special I/O Units, and CPU Bus Units can be replaced online while the system continues operation. Although operation will stop for the Unit being replaced, all other Units will continue operation.

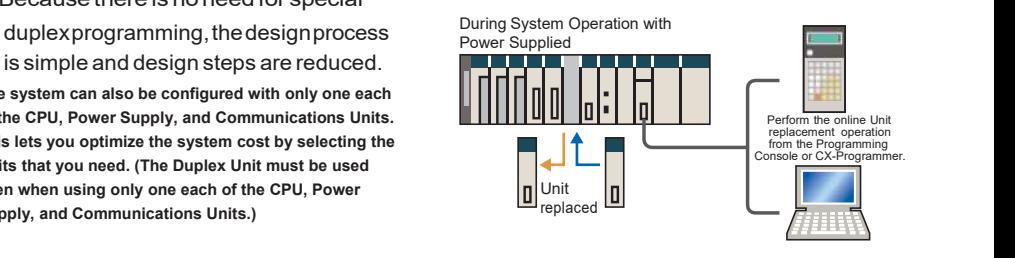

#### **Duplex operation is possible for any or all of the following: CPU** Units, Power Supply Units, and Communications Units.

Use duplex operation for the CPU Unit, power supply, or communications depending on system requirements for reliability, costs, and functionality. For example, use duplex operation for all of

these for systems that must never go down or use duplex operation for only the power supply (which has a relatively short service life). Just build in the redundancy required by the system.

#### **Increase the Reliability of Information with Duplex Networks**

#### **Duplex Ethernet for Greater Information Network Reliability**

With redundant networks and Communications Units, communications will continue even if a network line is broken or one of the Communications Units fails. The communications path is automatically

selected for each communications process (as opposed to switching the entire line), to enable creating a highly reliable network even against a network line broken in more than one location.

Unit failure  $\sqrt{\phantom{a}}$  This path is automatically selected.

**The CS1D-ETN21D and CS1D CPU Unit version 1.1 or higher are required for a duplex Ethernet network.**

#### **Improve development productivity**

#### **CPU unit with a large program capacity for structured and modular programming**

The CS1D-CPU68HA has a user memory capacity of 400K steps and 25 Extended Data Memory banks. The total memory capacity is 5 MB including user program, data memory, and comment memory. Omron offers 10 models of CPU units to suit a variety of purposes and applications, from small- to large-scale systems.

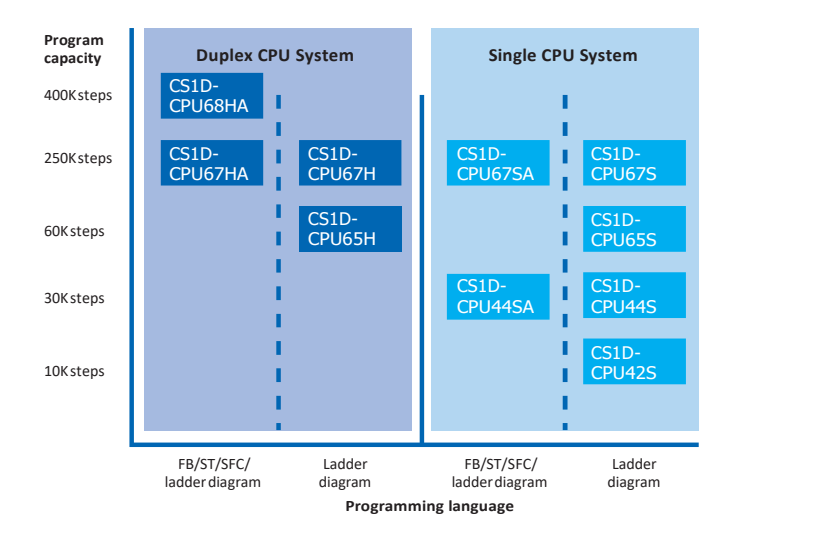

#### **Improve development productivity by reusing and sharing programs**

The CPU unit supports the IEC 61131-3 programming languages: ladder diagram, ST, and SFC. FBs allow you to reuse and share programs, which will improve programming efficiency. FBs, ST, and SFC can be used with the CS1D-CPU□□HA Duplex CPU System CPU Unit and CS1D-CPU□□SA Single CPU System CPU Unit

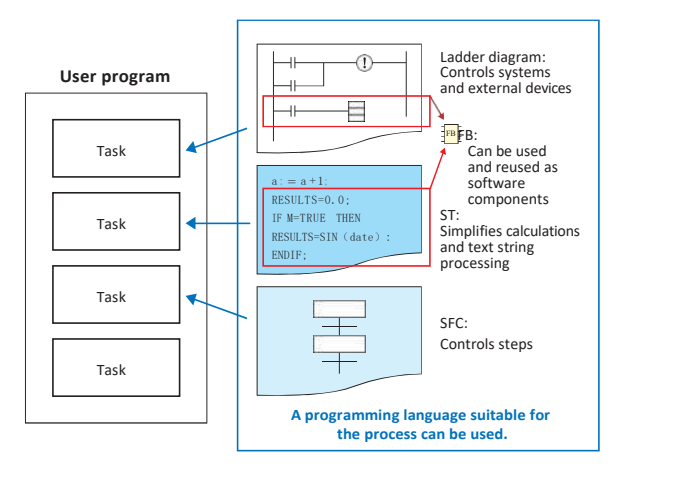

#### **Program without Being Concerned with Duplex Operation**

#### **No special programming is required to use duplex communications with the CS1D, making it simple to design programs for duplex systems.**

● **The complex programming required in previous applications for duplex communications with Ethernet is eliminated.**

link areas

areas.

Previously it was necessary to program<br>
Operation for both Ethernet Units<br>
Fithernet Unit and the PLC will determined Units Ethernet Unit, and the PLC will determine the destination and send the message.

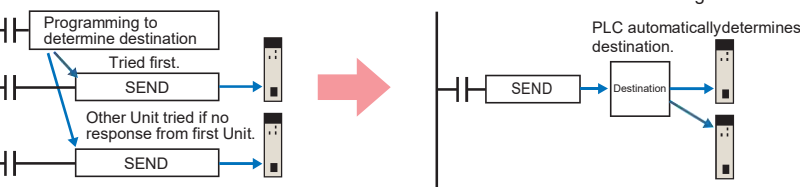

### ● Controller Link networks enable allocating data link areas withoutwasting with the I/O Units of the entire CS Series.<br>Accordingly, the same Units and materials

Previously, twice the memory was<br>required to implement data links for two<br>Controller Link Units, and it was and<br>necessary to prog determine which was required data could be

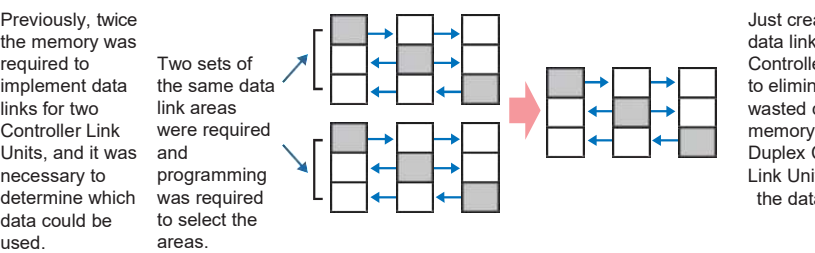

data links for one Controller Link Unit to eliminated memory. The Duplex Controller **Link Units share**<br>the data links

#### **Initial and maintenance costs are reduced.**

#### **Allows effective use of software assets.**

The same support software can be used in systems combining the CS1 and CJ1 Series, and all software programs and data are compatible. Their application and reuse are extremely easy. There is also no need for ladder programs for duplexing. This means that when converting an existing system to a Duplex System, there is almost no need to revise ladder programs.

#### **Complete compatibility among Units.**

The CS1D Duplex System is fully compatible can be used for restoring the system and Just create the conducting maintenance. There isno need wasted data System highly economical. to purchase different Units and materials for each system, making the CS1D Duplex

(C200H Units, however, cannot be used with CS1D PLCs. Refer to user documentation for details.)

Refer to *CS1D Catalog* (Cat. No. R103) for details.

# Machine performance improved with high-speed, high-precision, flexible motion control.

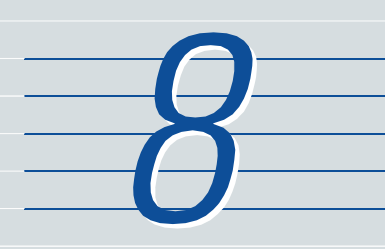

#### ● **Position Control Unit with MECHATROLINK-II interface**

#### **Single Cable Connection and Flexible Routing!**

With MECHATROLINK-II\*, the Servo Drive can be easily connected with a single cable (2-core shielded twisted pair cable). The wire savings over the total length of 50 m (or 30 m for 16 axes) enables Racks to be more Motion control, including positioning, freely located.

#### **Time Saved in Startup and Maintenance**

Servo Drive parameters can be set from the PLC.

Settings and adjustments can be made from one location, without connecting the Support Software to individual Servo Drives. In addition, Servo Drive alarm status, speed, and torque monitoring can be centralized at the PLC.

#### ● **Position Control Units**

#### **Two Types of Outputs and Control of 1,2, or 4 Axes**

Select from 1-axis, 2-axis, and 4-axis models with either open-collector output or line-driver output to suit a number of different applications.

#### **A Variety of Positioning Functions**

There are 2 operating modes: direct operation (position, speed, acceleration, and deceleration data specified from the ladder program), which is effective for setting target positions, speeds, and acceleration rates immediately or during operation, and memory operation, where fixed patterns are stored beforehand in the Unit and used for operation. SCIOLING IN THE STILL AND CONCRETE SMART STEP TO G-Series<br>There are also a variety of positioning the SMART STEP TO G5-series functions, such as interrupt feeding, which is effective for feeder control, and forced interrupt, which is useful in emergencies.

#### ● **Motion Control Unit with MECHATROLINK-II interface**

#### **Easy System Construction**

Up to 30 physical axes and two virtual axes,<br>making a total of 32, can be controlled, and the servo interface is handled by high-speed servo communications (MECHATROLINK-II\*). This makes it possible to control multiple axeswith

#### **Easy Data Control**

High-speed servo communications lets you read programs and parameter settings from CX-Programmer on a PC. You can also read and track the operating status of parameter settings inside the Servo Driver.

#### **Easy Motion Control**

synchronizing (electronic gears, electronic cams, tracking), speed, and torque control, can all be handled by the CS1. Eight motion tasks can be used for simultaneous motion program execution.

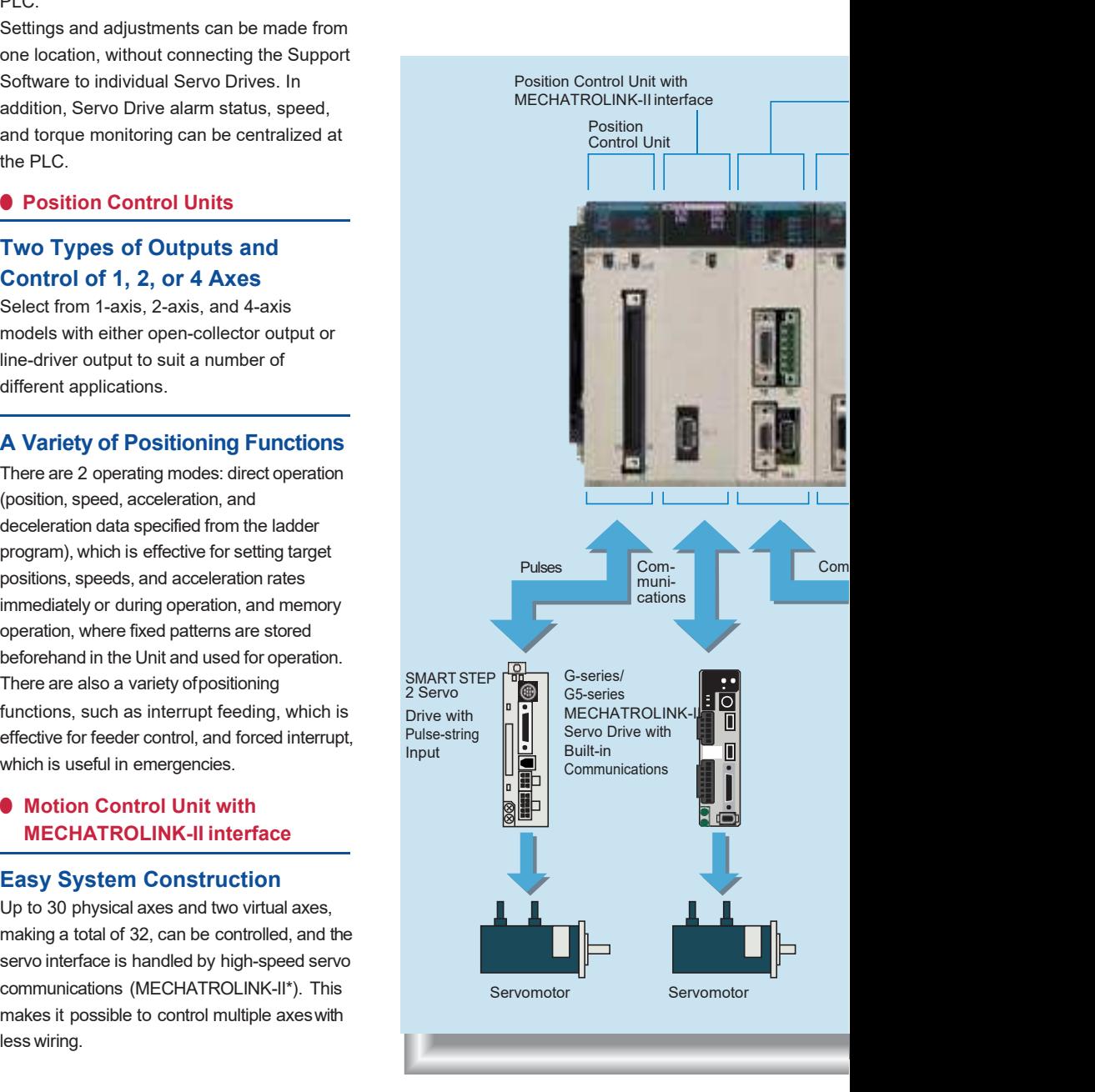

#### **Easy Programming with G Language and Multitasking**

The Motion Control Units use G language to ensure easy programming. The Units have a large programming capacity of up to 100 programs and 2,000 program blocks, and allow independent operation of 4 tasks.

#### **High-speed Interlocks**

Interrupt programs can be executed from the motion control program using D codes<br>PLC (interrupt codes). Easy, fast interlocks ensure greater production efficiency. Synchronous control (electronic gears, electronic cams) is also possible.

#### ● **Motion Control Units** ●**Customizable Counter Units**

#### **A Whole New Concept, Customizable Counter Units**

A high-speed PLC with 20 I/O points, a 2- axis high-speed counter, and 2 pulse or analog outputs have all been combined into 1 Unit. The Customizable Counter Units allow easy execution of complicated applications.

![](_page_18_Figure_8.jpeg)

#### **Easy Control for Bending and Pressing**

It is possible to switch between speed control and torque control from the ladder program, enabling bending operation for metals and pressing operation for bonding.

![](_page_18_Figure_11.jpeg)

#### **Motion Applications with High-speed Response**

A wide range of interrupt functions and superior response performance enable motion applications requiring high-speed response using pulse I/O.

![](_page_18_Figure_14.jpeg)

**F-**19

# Smart Process Control OMRON PLC-based Process Control brings Major Innovations to Proc

![](_page_19_Figure_1.jpeg)

**Provides an exceptionally open environment with PLC-based process control to advance standardization and IT integration of the process control system.**

![](_page_19_Figure_3.jpeg)

*9*

## ess Automation

#### **Diversified Loop Control is even easier to use. Programming becomes even easier with function-block programming.**

Depending on the function block software connections, all functions such as<br>
operation block  $I/O$  combination<br>
linut linit specification can be achieved using only function blocks. Moreover, combining function blocks makes possible a wide array of control methods, from basic PID control to cascade control, feed forward control, and variable gain control.

![](_page_20_Figure_3.jpeg)

#### **PLC-based Process Control Application Examples**

![](_page_20_Figure_5.jpeg)

![](_page_20_Figure_6.jpeg)

MEMO

# <span id="page-22-0"></span>System Design Guide

![](_page_22_Picture_7.jpeg)

#### <span id="page-23-0"></span>**System Configuration**

![](_page_23_Figure_1.jpeg)

#### ■ **Configuration Units**

![](_page_24_Picture_1236.jpeg)

**Note:** Including models no longer available to order.

#### ■ **CS1 CPU Rack**

A CS1 CPU Rack consists of a CPU Unit, Power Supply Unit, and Configuration Units (Basic I/O Units, Special I/O Units, and CPU Bus Units).

![](_page_25_Figure_3.jpeg)

Special I/O Units<br>CPU Bus Units

CPU Bus Units<br>**Note:** C200H Units cannot be used on the CPU Rack or Expansion Racks<br>if a CS-series-only CPU Backplane (CS1W-BC@@3) is used.

#### ● **Required Units**

![](_page_25_Picture_1018.jpeg)

#### ● **Types of Units**

In the CS Series, Units are classified into the following three types. The number of Racks differs depending on the type.

![](_page_25_Picture_1019.jpeg)

#### ■ **CS1 Expansion Racks**

#### ● **CS1 CPU Racks and Expansion Racks**

Use this system configuration for an expansion of 12 m or less.

![](_page_26_Figure_4.jpeg)

#### CPU Rack **Expansion Racks Configuration**

![](_page_26_Picture_358.jpeg)

#### **• Cable**

![](_page_26_Picture_359.jpeg)

### OMROL

#### ● **When Using a C200HX/HG/HE Expansion I/O Rack**

It is possible to connect to an existing C200HX/HG/HE Expansion I/O Rack.

#### **CS1 CPU Rack,CS1 Expansion Racks, and C200HX/HG/HE Expansion I/O Racks**

![](_page_27_Figure_4.jpeg)

Note: Multiple CS1 Expansion Racks can be connected, but the total number of Expansion Racks must not exceed the maximum of 7. In addition, the Racks must be connected in order, with CS1 Expansion Racks connected before C200HX/HG/HE Expansion I/O Racks.

#### **• CS1 Expansion Racks**

![](_page_27_Picture_969.jpeg)

#### **• C200HX/HG/HE Expansion Racks**

![](_page_27_Picture_970.jpeg)

#### **• Cables**

![](_page_27_Picture_971.jpeg)

#### **CS1 CPU Rack and C200HX/HG/HE Expansion I/O Racks**

![](_page_27_Figure_14.jpeg)

#### CPU Rack **Expansion Racks Configuration • C200HX/HG/HE Expansion I/O Racks**

![](_page_27_Picture_972.jpeg)

**• Cables**

![](_page_27_Picture_973.jpeg)

### **OMRO**

#### ● **Long-distance Expansion** Use this system configuration for an expansion of more 12 m. Expansion is possible by up to 50 m. **Using CS1 Connecting Cable and Long-distance Expansion Connecting Cable**

![](_page_28_Figure_2.jpeg)

**Note:** If even one Long-distance Expansion Connecting Cable to be used, it is necessary for an **COL COL** INDEXP**ANSION Racks Configuration Control Control Control Control Control Control Control Connecting Cable to be used, it is necessary for an <b>Expansion Racks Configuration**<br>In the Cable is connected. In the Cable is conne

#### **• CS1 Expansion Rack**

![](_page_28_Picture_891.jpeg)

#### **• CS1 Expansion Rack (Long-distance**

![](_page_28_Picture_892.jpeg)

#### **• Cable**

![](_page_28_Picture_893.jpeg)

#### **Using Long-distance Expansion Connecting Cable**

![](_page_29_Figure_2.jpeg)

#### **CS1 CPU Rack**

![](_page_29_Picture_718.jpeg)

**Expansion Racks Configuration**

#### **• CS1 Expansion Rack (Long-distance expansion)**

![](_page_29_Picture_719.jpeg)

**• Cable**

![](_page_29_Picture_720.jpeg)

![](_page_30_Figure_3.jpeg)

![](_page_30_Picture_621.jpeg)

\* The depth is 153 mm for the C200HW-PA209R/PD025 Power Supply Unit. The depth is111 mm for the C200HW-PA204C Power Supply Unit.

#### ■ **External Dimensions** ■ **Backplane Mounting Dimensions** ● **For 2 I/O Slots**

![](_page_30_Figure_7.jpeg)

**Note:** An Expansion Backplane cannot be connected to a 2-slot CPU Backplane.

#### ● **For 3, 5, 8, or 10 I/O Slots**

![](_page_30_Figure_10.jpeg)

\* The CS1D Backplane has no protrusions.

![](_page_30_Picture_622.jpeg)

\* Product no longer available to order.

#### ■ **Mounting** Height

The mounted height of CPU Racks, Expansion Racks, and Slave **CS1 I/O Connecting Cable** Racks is 118 to 153 mm, depending on I/O Units that are mounted.

If Programming Devices or connecting cables are attached, the additional dimensions must be taken into account. Allow sufficient

![](_page_31_Picture_4.jpeg)

**Note:** When using Expansion Racks, the total  $\begin{bmatrix} 0 \\ 1 \end{bmatrix}$ length of the I/O Connecting Cables **Example 2**  $\frac{118 \text{ mm to } 153 \text{ mm}}{2}$  must be less than 12 m. When bending an I/O Connecting Cables, provide at least the minimum bending radius<br>shown in the following diagrams.

![](_page_31_Figure_7.jpeg)

● **C200H I/O Connecting Cable**

![](_page_31_Figure_9.jpeg)

#### ● **CS1 to C200H I/O Connecting Cable**

![](_page_31_Figure_11.jpeg)

#### ● **Connecting Cablefor Long-distance Expansion**

![](_page_31_Figure_13.jpeg)

#### <span id="page-32-0"></span>**General Specifications**

![](_page_32_Picture_1547.jpeg)

\*1. C200HW-PA204/PA204R Power Supply Units shipped before March 2010 have power supply voltage specifications of 100 to 120 VAC/200 to 240 VAC, 50/60 Hz. \*2. Disconnect the Power Supply Unit's LG terminal from the GR terminal when testing insulation and dielectric strength.

Testing the insulation and dielectric strength with the LG terminal and the GR terminals connected will damage internal circuits in the CPU Unit. \*3. The depth is 153 mm for the C200HW-PA209R/PD025 Power Supply Unit. The depth is 111 mm for the C200HW-PA204C Power SupplyUnit.

\*4. Maintain an ambient storage temperature of -25 to 30°C and relative humidity of 25% to 70% when storing the C200HW-PA204C for longer than 3 months to keep the replacement notification function in optimum working condition.

### <span id="page-33-0"></span>**Common Specifications for CPU Units**

![](_page_33_Picture_2185.jpeg)

![](_page_34_Picture_2316.jpeg)

\*1. CPU Units with unit version 3.0 or later only.

\*2. CPU Units with unit version 2.0 or later only. (Communications across three network layers is supported for Pre-Ver. 2.0 CPU Units.)

\*3. CPU Units with unit version 3.0 or later only or Serial Communications Board/Unit with unit version 1.2 or later only.

\*4. Use a replacement battery that was manufactured within the last two years.

\*5. Serial Communications Board/Unit with unit version 1.3 or later only.

#### ■ **Functions Added by Unit Version**

The following functions have been added for the unit versions of CS1G/H CPU Units.

![](_page_35_Picture_1199.jpeg)

#### ● **Unit Versions**

Unit versions have been introduced to control differences in functions featured by CPU Units that are the result of version upgrades.

The unit version is marked on the nameplates of products subject to version control, as shown in the diagram.

![](_page_35_Picture_7.jpeg)

OMRON CS1H-CPU67H **CPU UNIT** Lot No. 031001 0000 $(er. 3.0)$ + Unit version OMRON Corporation MADE IN JAPAN

#### ■ **Unit Versions and Programming Devices**

![](_page_35_Picture_1200.jpeg)
### **Current Consumption for Power Supply Units**

#### ■ **Checking Current Consumption and Power Consumption**

After selecting a Power Supply Unit based on considerations such as the power supply voltage, calculate the current and power requirements for each Rack.

Condition 1: Current Requirements

There are three voltage groups for internal power consumption: 5 V, 26 V, and 24 V.

- Current consumption at 5 V (internal logic power supply)
- Current consumption at 26 V (relay driving power supply)
- Current consumption at 24 V (power supply output terminals) (C200HW-PA204S only)

Condition 2: Power Requirements

For each Rack, the upper limits are determined for the current and power that can be provided to the mounted Units. Design the system so that the total current consumption for all the mounted Units does not exceed the maximum total power or the maximum current supplied for the voltage groups shown in the following tables.

#### ● **CPU Racks and Expansion Racks**

The maximum current and total power supplied for CPU Racks and Expansion Racks according to the Power Supply Unit model are shown below.

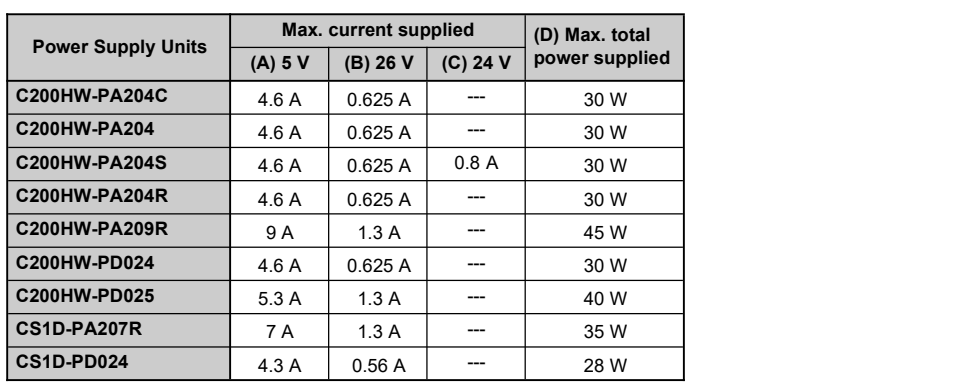

**Note 1:**For CPU Racks, include the CPU Backplane and CPU Unit current and power consumption in the calculations. **2:** For Expansion Racks, include the Expansion Backplanes current and power consumption in the calculations.

Conditions 1 and 2 below must be satisfied.

Condition 1: Maximum Current

- (1) Total Unit current consumption at  $5 V \leq (A)$  value
- (2) Total Unit current consumption at 26  $V \leq (B)$  value
- (3) Current consumption for service power supply at 24  $\vee \leq$  (C) value (Only when using the service power supply from the C200HW-PA204S.)

Condition 2: Maximum Power

(1) x 5 V + (2) x 26 V + (3) x 24 V  $\leq$  (D) value

#### ■ **Example: Calculating Total Current and Power Consumption**

Example: When the Following Units are Mounted to a CS-series CPU Rack Using a CS1W-PA204S Power Supply Unit

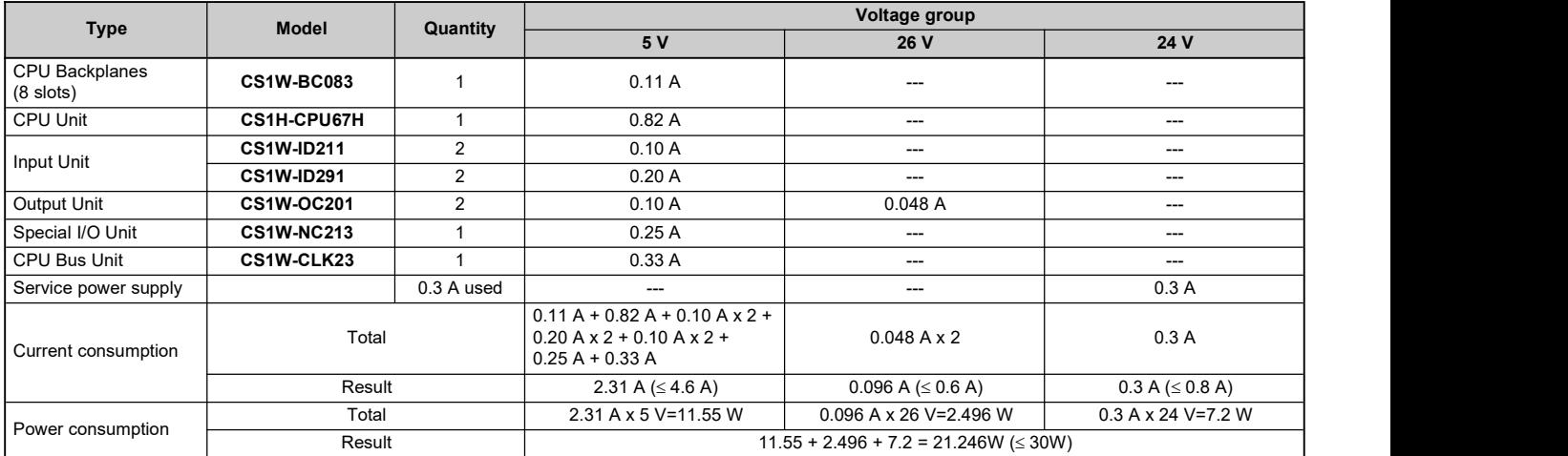

**Note:** For details on Unit current consumption, refer to *Ordering Information*.

#### ■ **Using the CX-Programer to Display Current Consumption and Width**

CPU Rack and Expansion Rack current consumption and width can be displayed by selecting Current Consumption and Width from the Options Menu in the CS1 Table Window. If the capacity of the Power Supply Unit is exceeded, it will be displayed in red characters. Example:

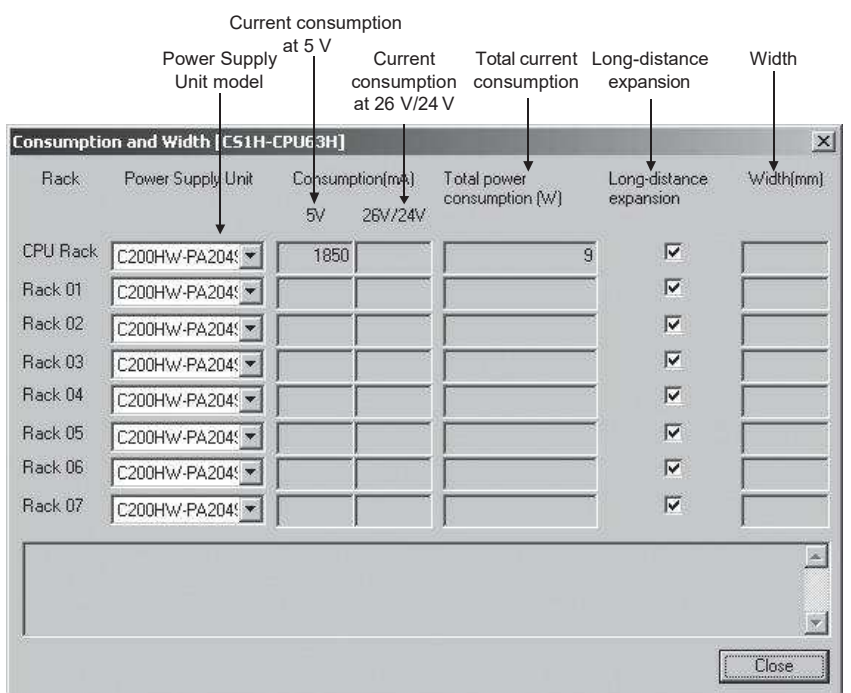

# Ordering Information

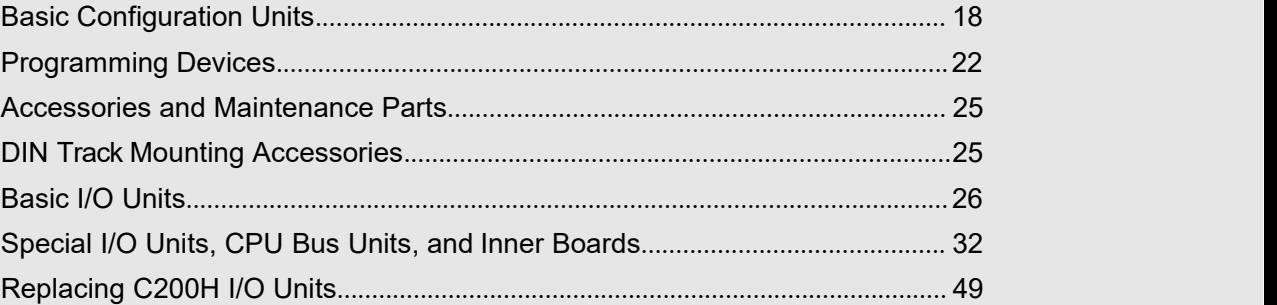

#### Ordering Information

#### ● **Applicable Standards**

Refer to the OMRON website (www.ia.omron.com) or ask your OMRON representative for the most recent applicable standards for each model.

#### ● **EU Directives**

The EU Directives applicable to PLCs include the EMC Directives and the Low Voltage Directive. OMRON complies with these directives as described below manufacturing installations.

#### ● **EMC Directives**

**Applicable Standards EMI: EN61000-6-4 EN61131-2 EMS: EN61000-6-2**

**EN61131-2** OMRON PLCs conform to the related EMC standards so that the devices and machines into which they are built can more easily conform to EMC standards. The actual PLCs have been checked for conformity to EMC standards. Whether these standards are satisfied for the actual system, however, must be checked by the customer.

EMC-related performance will vary depending on the configuration, wiring, and other conditions of the equipment or control panel in which the PLC is installed.

The customer must, therefore, perform final checks to confirm that the overall machine or device conforms to EMC standards.

#### ● **Low Voltage Directive Applicable Standard: EN61131-2**

Devices that operate at voltages from 50 to 1,000 VAC or 75 to 150 VDC must satisfy the appropriate safety requirements. With PLCs, this applies to Power Supply Units and I/O Units that operate in these voltage ranges.

These Units have been designed to conform to EN61131-2, which is the applicable standard for PLCs.

### **Ordering Information**

### **Basic Configuration Units**

### **CPU Rack**

#### ■ **CS1 CPU Units**

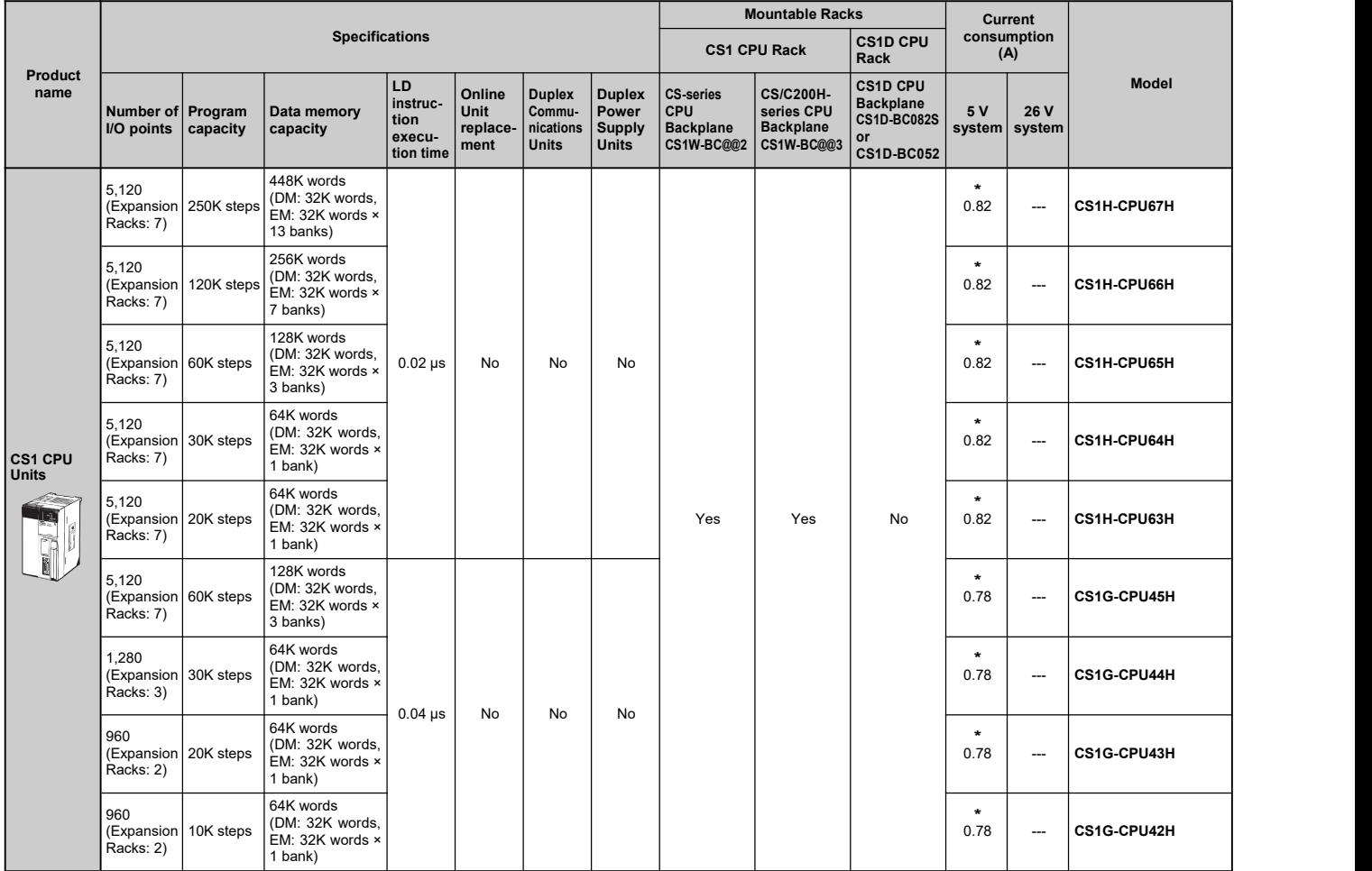

\* These values include the current consumption of a connected Programming Console. NT-AL001 Link Adapters consume an additional 0.15 A each when used.

#### ■ **Power Supply Units**

One Power Supply Unit is required for each Rack.

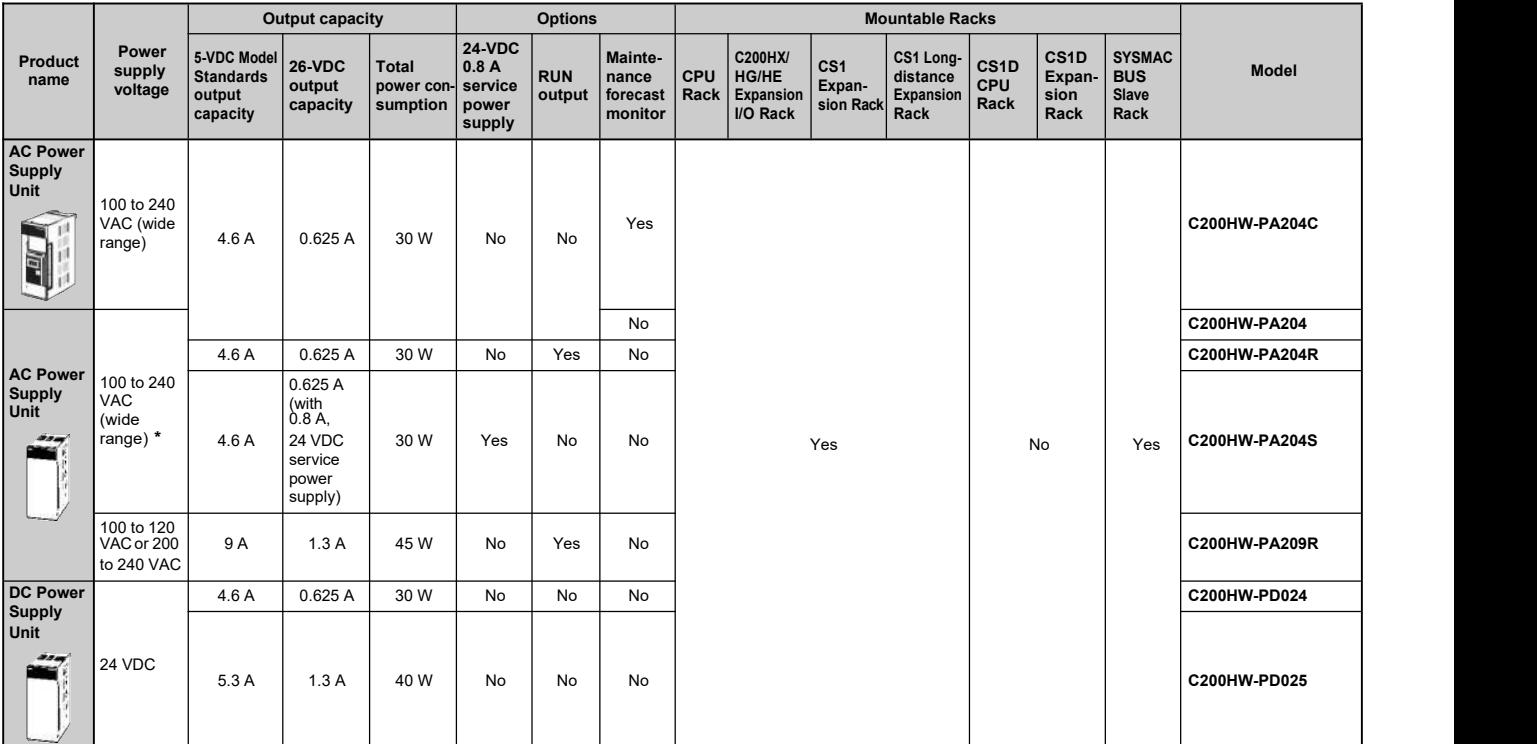

\* C200HW-PA204/PA204R Power Supply Units shipped before March 2010 have power supply voltage specifications of 100 to 120 VAC/200 to 240 VAC, 50/60 Hz.

#### ■ **CS1 CPU Backplane**

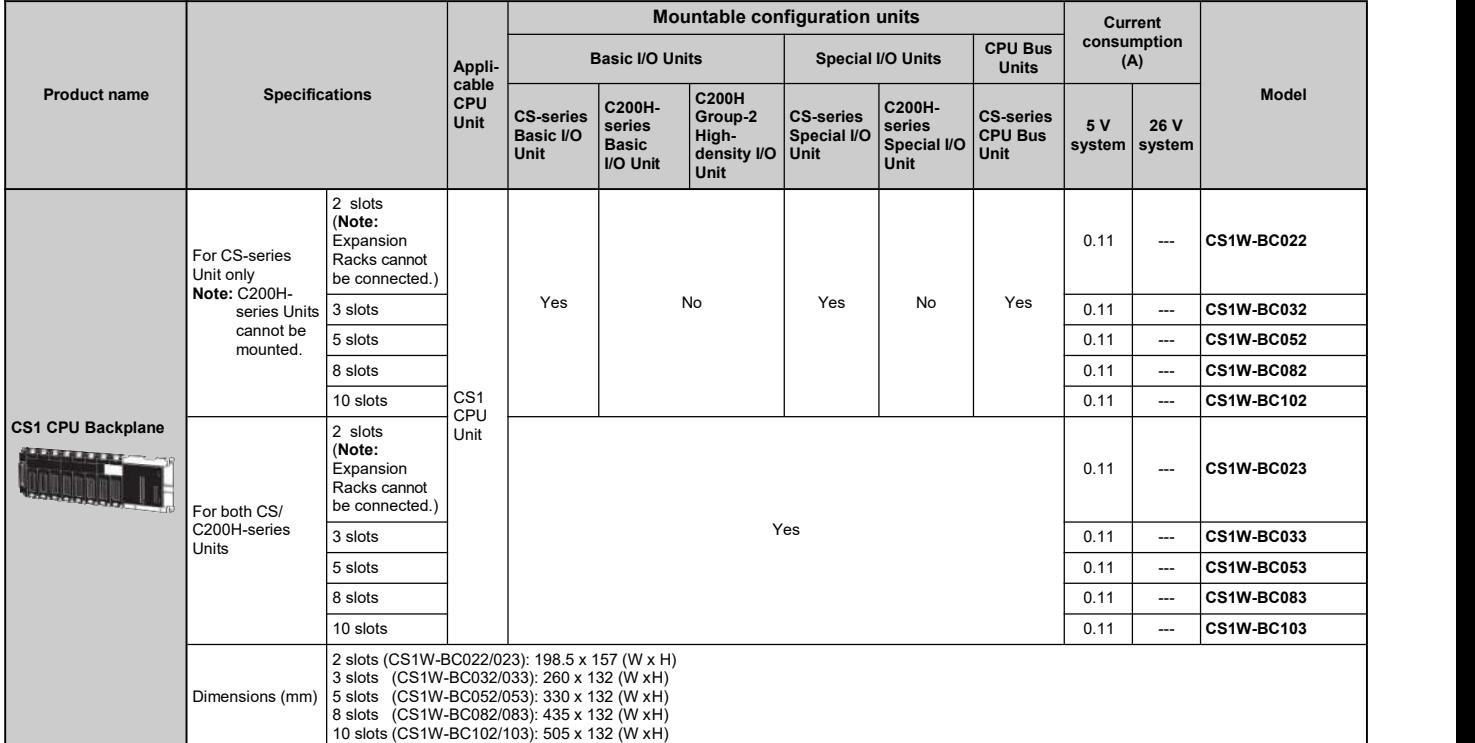

**Note 1:** C200H-series Units cannot be mounted to CS-series Expansion Backplanes (CS1W-BI@@2).

**2:** CS-series Units cannot be mounted to C200HX/HG/HE Expansion I/O Backplanes (C200HW-BI@@2).

#### **Expansion Racks**

Select the Backplane, Power Supply Unit, and Expansion Cable. If the expansion length is more than 12 m, an I/O Interface Unit is also required.

#### ■ **Expansion Backplanes**

#### ● **Normal Expansion (Not Long-distance Expansion)**

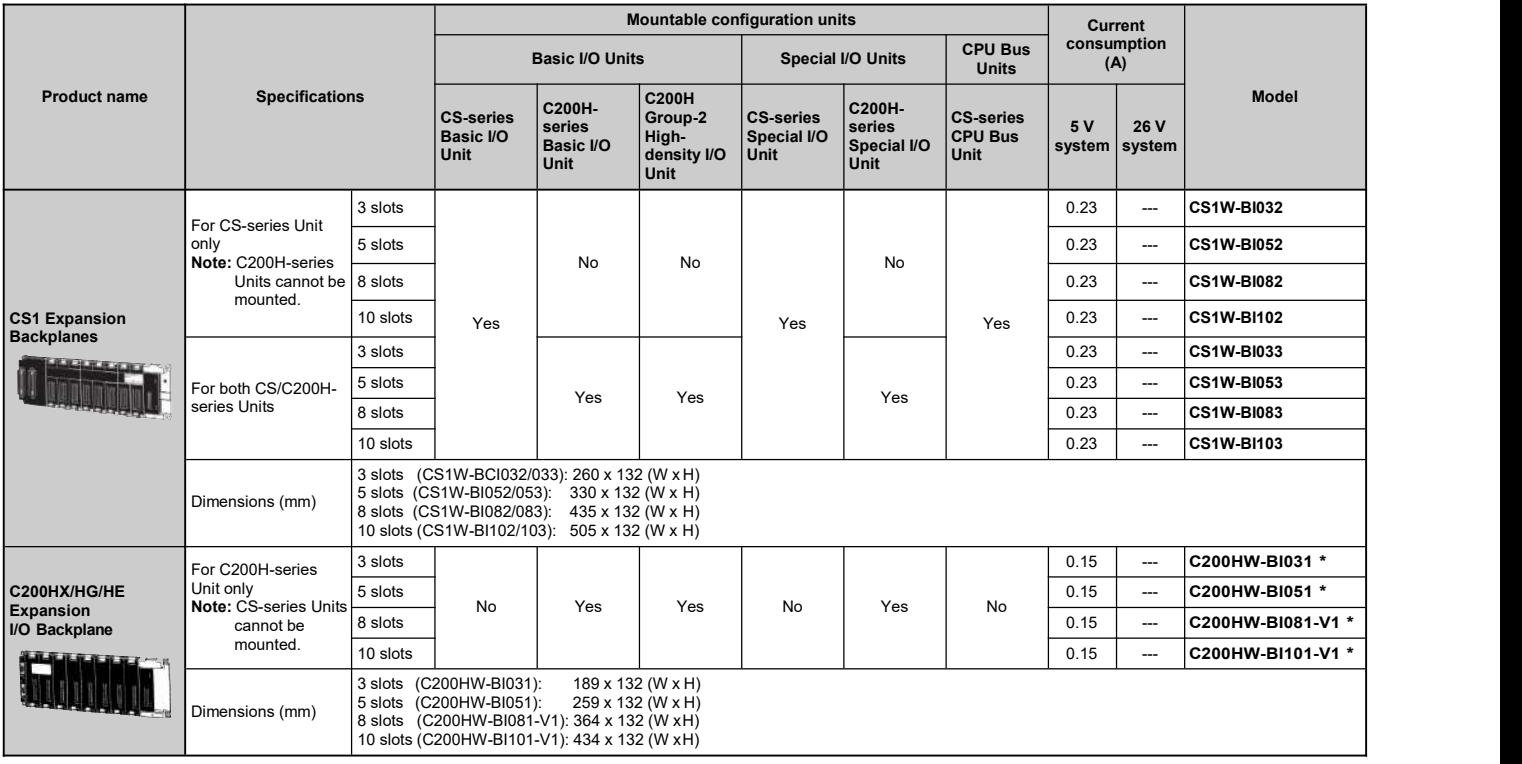

\*Product no longer available to order.

#### ● **Long-distance Expansion**

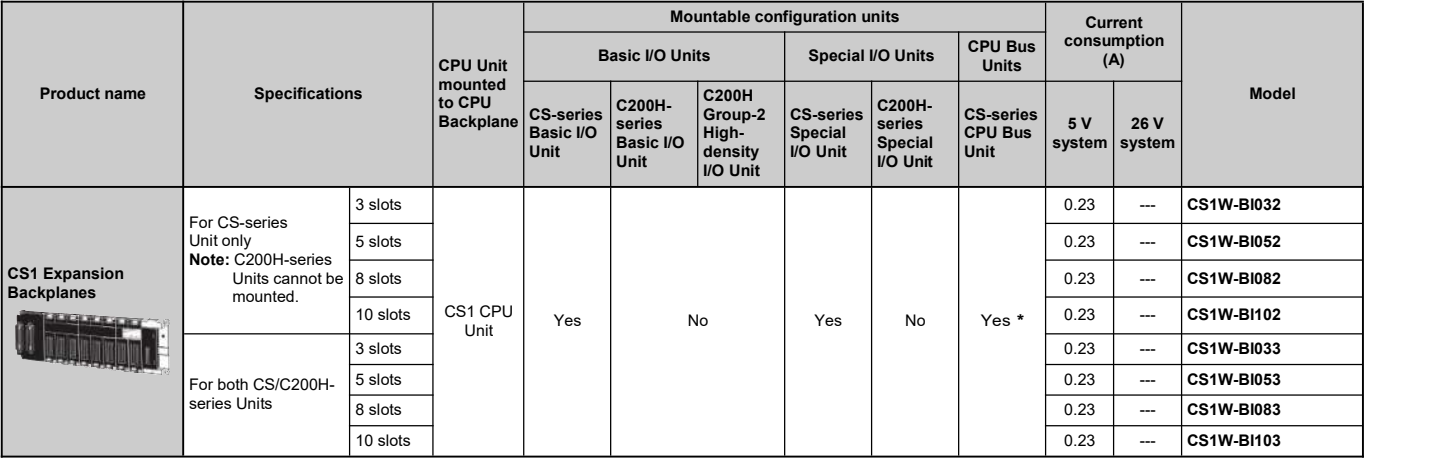

\*CS-series CPU Bus Units can be mounted in a Long-distance Expansion Rack, but the I/O refreshing time is longerthan it is when the CPU Bus Unit is mounted in the CPU Rack.

**Note 1:** C200H-series Units cannot be mounted to CS-series Expansion Backplanes (CS1W-BI@@2).

**2:** CS-series Units cannot be mounted to C200HX/HG/HE Expansion I/O Backplanes (C200HW-BI@@2).

#### ■ **I/O Control Unit (Required for long-distance expansion)**

The CS1W-IC102 I/O Control Unit is mounted to a CPU Backplane or CS1 Expansion Backplane when expanding more than 12 m. A CV500-CN@@2 Long-distance Expansion Connecting Cable is used to connect the I/O Control Unit to a CS1W-II102 I/O Interface Unit.

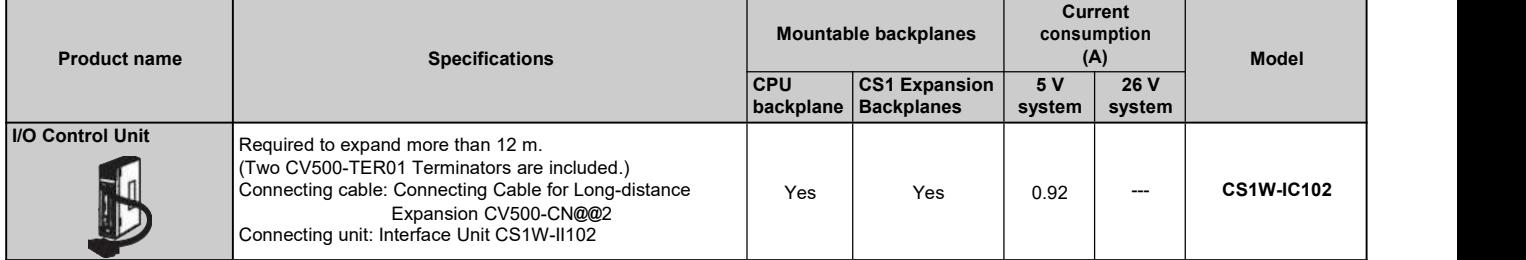

#### ■ **I/O Interface Unit (Required for long-distance expansion)**

The CS1W-II102 I/O Interface Unit is mounted to a CS1 Expansion Backplane and connected to a CV500-CN@@2 Long-distance Expansion Connecting Cable when expanding more than 12 m.

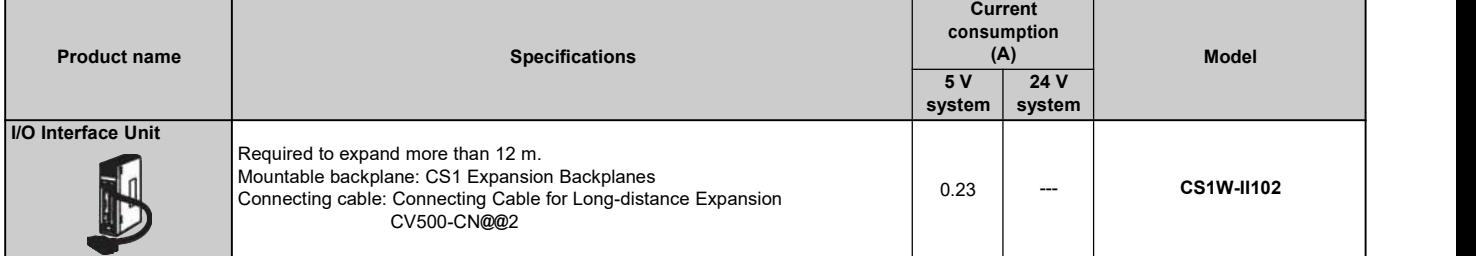

#### ■ **Connecting Cables for Expansion Backplanes**

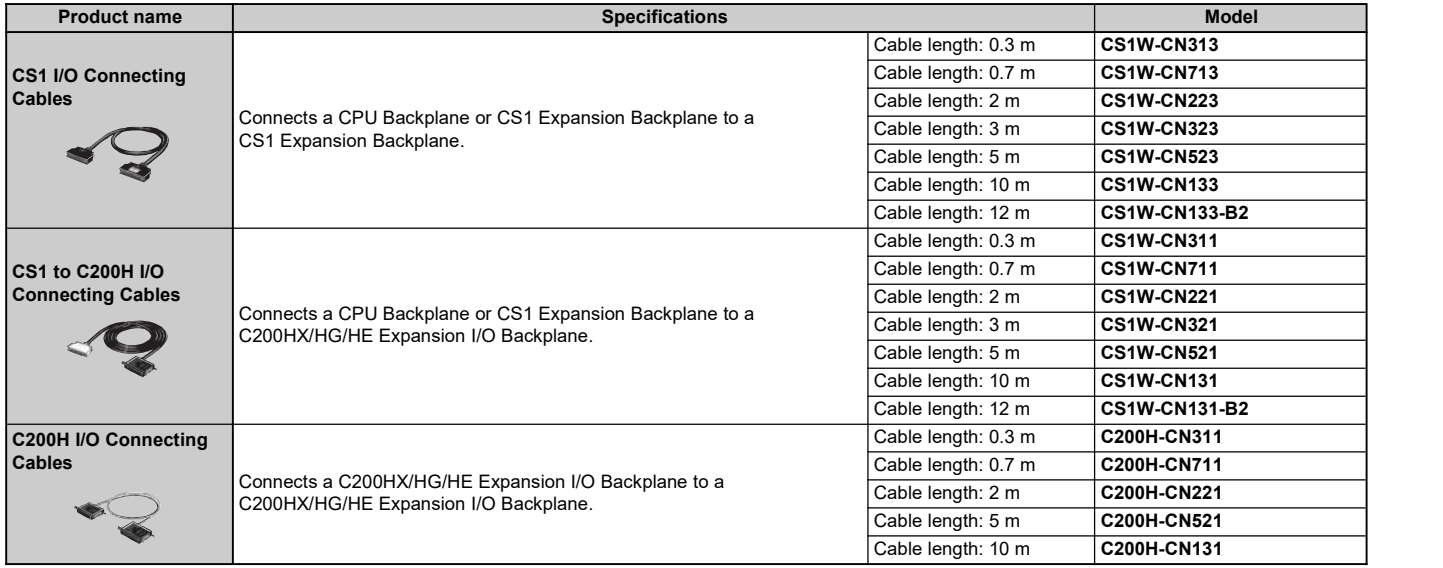

#### ■ **Connecting Cables for Long-distance Expansion**

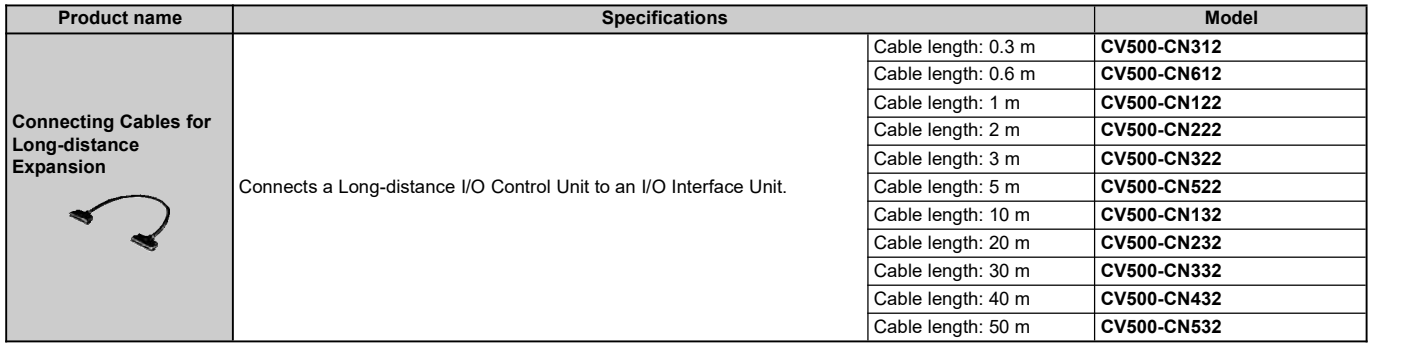

Reading the production number

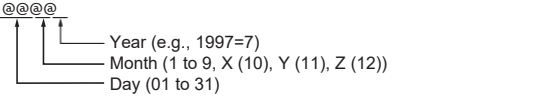

### **Programming Devices**

#### ■ **Support Software**

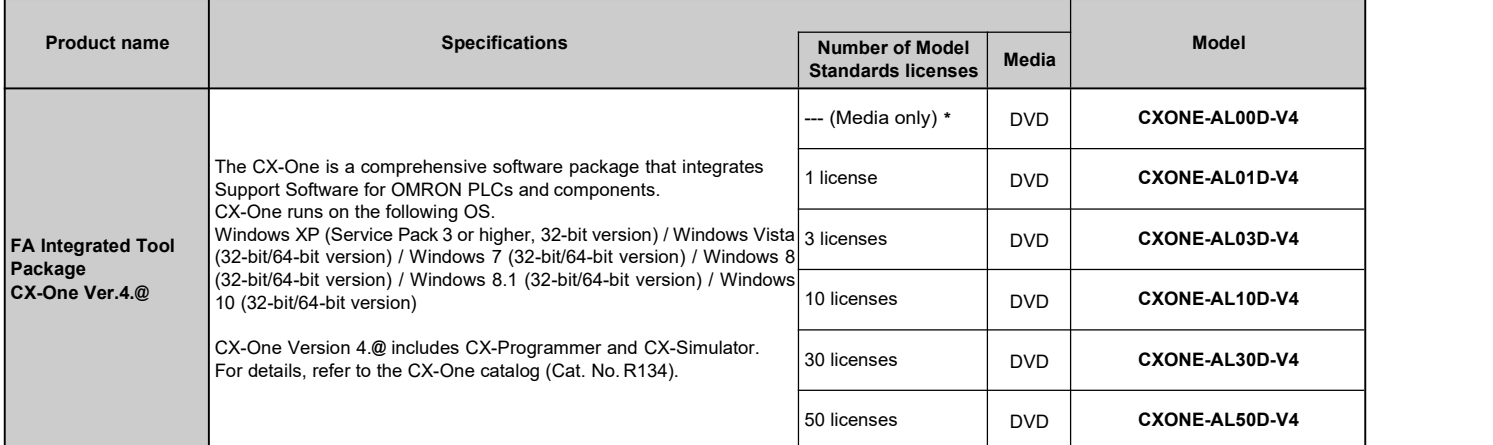

**Note 1:** Site licenses are available for users who will run CX-One on multiple computers. Ask your OMRON sales representative for details.<br>2: Before ordering the software on a DVD, be sure that your computer and drive are

\*The CXONE-AL00D-V4 contains only the DVD installation media for users who have purchased the CX-One Version 4. @ and does not include the license number.

Enter the license number of the CX-One Version 4.  $\bm{\textcircled{0}}$  when installing. (The license number of the CX-One Version 3.  $\bm{\mathcal{Q}}$  or lower cannot be used for installation.)

#### ● **Support Software in CX-One Ver.4.**@

The following tables lists the Support Software that can be installed from CX-One.

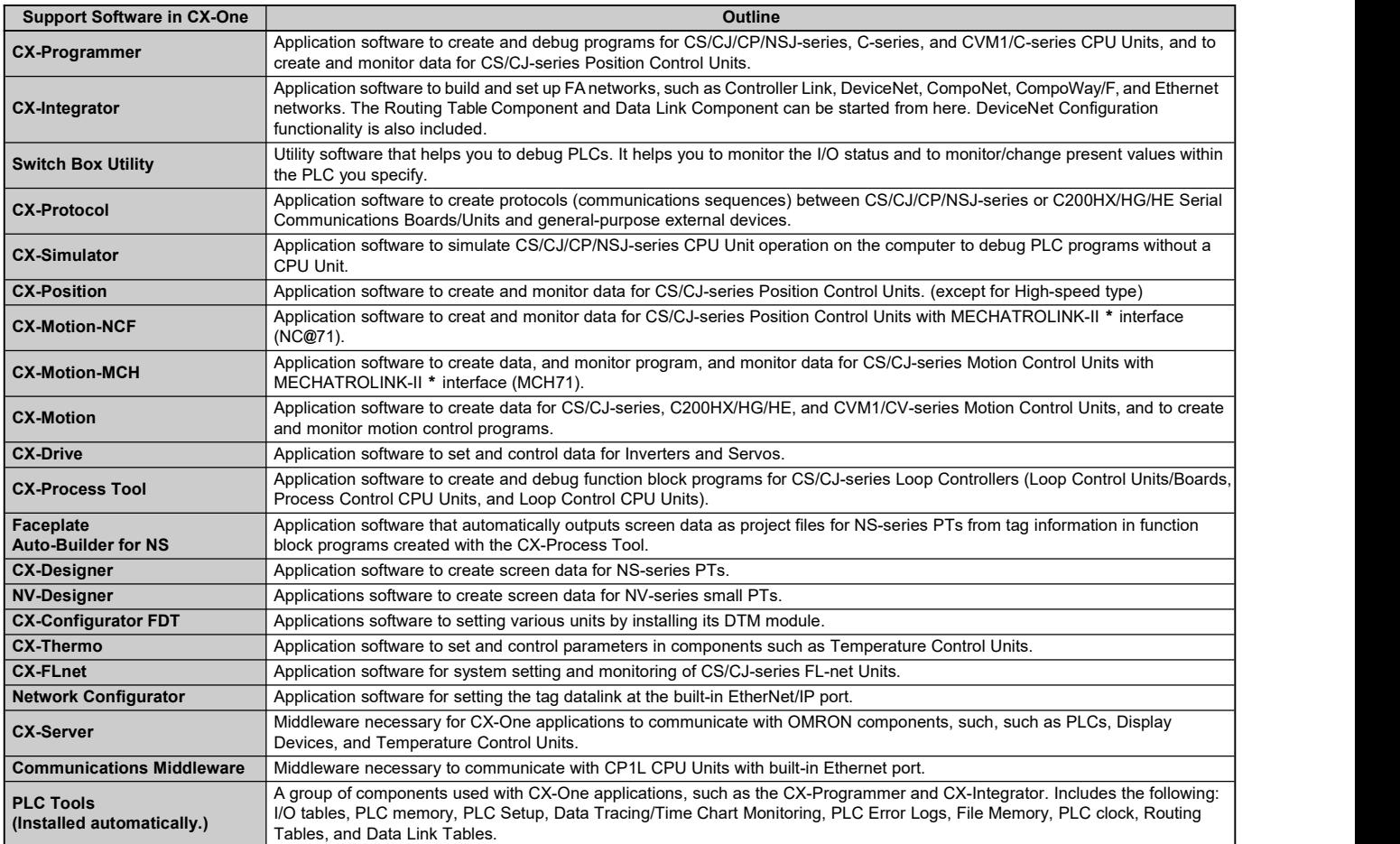

Note: If the complete CX-One package is installed, approximately 4.0 GB of Hard disk space will be required.

### ■ **Connecting Cables for CX-One Components (e.g. CX-Programmer)**

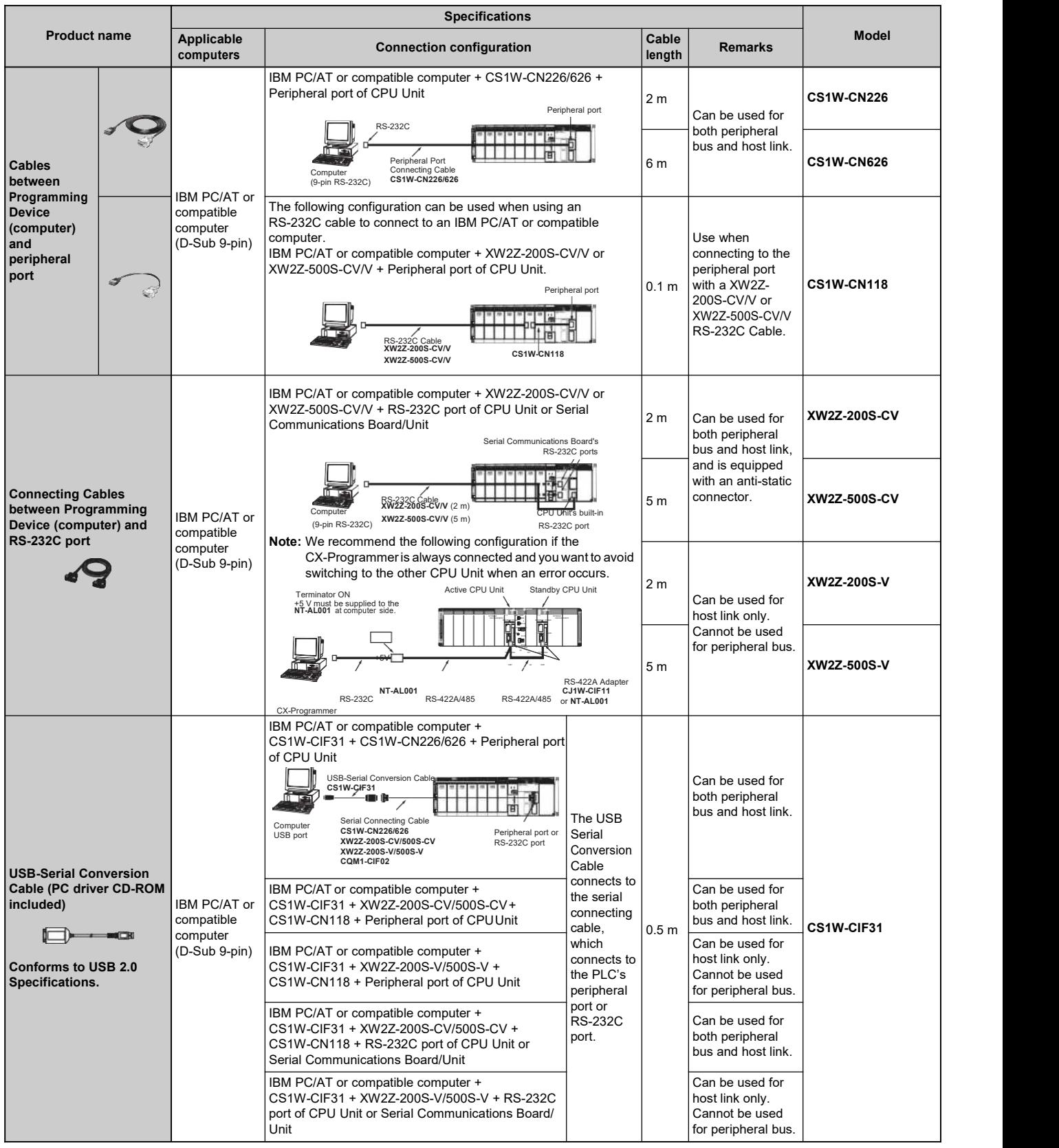

**Note:** Either ofthe serial communications modes listed in the following table can be used to connect CX-One Support Software (e.g., the CX-Programmer) to a CS1-series PLC.

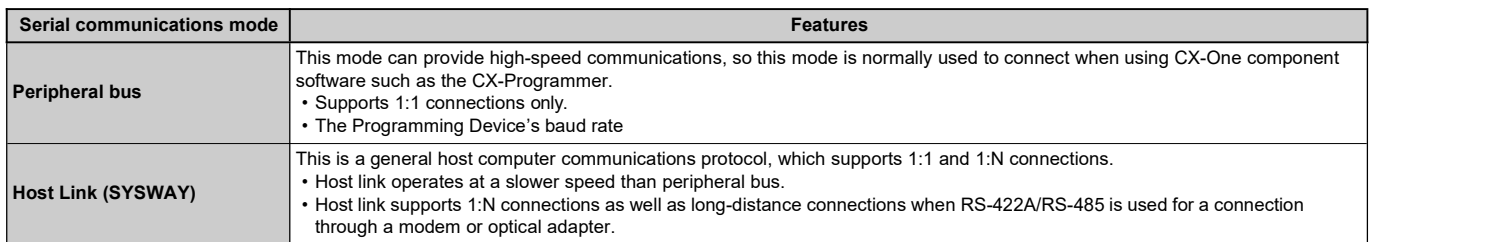

#### ■ **Programming Console**

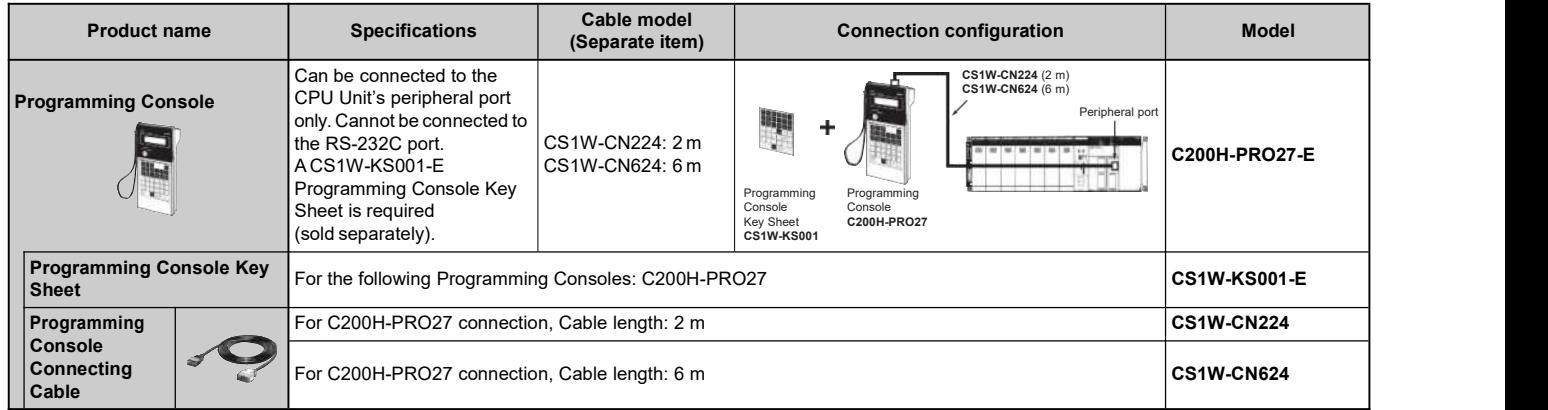

### ■ **Connecting Cables for NS-series PTs**

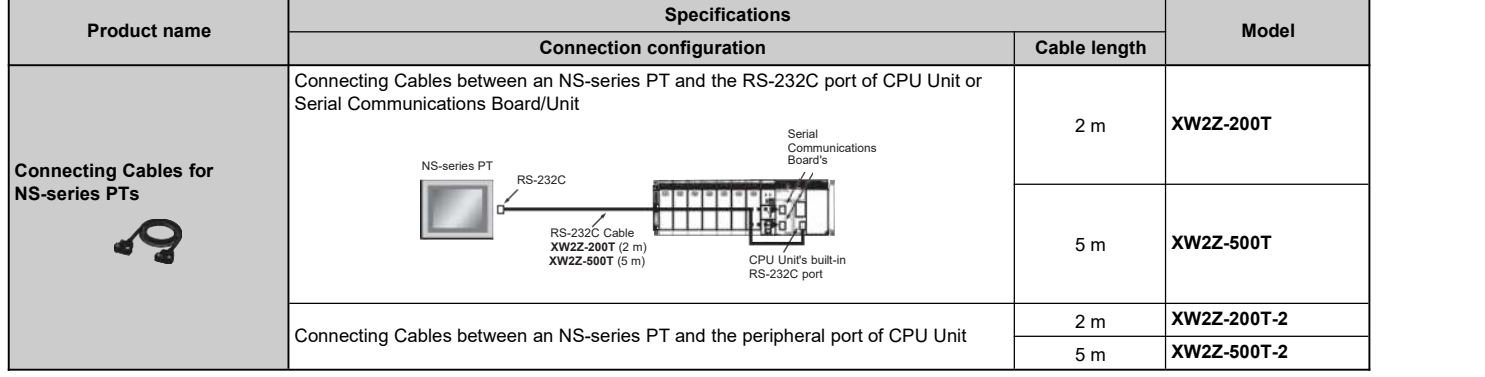

### **Accessories and Maintenance Parts**

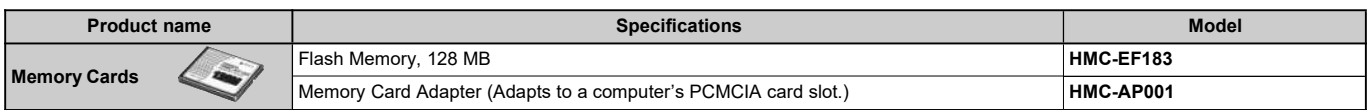

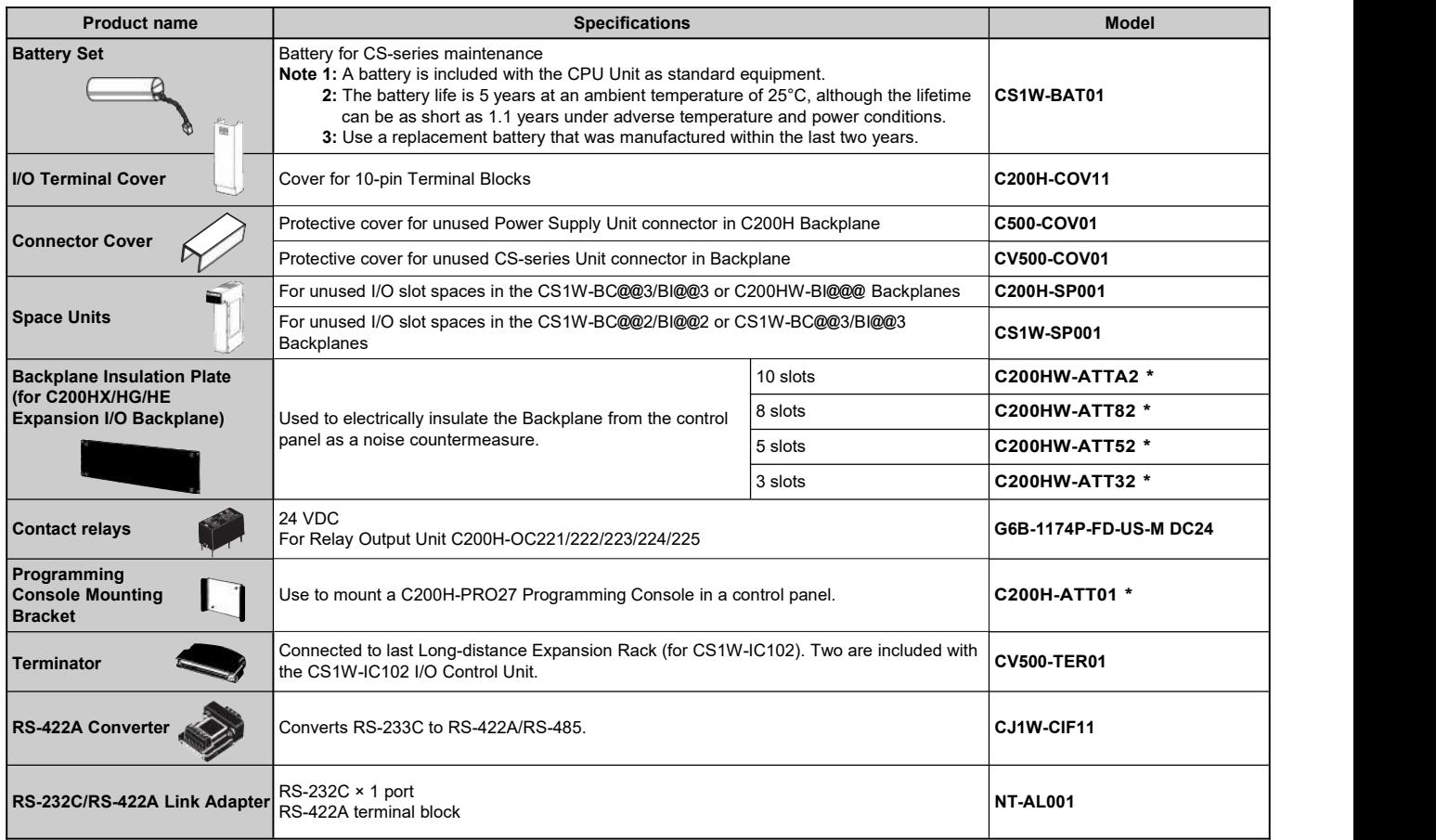

\* Product no longer available to order.

### **DIN Track Mounting Accessories**

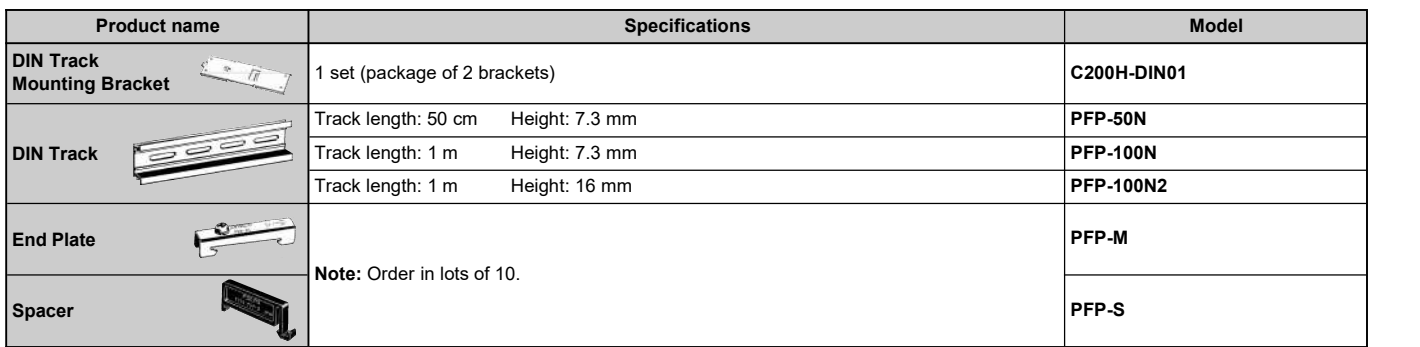

### **Basic I/O Units**

### **CS1 Basic I/O Units**

### ■ **Input Units**

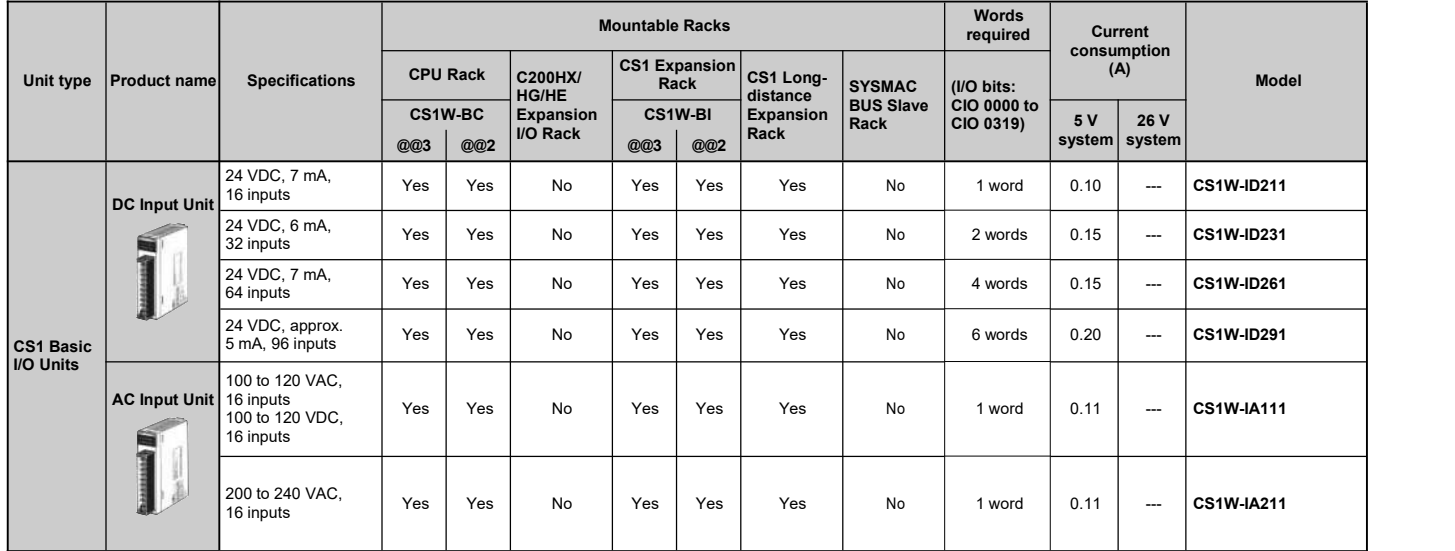

### ■ **Output Units**

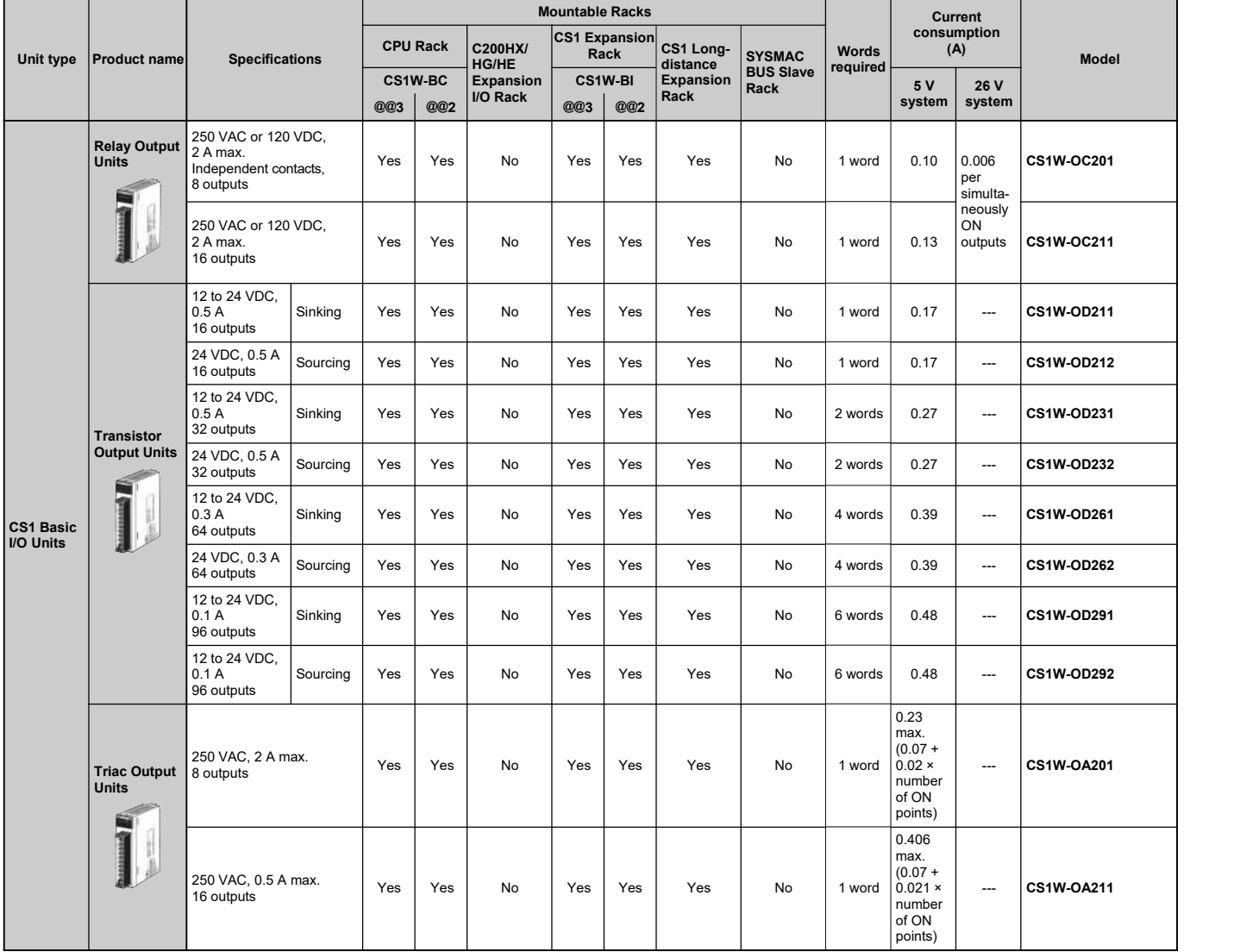

#### ■ **I/O** Units

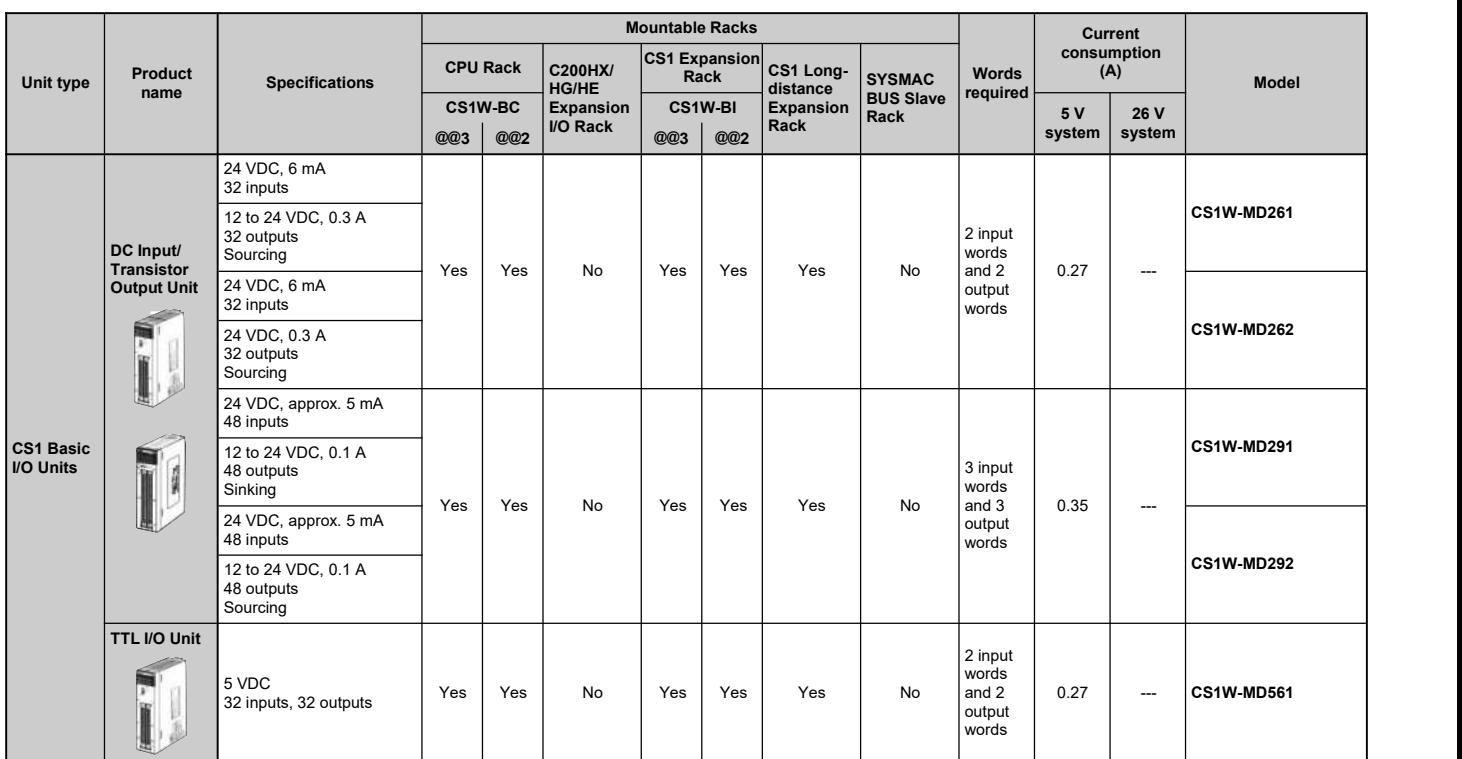

**Note:** The C200H-ID001 (8 no-voltage contact inputs, NPN) and C200H-ID002 (8 no-voltage contact inputs, PNP) cannot be used.

#### ● **Applicable Connectors**

#### **Connector for CS1 Basic I/O Units (32 inputs, 64 inputs, 32 outputs, 64 outputs, 32 inputs/32 outputs)**

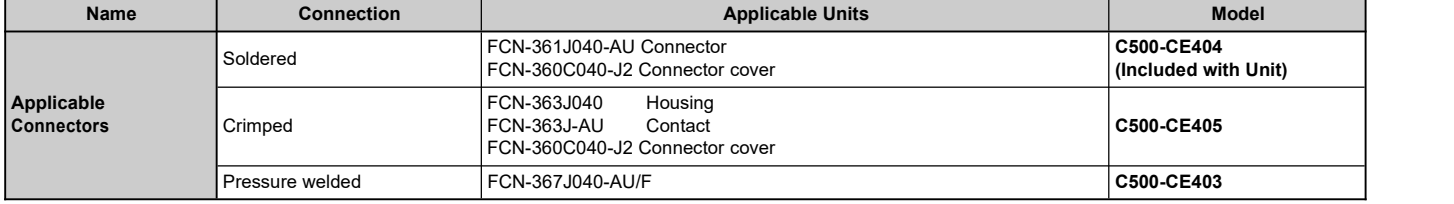

#### **Connector for CS1 Basic I/O Units (96 inputs, 96 outputs, 48 inputs/48 outputs)**

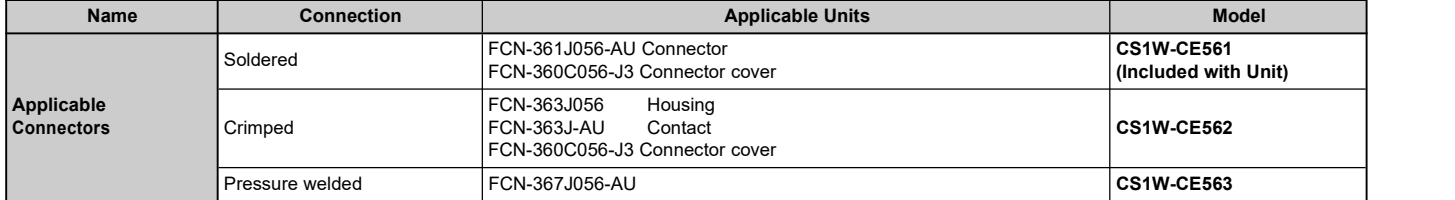

#### ■ **Interrupt Input Unit**

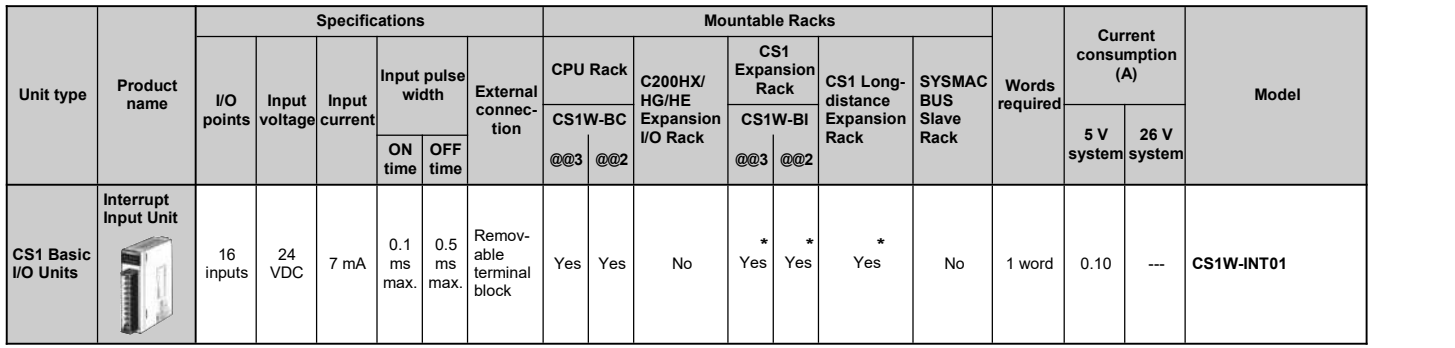

\* Interrupt inputs are not supported on these Racks (i.e.,used as normal I/O Unit).

#### ■ **Quick-response Input Unit**

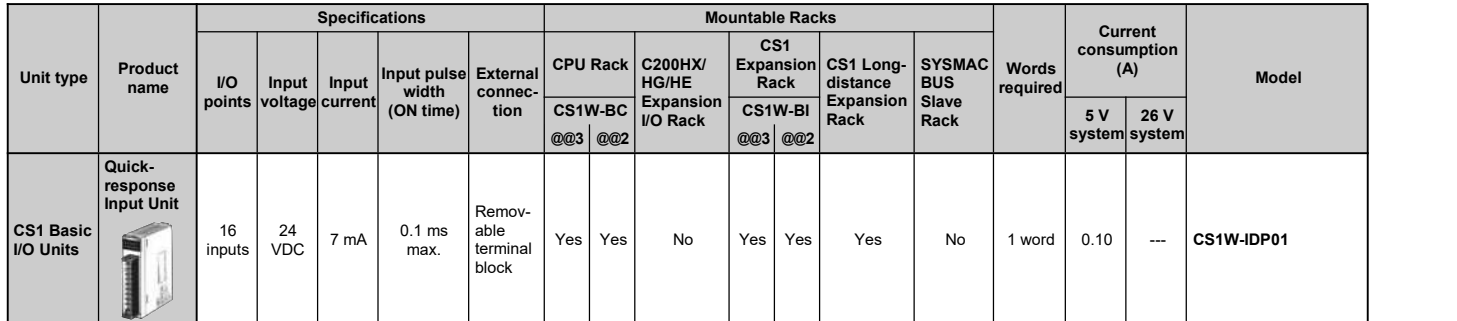

#### ■ **B7A** Interface Unit

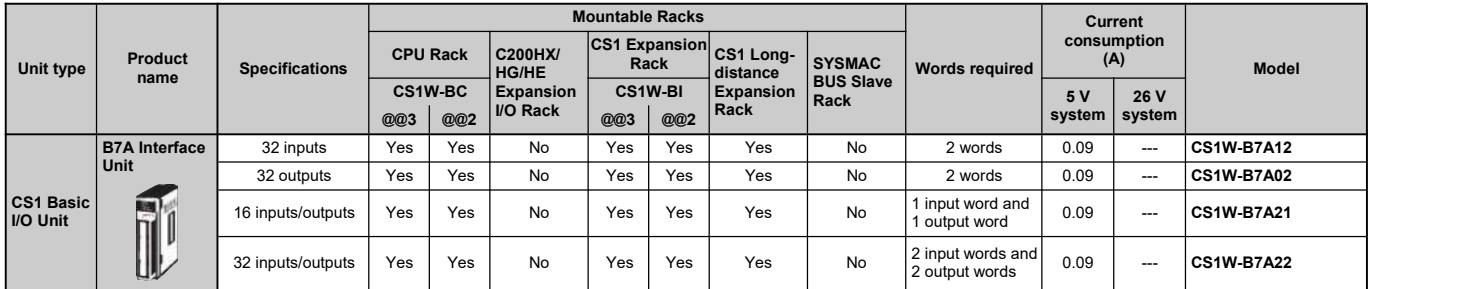

#### ■ **Safety Relay Unit**

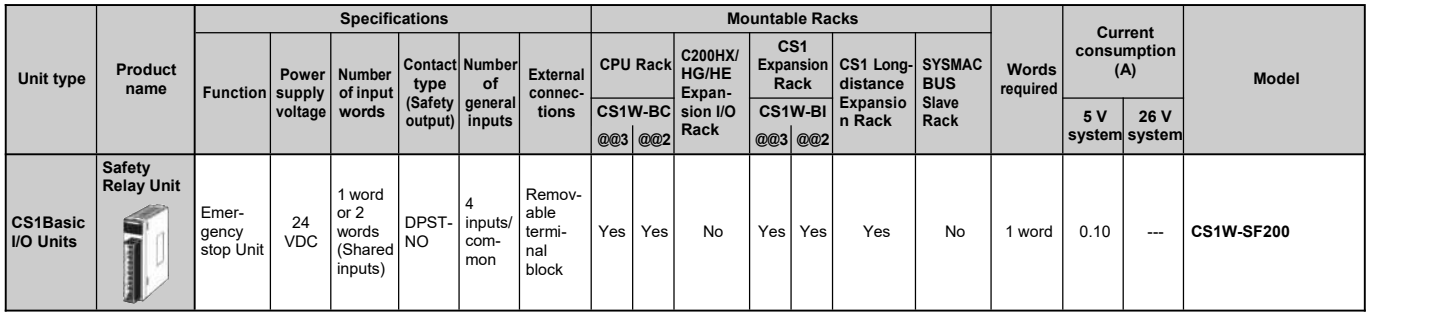

### **C200H Basic I/O Units and C200H Group-2 High-density I/O Units**

### ■ **Input Units (No longer available to order)**

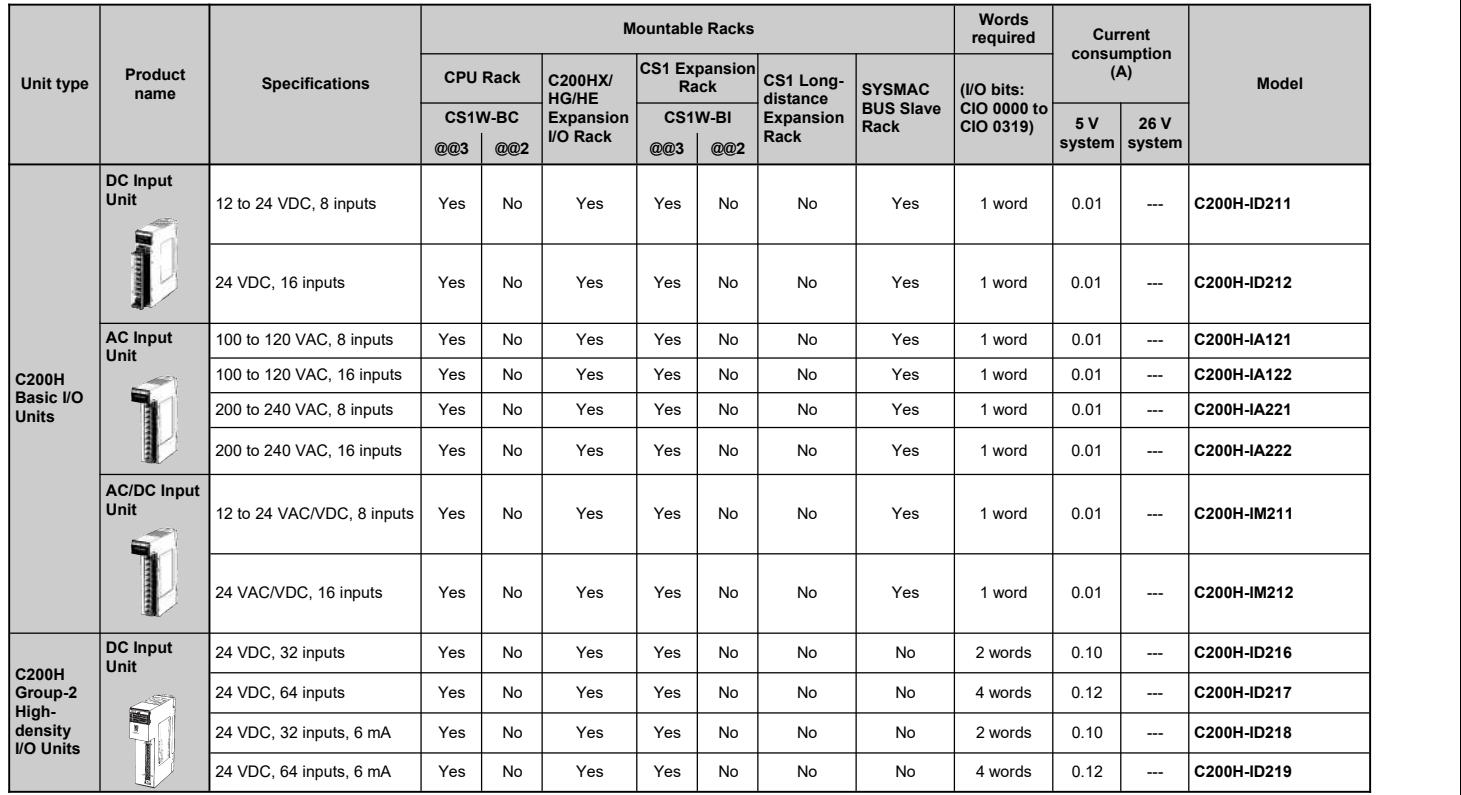

## **OMRON**

#### ■ **Output Units (No longer available to order)**

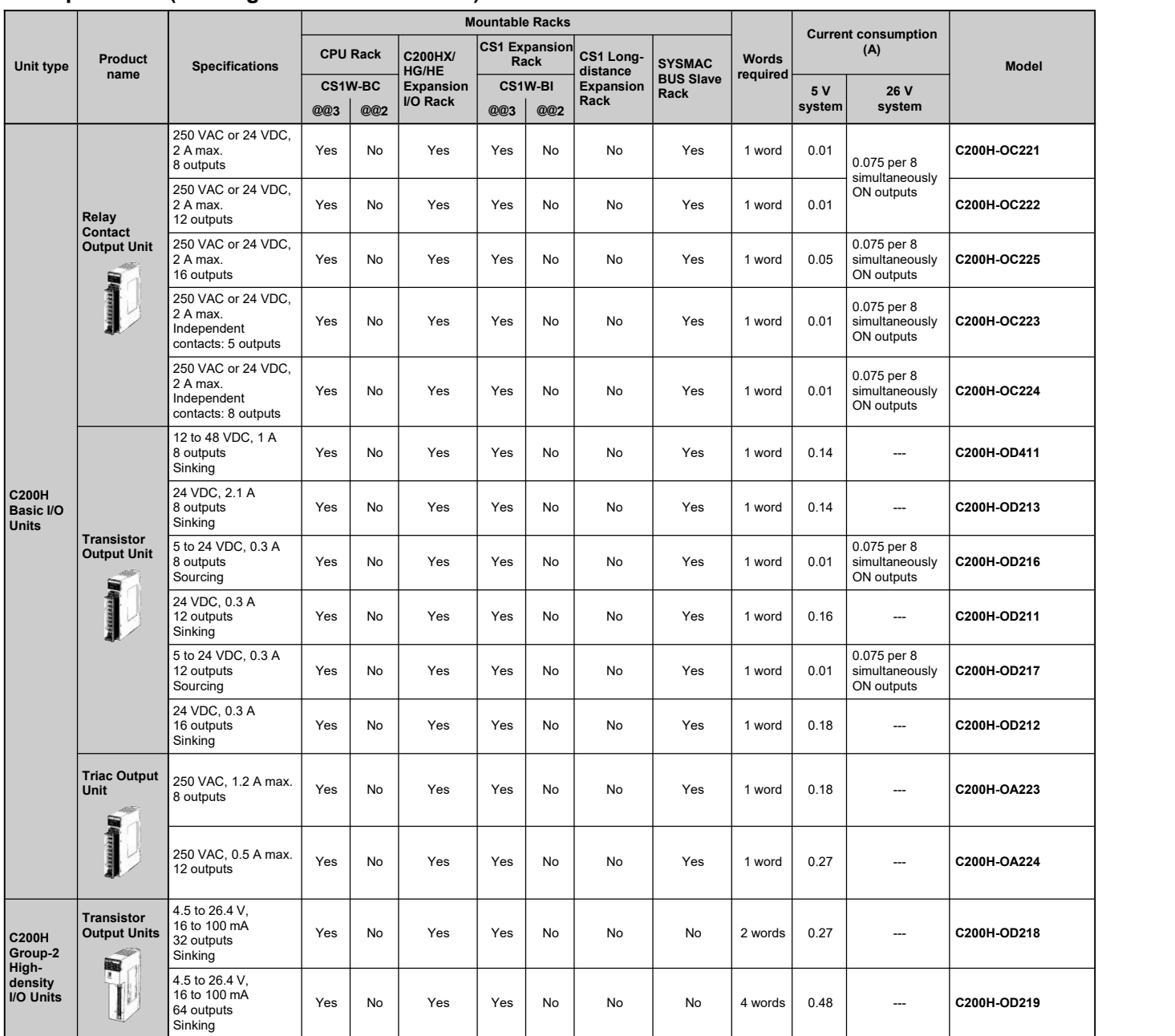

### **OMRON**

### ■ **Analog Timer Unit(No longer available to order)**

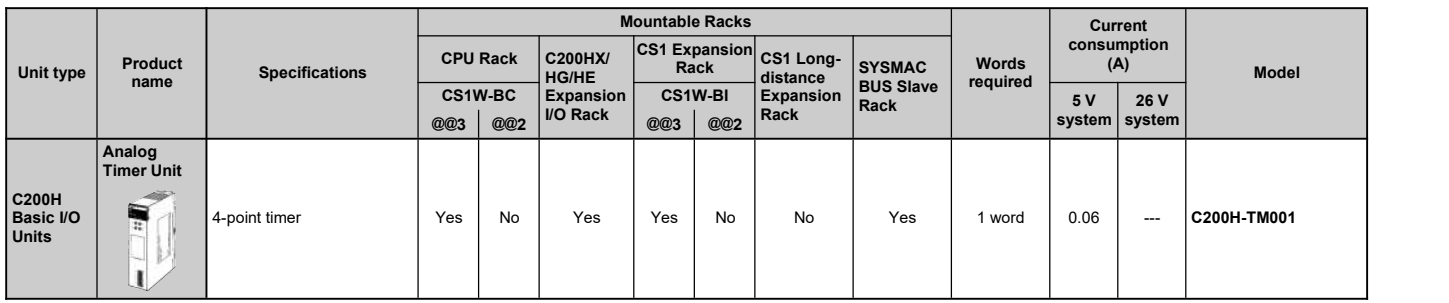

### **SpecialI/OUnits,CPUBusUnits,andInnerBoards**

### **CS1 Special I/O Units, CPU Bus Units, and Inner Boards**

### ■ **Temperature Sensor Input Units (Process I/O Units)**

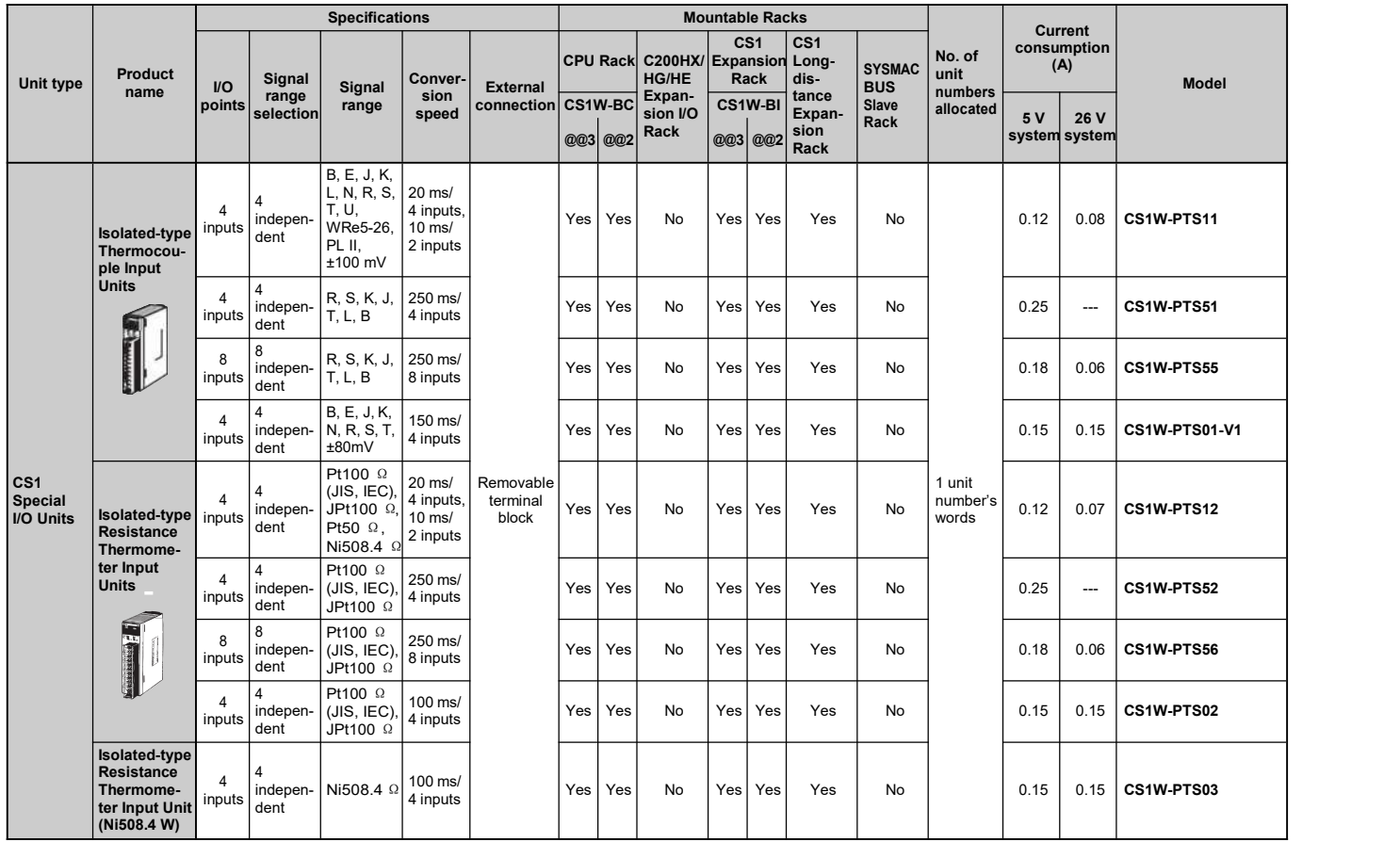

### ■ **Analog Input Units**

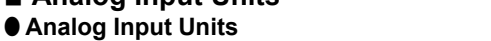

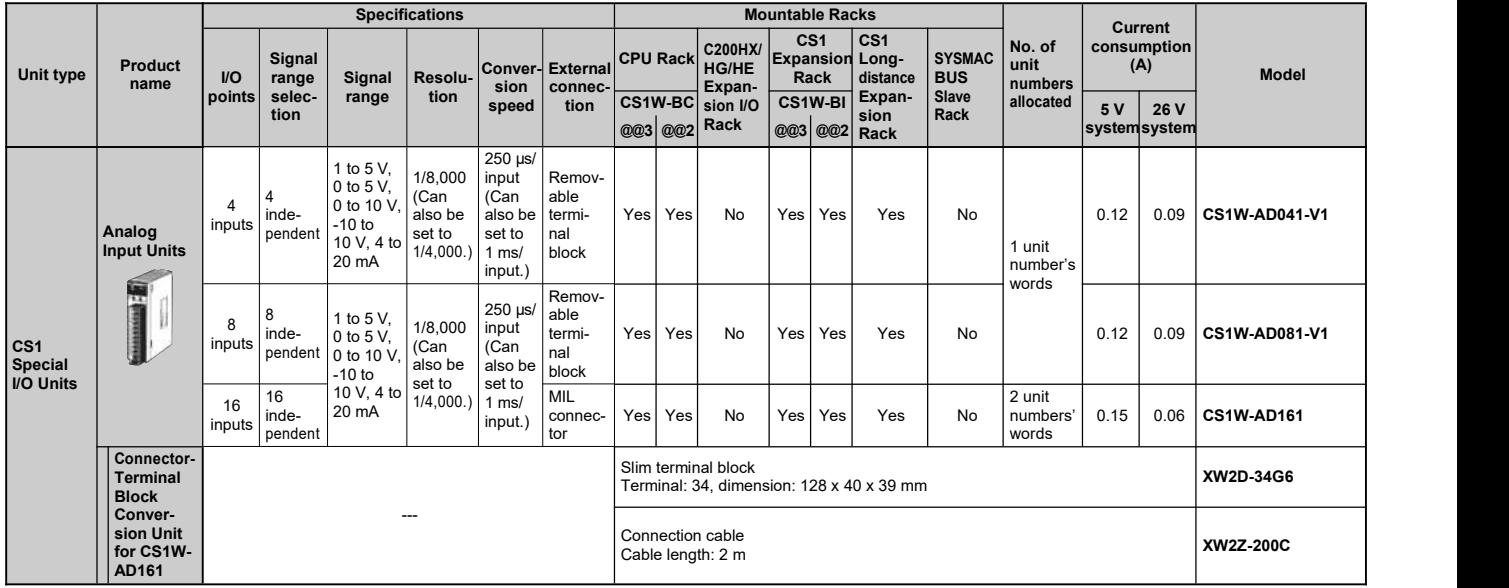

#### ● **Isolated-type DC Input Units (Process I/O Units)**

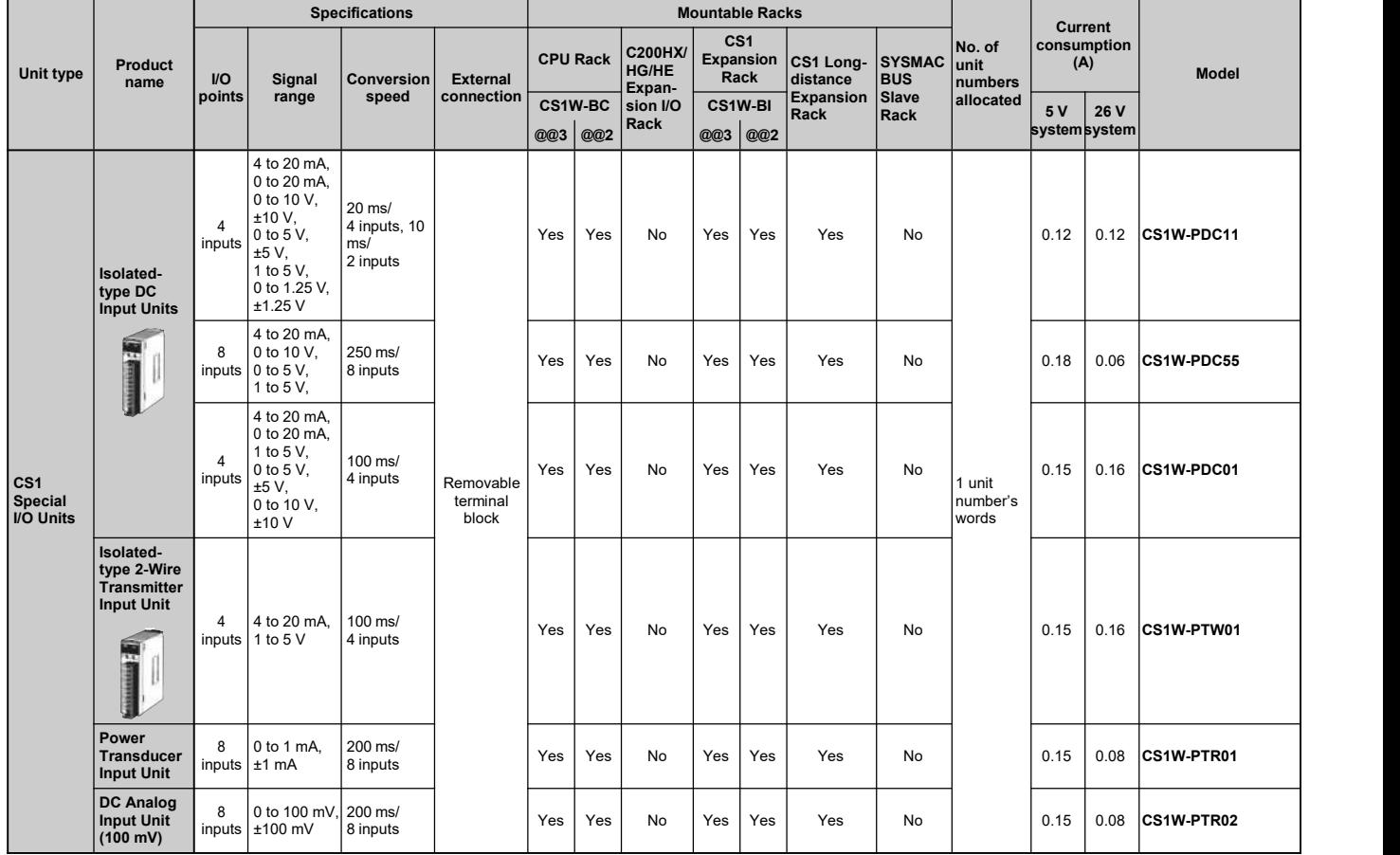

#### ■ **Analog Output Units** ● **Analog Output Units**

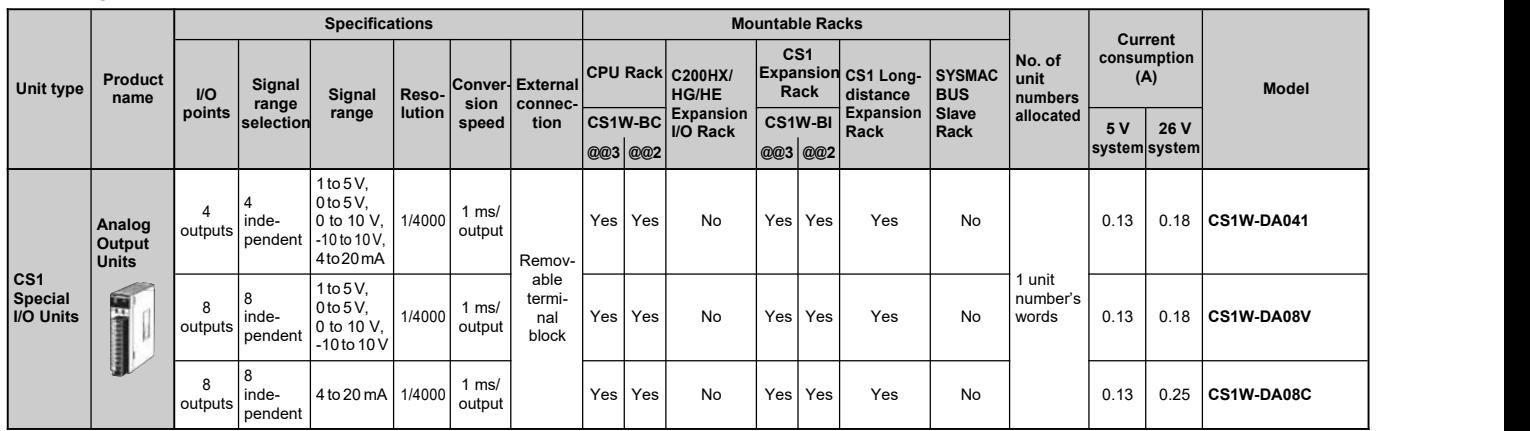

#### ● **Isolated-type Control Output Units (Process I/O Units)**

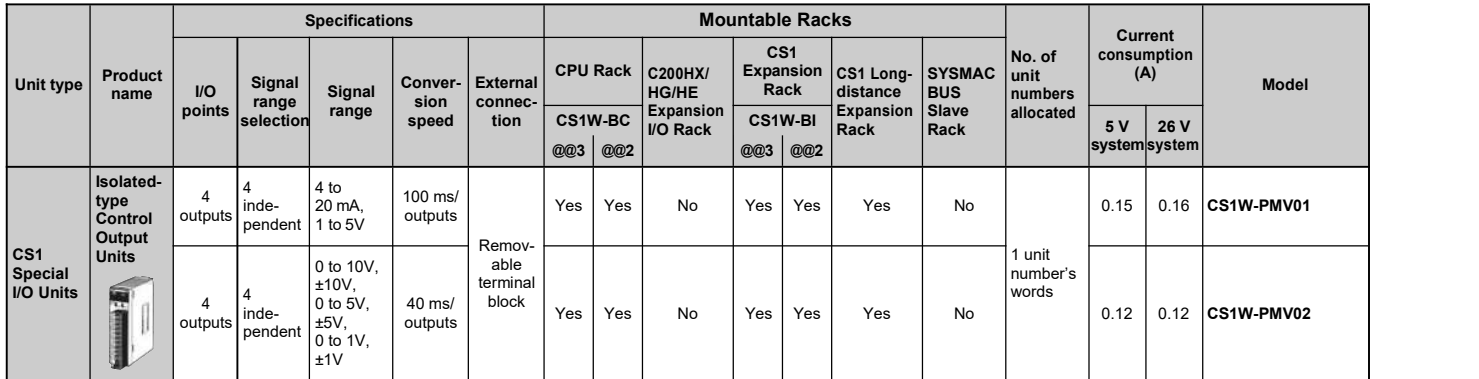

### ■ **Analog I/O Units**

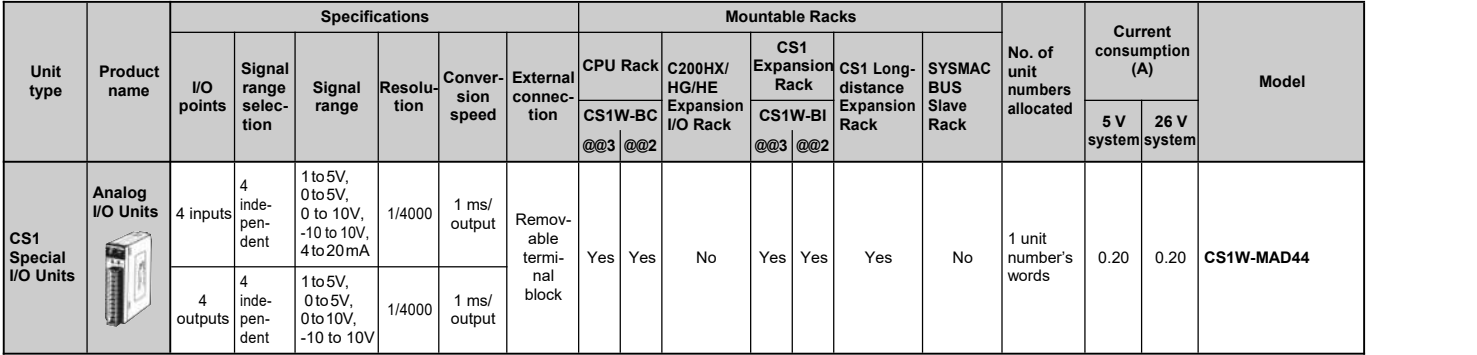

#### ■ **Isolated-type Pulse Input Units (Process I/O Units)**

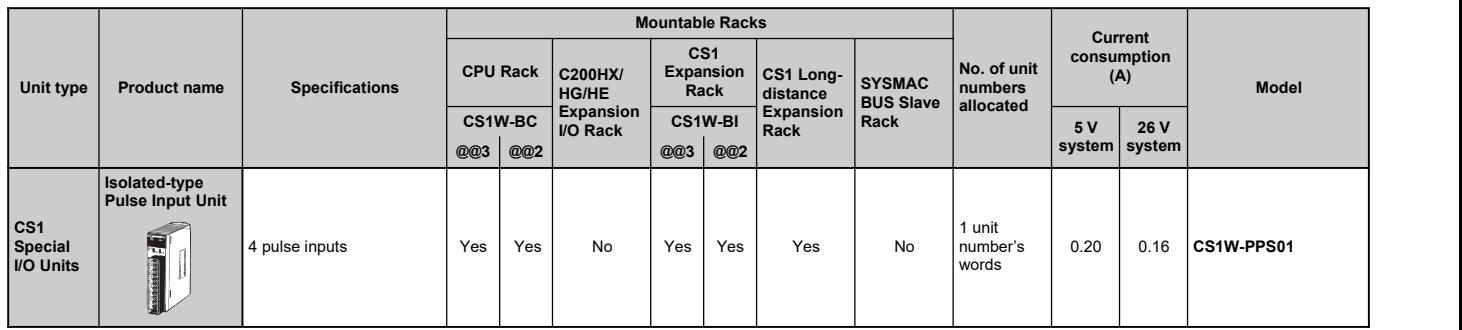

#### ■ **Loop Control Board/Loop Control Unit**

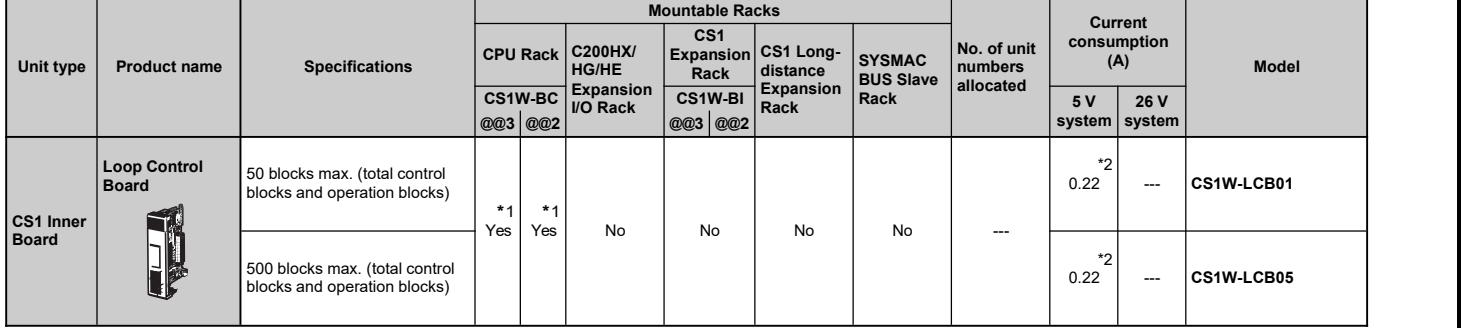

\*1. Mount a CS1W-LCB01/05 Loop Control Board in a CS1G/H-CPU@@H CPU Unit or a CS1D-CPU@@S CS1D Duplex System CPU Unit.

\*2. NT-AL001 Link Adapters consume an additional 0.15 A each when used.

#### ■ **High-speed Counter Units**

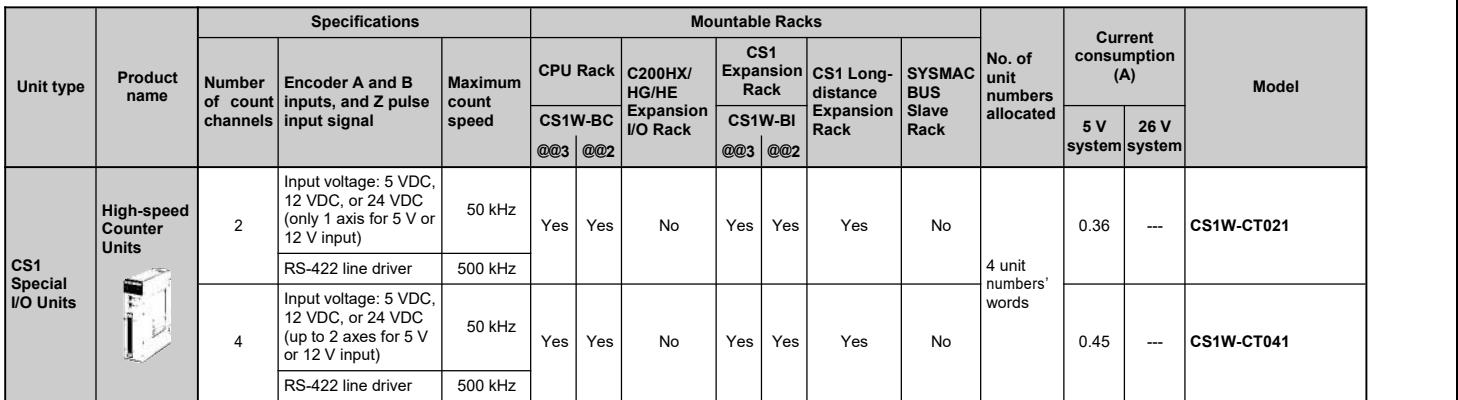

#### ■ Customizable **Counter** Units

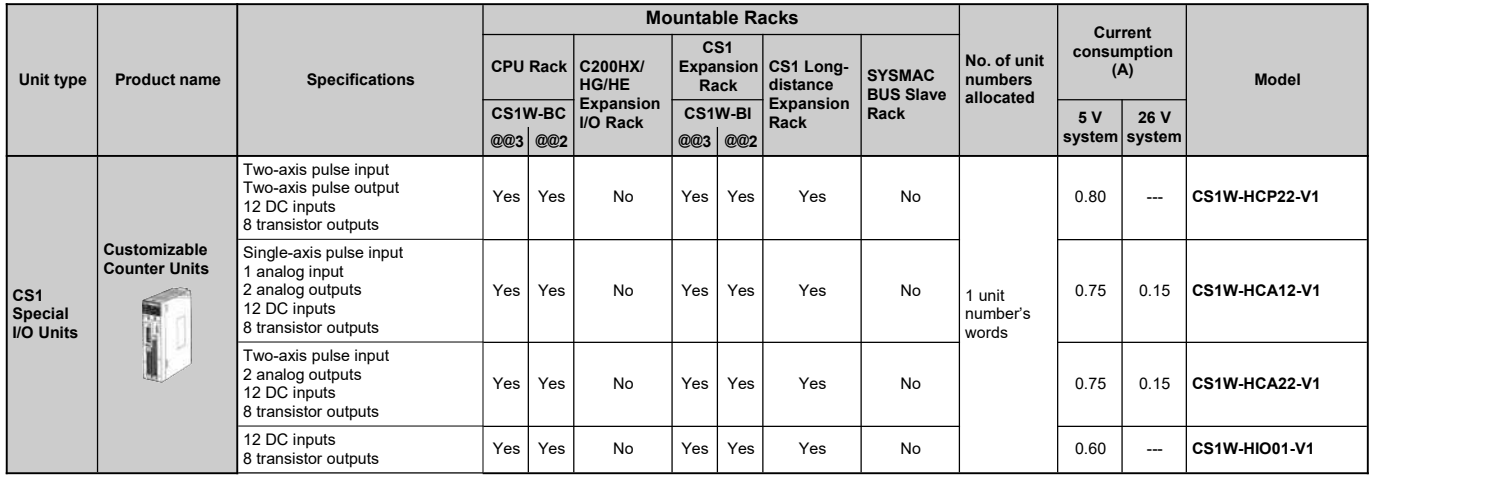

#### ■ **Position Control Units**

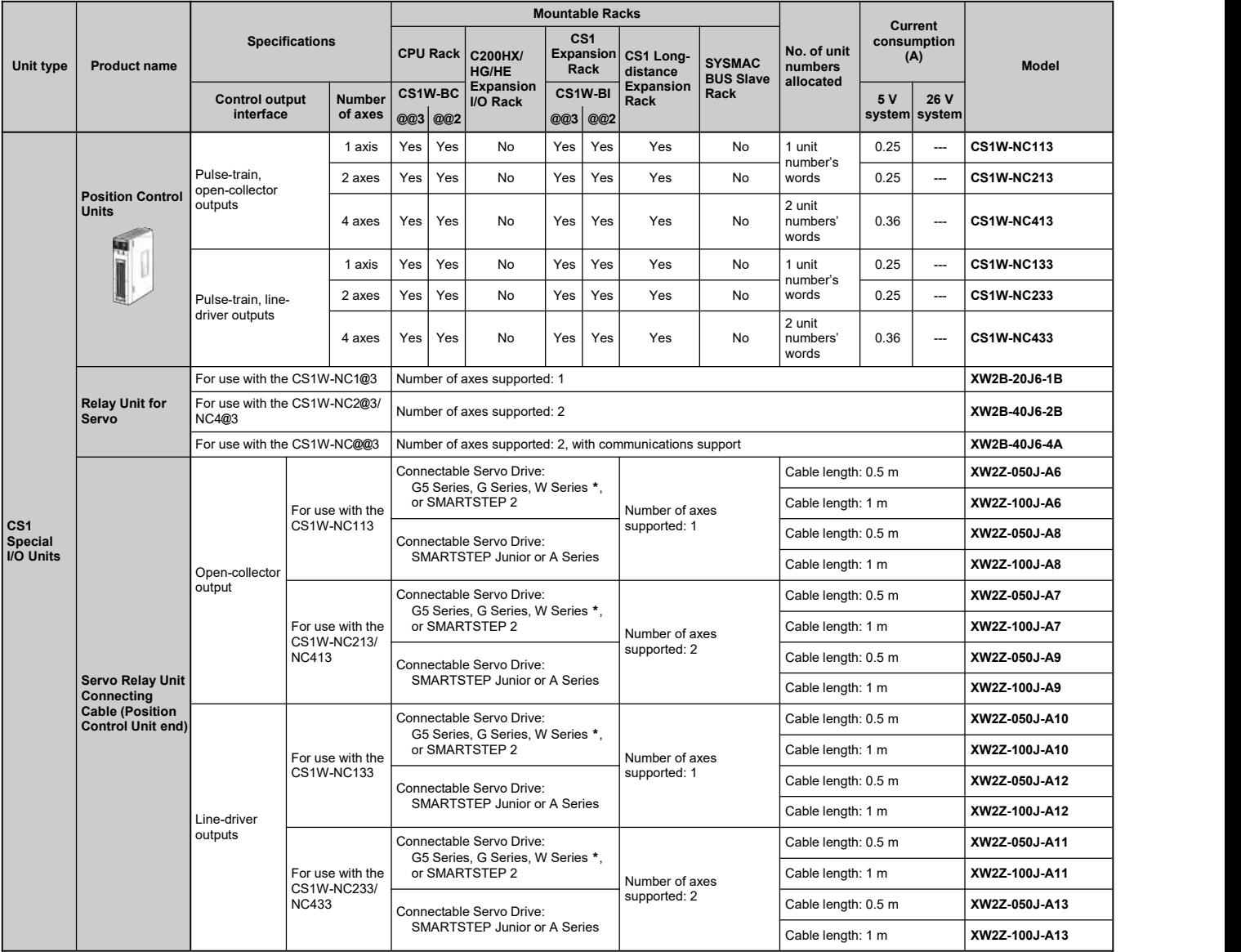

\* W-series is no longer available toorder.

#### ■ **Position Control Unit with MECHATROLINK-II interface**

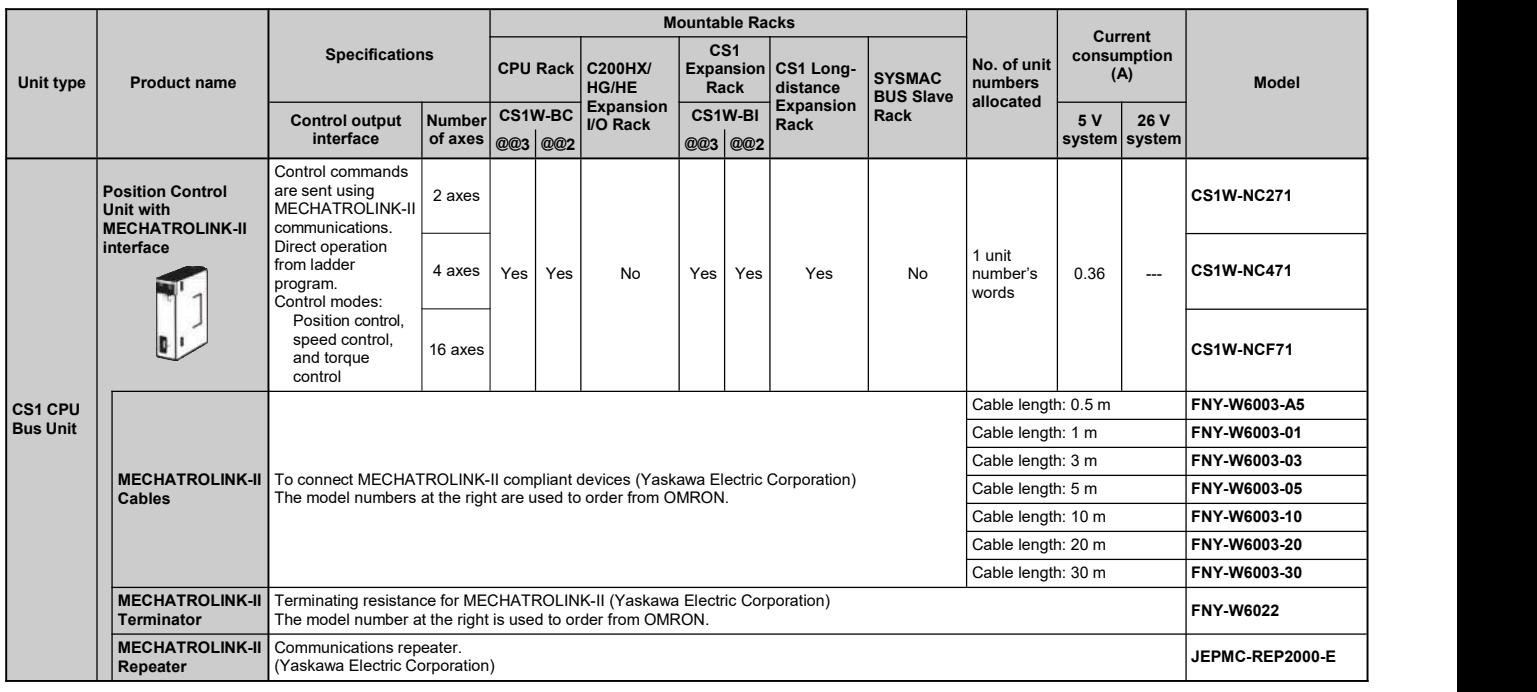

#### ■ **Motion Control Units**

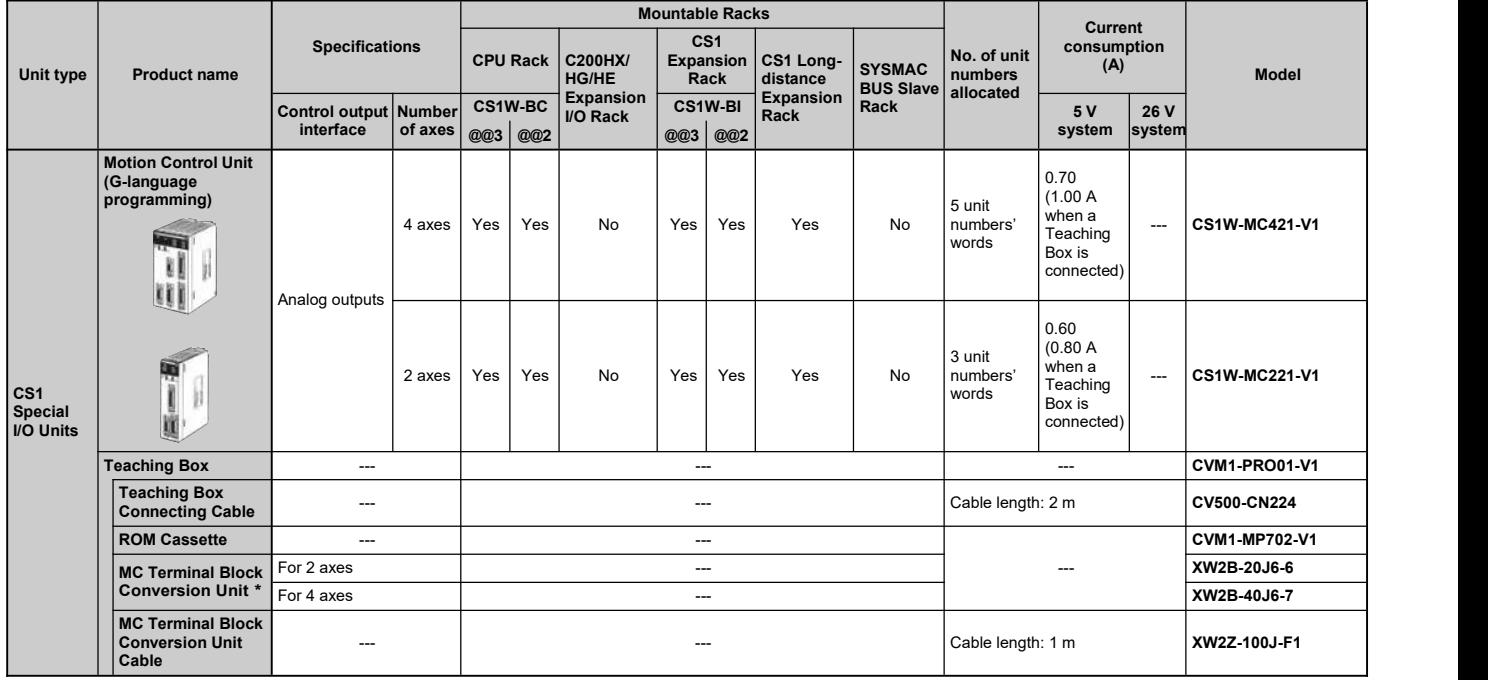

\* Simplifies I/O connector wiring.

#### ■ **Serial Communications Boards/Serial Communications Units**

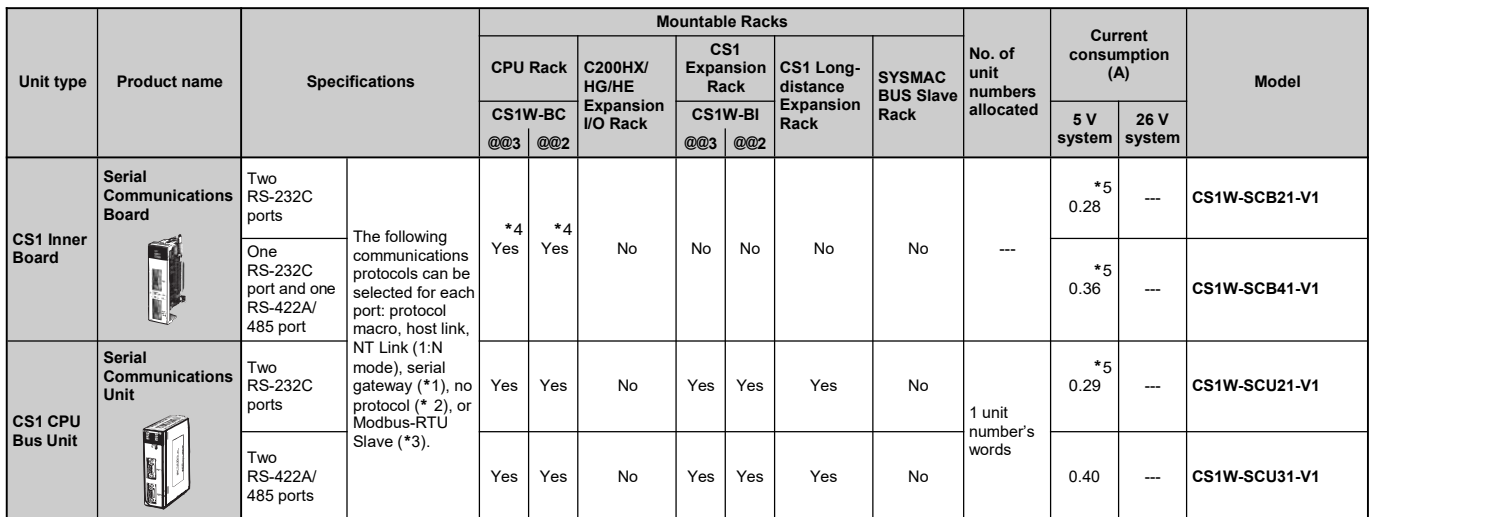

\*1. The serial gateway function is supported by Serial Communications Boards and Units with unit version 1.2 or later only.

\*2. The Serial Communications Unit's no-protocol function is supported by Serial Communications Units with unit version 1.2 or later only. In addition the CPU Unit must be unit version 3.0 or later.

\*3. The Modbus-RTU Slave function issupported by Serial Communications Boards and Units with unit version 1.3 or later only.

\*4. One Board can be mounted in the Inner Board slot of the CPU Unit.

\*5. NT-AL001 Link Adapters consume an additional 0.15 A each when used.

#### ■ **EtherNet/IP** Unit

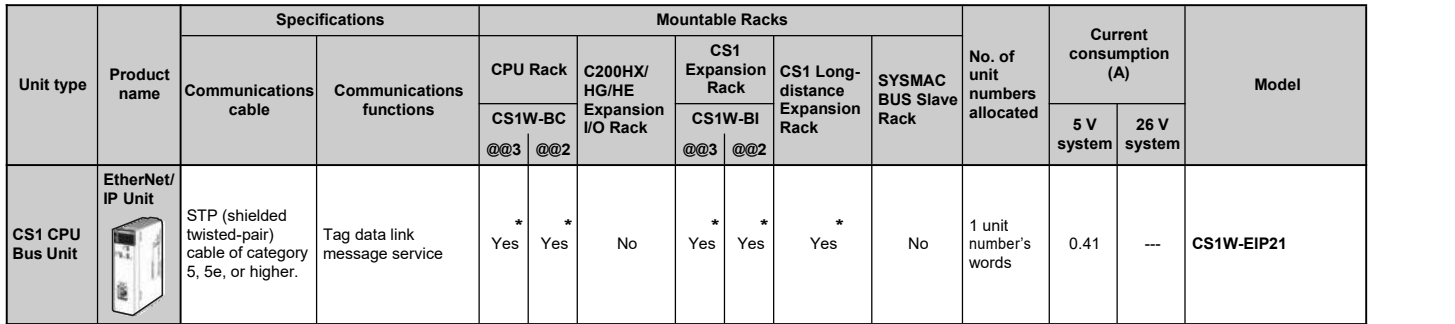

\*Up to eight CS1W-EIP21 EtherNet/IP Units can be mounted to the CS1 CPU Backplane (CS1W-BC@@@) and CS1 Expansion Backplanes (CS1W-BI@@@) of one PLC.

#### ■ **EtherNet Unit**

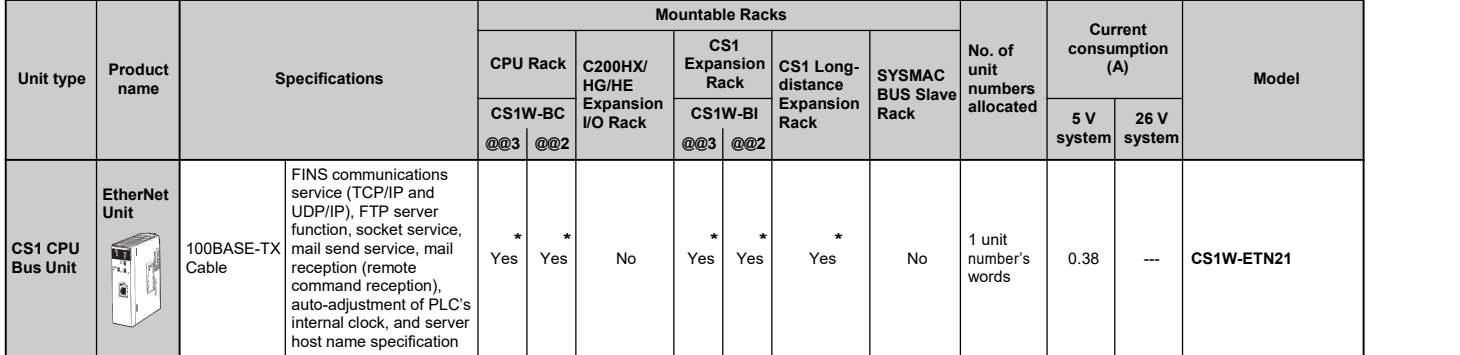

\* Up to four CS1W-ETN21 Ethernet Units can be mounted to the CS1 CPU Backplane (CS1W-BC@@@) and CS1 Expansion Backplanes (CS1W-BI@@@) ofone PLC.

### OMRON

#### ● **Industrial Switching Hubs**

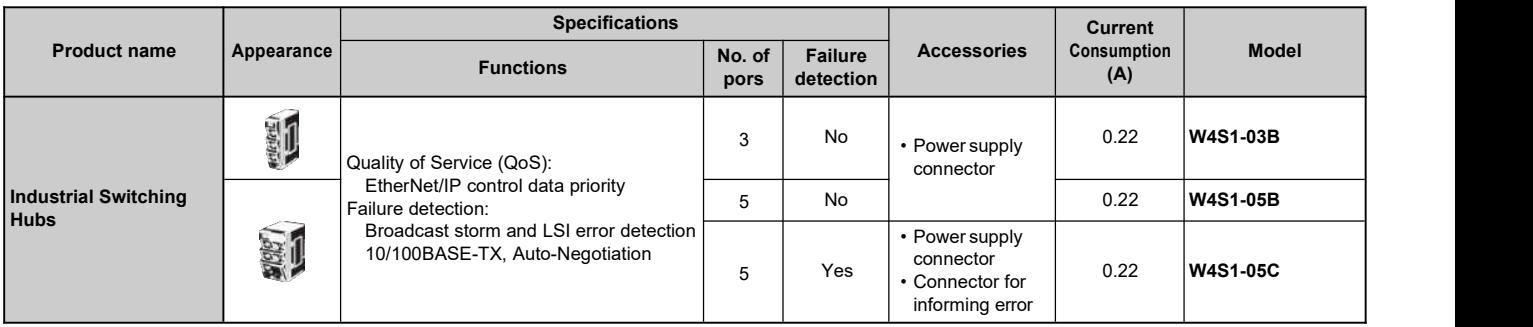

#### ■ **Controller Link Units**

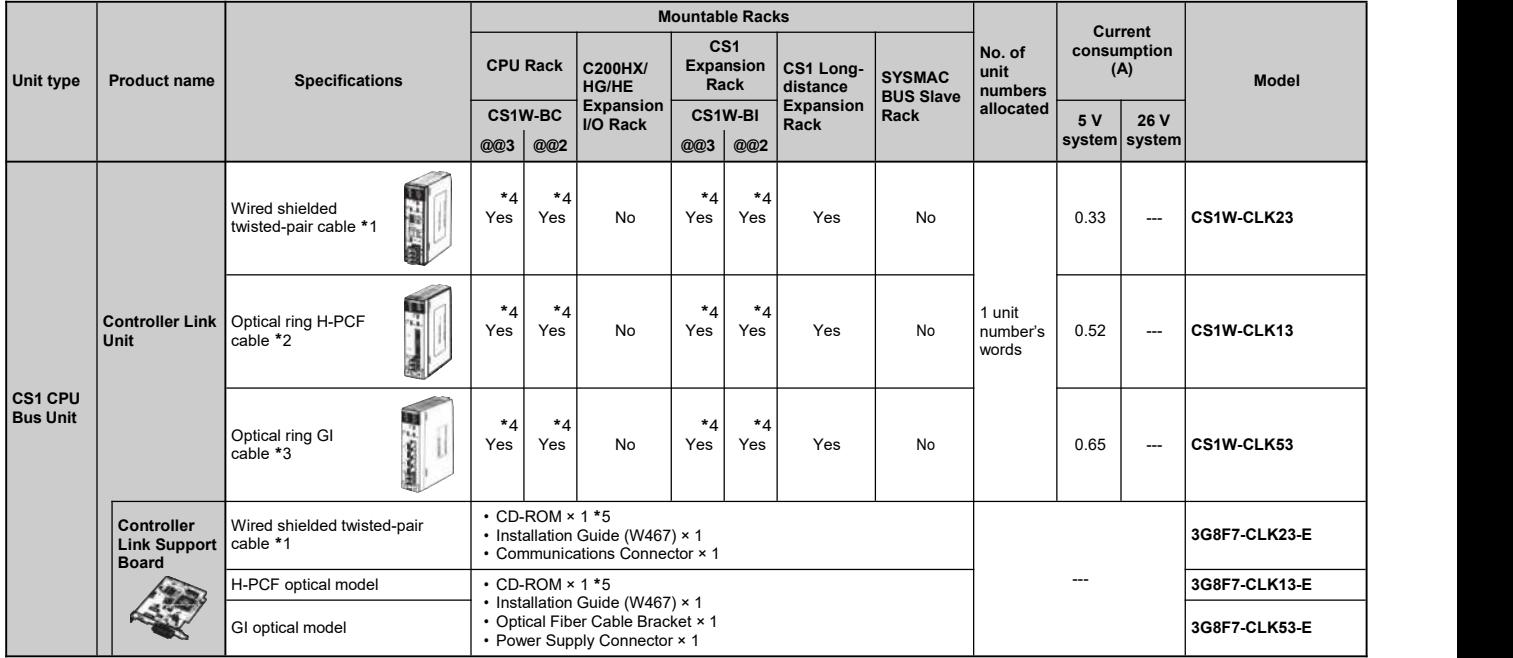

#### ● **Controller Link Options**

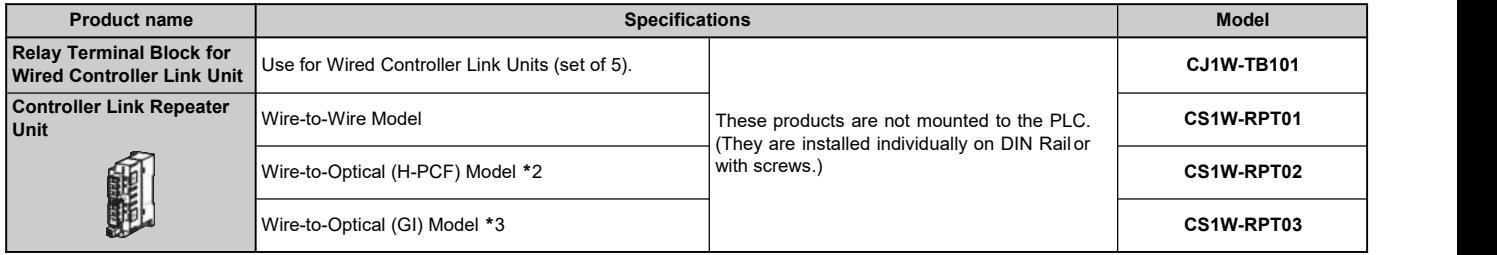

\*1. Use the following special cable for shielded, twisted-pair cable.

- ESVC0.5 × 2C-13262 (Bando Electric Wire: Japanese Company)
- ESNC0.5 × 2C-99-087B (JMACS Japan Co., Ltd.: Japanese Company)
- ESPC 1P × 0.5 mm<sup>2</sup> (Nagaoka Electric Wire Co., Ltd.: Japanese Company)
- Li2Y-FCY2 × 0.56qmm (Kromberg & Schubert, Komtec Department: German Company)
- 1 × 2 × AWG-20PE+Tr.CUSN+PVC (Draka Cables Industrial: Spanish Company)
- #9207 (Belden: US Company)
- \*2. When using wire-to-optical (H-PCF) cable, use a H-PCF cable (for both Controller Link and SYSMAC LINK) or a H-PCF optical fiber cable with connector.

\*3. When using wire-to-optical (GI) cable, use a GI optical cable (for Controller Link).

- \*4. Up to four Pre-Ver. 1.2 Controller Link Units (both CS1W-CLK21-V1 Wired Units and CS1W-CLK@2-V1 Optical Units combined) can be mounted to the CS1 CPU Backplane (CS1W-BC@@@) and CS1 Expansion Backplanes (CS1W-BI@@@) of one PLC.
	- Up to eight Controller Link Units with unit version 1.2 or later (both CS1W-CLK21-V1 Wired Units and CS1W-CLK@2-V1 Optical Units combined) can be<br>mounted to the CS1 CPU Backplane (CS1W-BC@@@) and CS1 Expansion Backplane
- \*5. The CD-ROM contains the following software.
	- Controller Link (PCI) Driver
	- FinsGateway Version 2003 (PCI-CLK Edition)
	- FinsGateway Version 3 (PCI-CLK Edition)
	- Setup Diagnostic Utility
	- C Library

### **OMRON**

#### ● **H-PCF Cables (For Controller Link and SYSMAC LINK)**

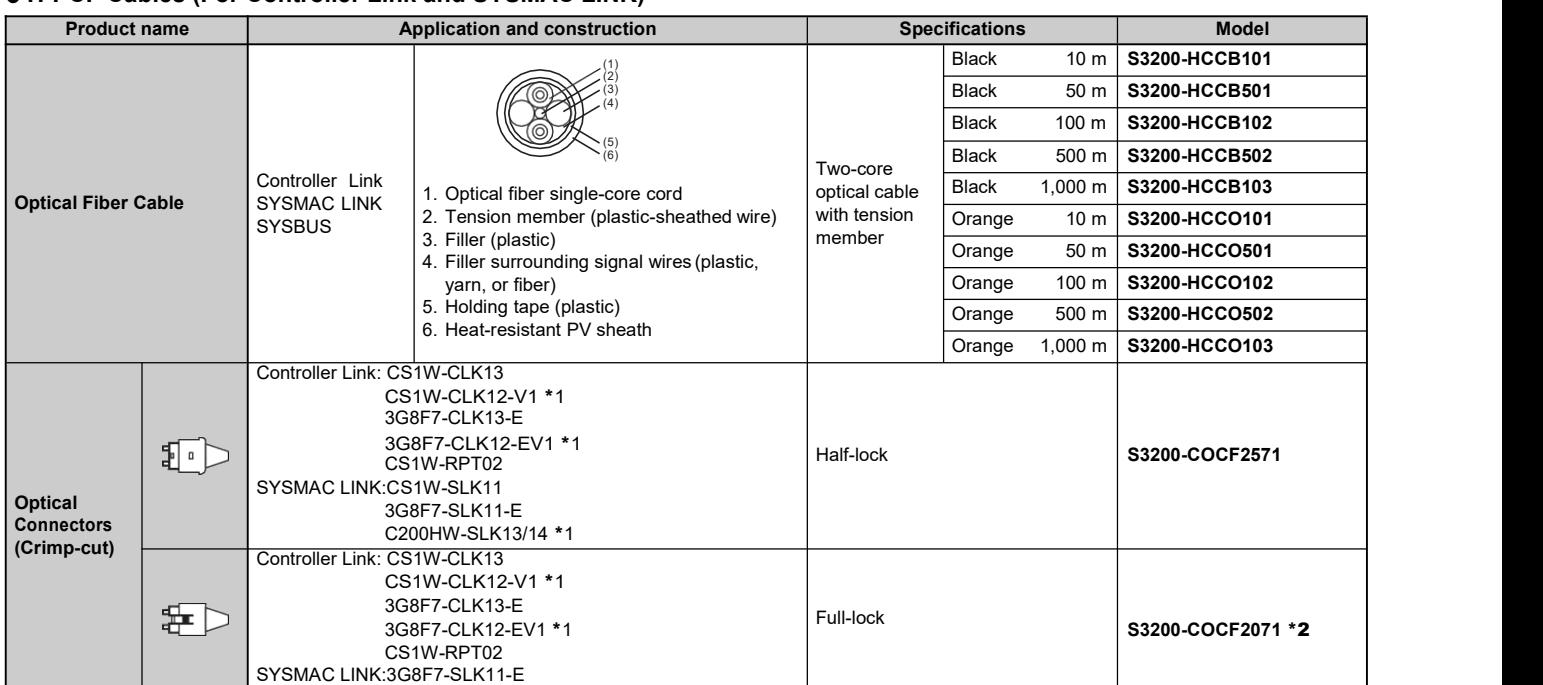

\*1. Discontinuation models.

\*2. Full-lock Optical Connectors (Crimp-cut) (S3200-COCF2071) cannot be used with the CS1W-SLK11. Use a Half-lock Cable (S3200-COCF2571) or a H-PCF Optical Fiber Cable with Connectors (S3200-CN@@@-@@-@@).

**Note:** Including models no longer available to order.

### OMDO

#### ● **H-PCF Optical Fiber Cables with Connectors (Black Composite Cables with Two-Optical Lines and Two Power Supply Lines)**

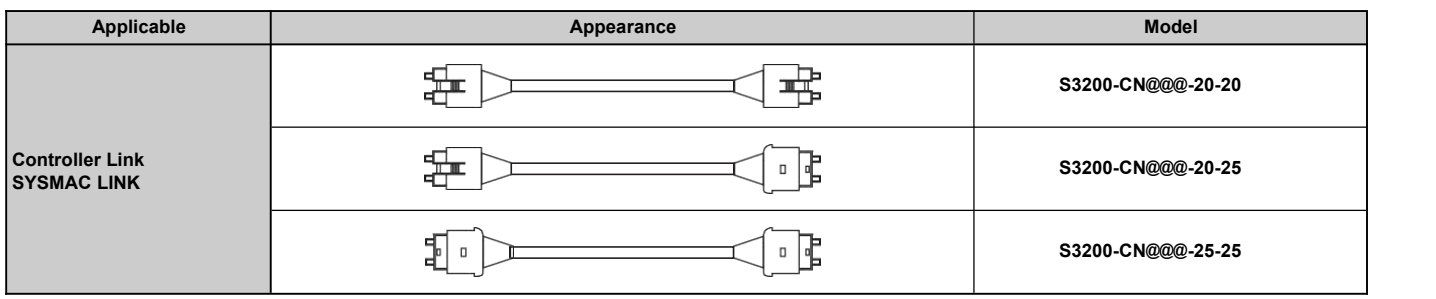

**Note:** Optical connectors for H-PCF Optical Cables with Connectors are adhesive polished.

#### **• Cable Length**

The following cable lengths are available: 2 m, 5 m, 15 m, and 20 m. For lengths of 21 m or more, contact your OMRON sales representative.

#### **• Model Numbers**

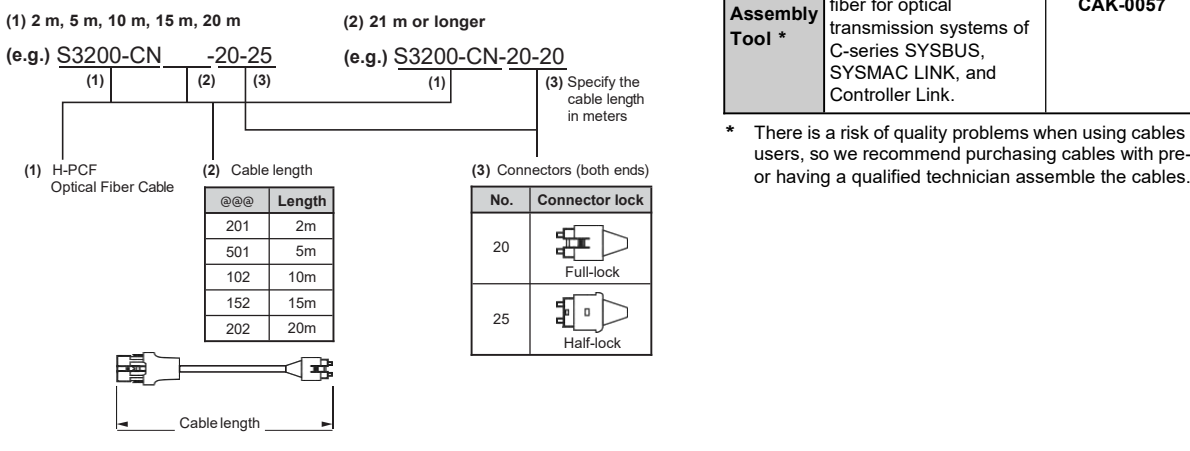

#### **• Optical Connector Assembly Tool**

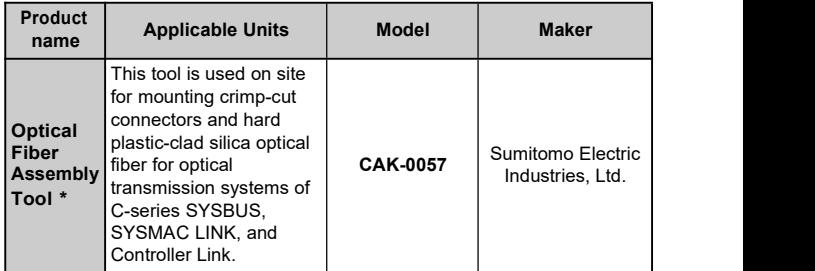

in meters **\*** There is a risk of quality problems when using cables assembled by typical users, so we recommend purchasing cables with pre-attached connectors

#### ● **GI Optical Cables**

A qualified technician must select, assemble, and install GI Optical Fiber Cable, so always let an optical cable specialist handle the GI cable.

#### **Usable Optical Fiber Cables and Optical Connectors**

- Optical fiber types: Graded, indexed, multi-mode, all quartz glass, fiber (GI-type AGF cable)
- Optical fiber construction (core diameter/clad diameter): 62.5/125 µm or 50/125 µm
- Optical fiber optical characteristics of optical fiber: Refer to the tables.
- Optical connectors: ST connectors (IEC-874-10)

#### **• 50/125 µm AGF Cables**

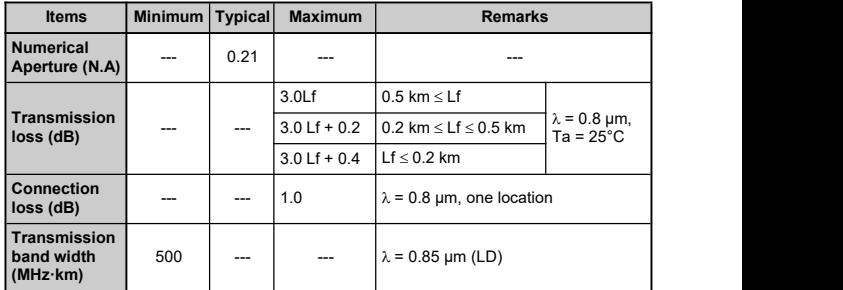

Lf is Fiber length in km, Ta is ambient temperature, and  $\lambda$  is the peak wavelength of the test light source.

#### **• 62.5/125 µm AGF Cables**

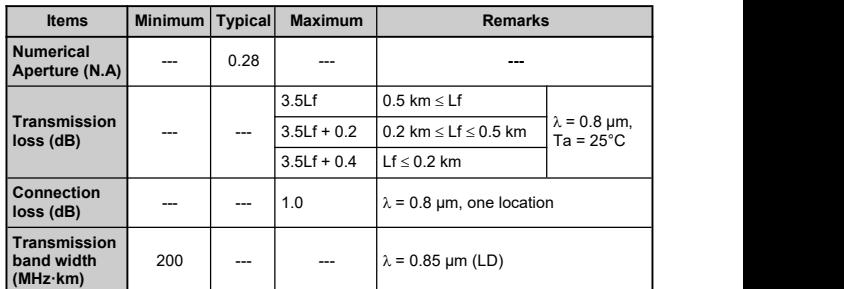

Lf is Fiber length in km, Ta is ambient temperature, and  $\lambda$  is the peak wavelength of the test light source.

#### ■ **SYSMAC LINK Units**

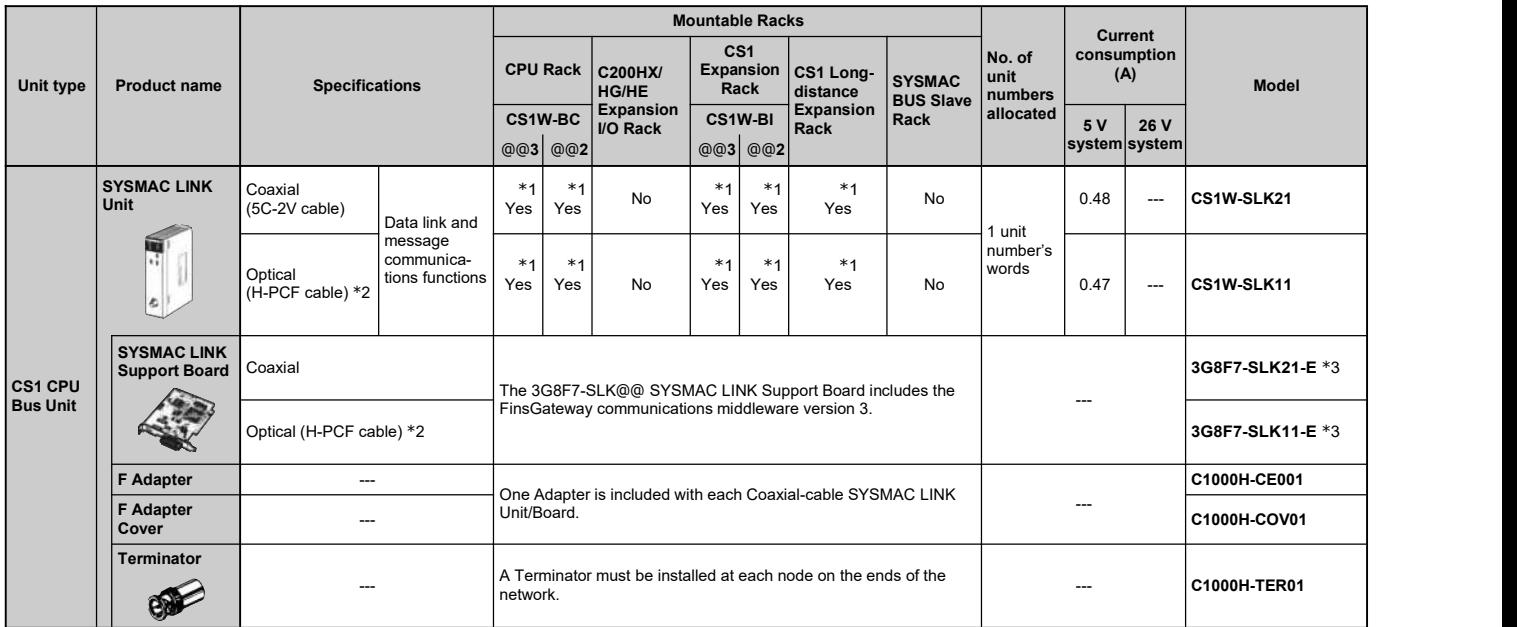

\*1. Up to four CS1W-SLK11/21 SYSMAC LINK Units can be mounted to the CPU Backplane and Expansion Backplanes of one PLC.

\*2. When using wired optical (H-PCF) communications, use the H-PCF Cable or H-PCF Cable with pre-attached connectors.

\*3. Final order entry date:The end of March, 2020

#### ■ **FL-net Units**

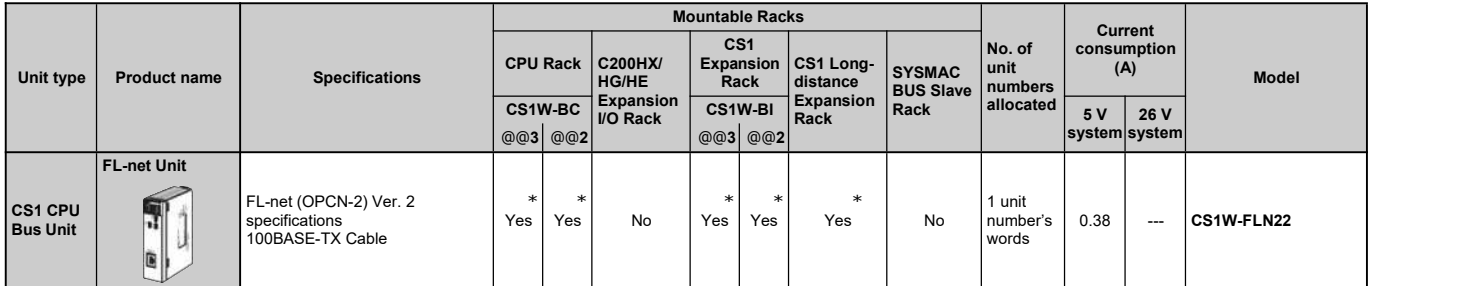

\*Up to four CS1W-FLN22 FL-net Units can be mounted to the CS1 CPU Backplane (CS1W-BC@@@) and CS1 Expansion Backplanes (CS1W-BI@@@) ofone PLC.

#### ■ **DeviceNet** Unit

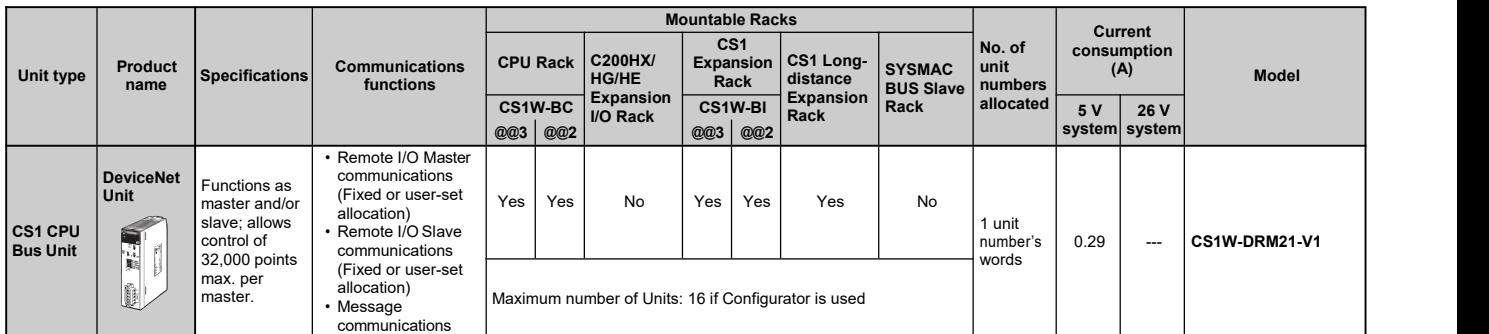

### ■ **CompoNet Master Unit**

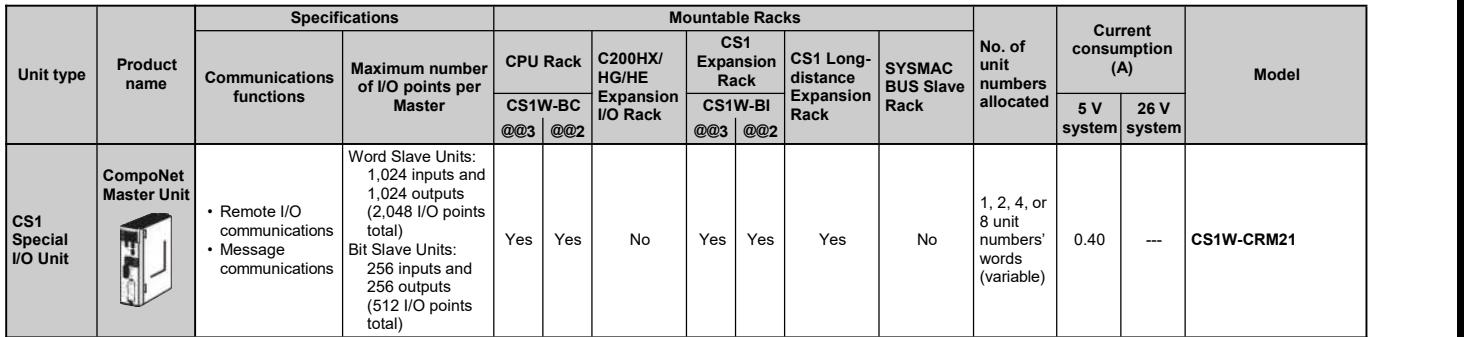

#### ■ CompoBus/S Master Unit

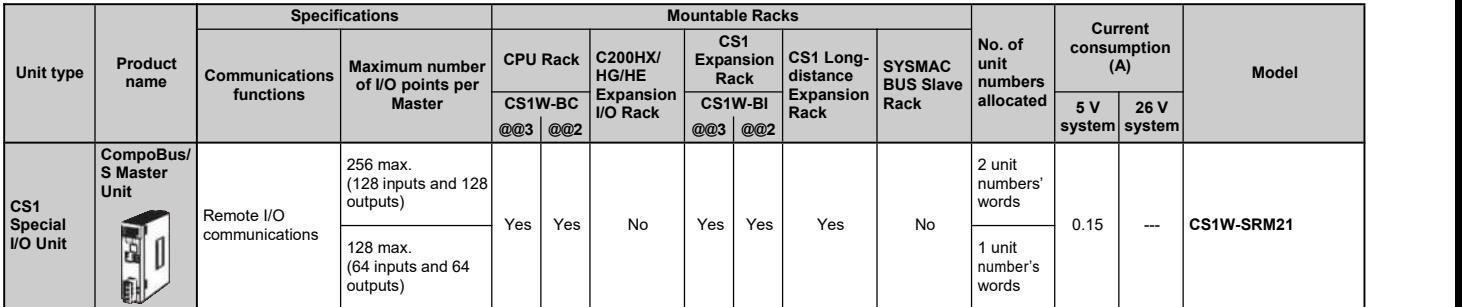

#### ■ **ID** Sensor Units

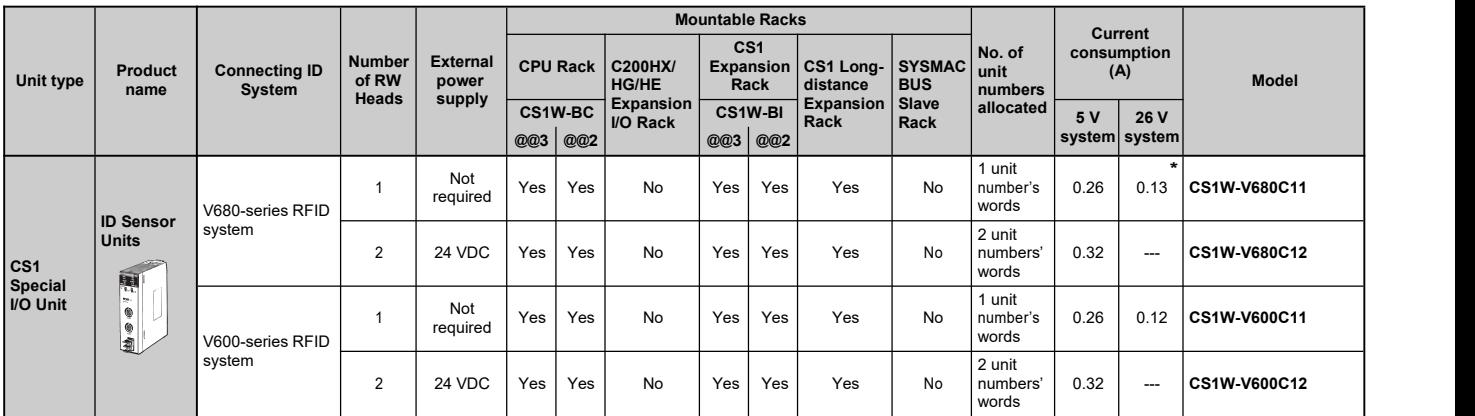

\* The current consumption is0.28 A when connected to the V680-H01. For details, refer to the *V680 Series RFID System Catalog* (Cat. No. Q151).

#### ■ **GP-IB Interface Unit**

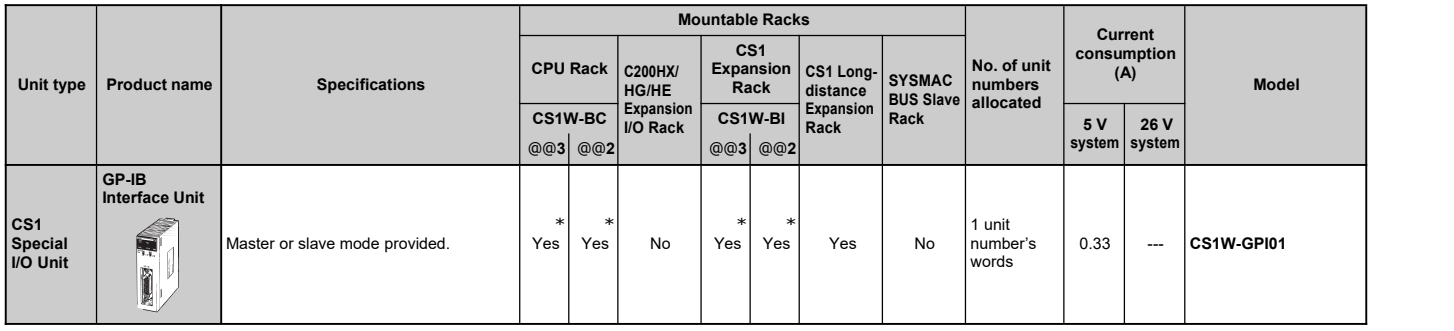

\*Up to four GP-IP Interface Units can be mounted to the CS1 CPU Backplane (CS1W-BC@@@) and CS1 Expansion Backplanes (CS1W-BI@@@) of one PLC.

#### ■ **SPU Unit (High-speed Data Storage Unit)**

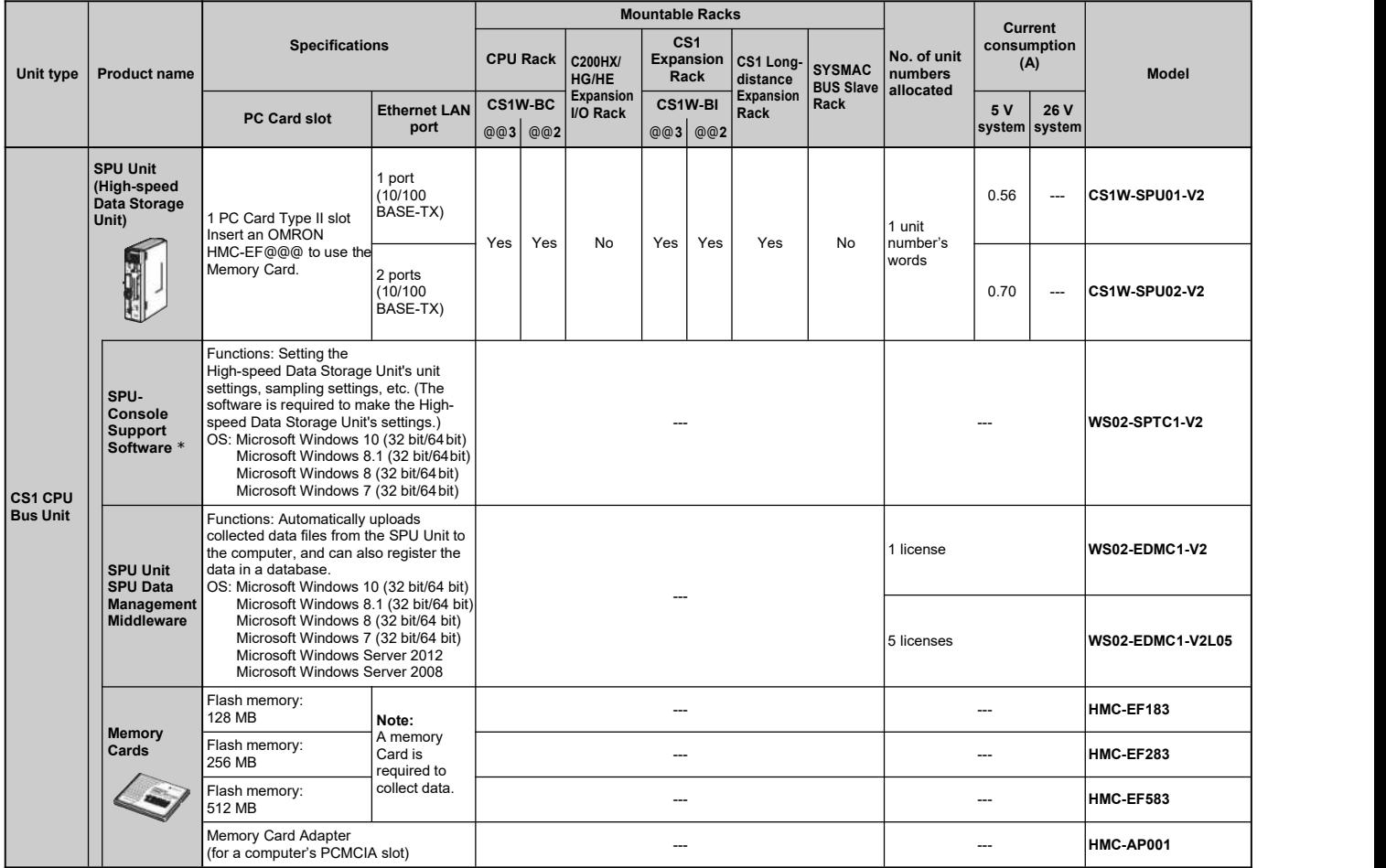

\*SPU-Console version lower than version 2.0 cannot be connected to SPU Units with unit version 2.0 or later.

### **C200H Special I/O Units**

### ■ **Temperature Sensor Units (No longer available to order)**

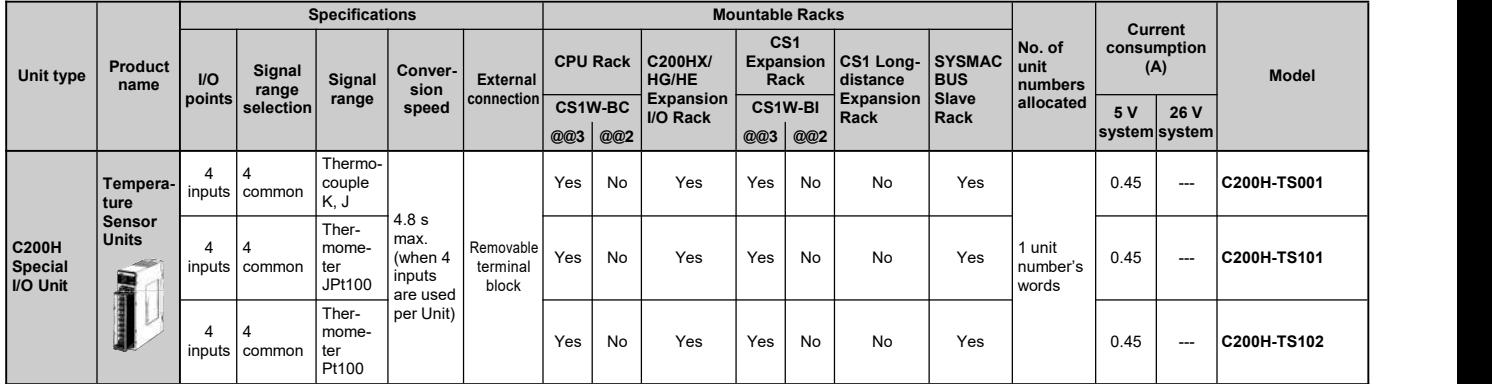

#### ■ **Analog Input Units (No longer available to order)**

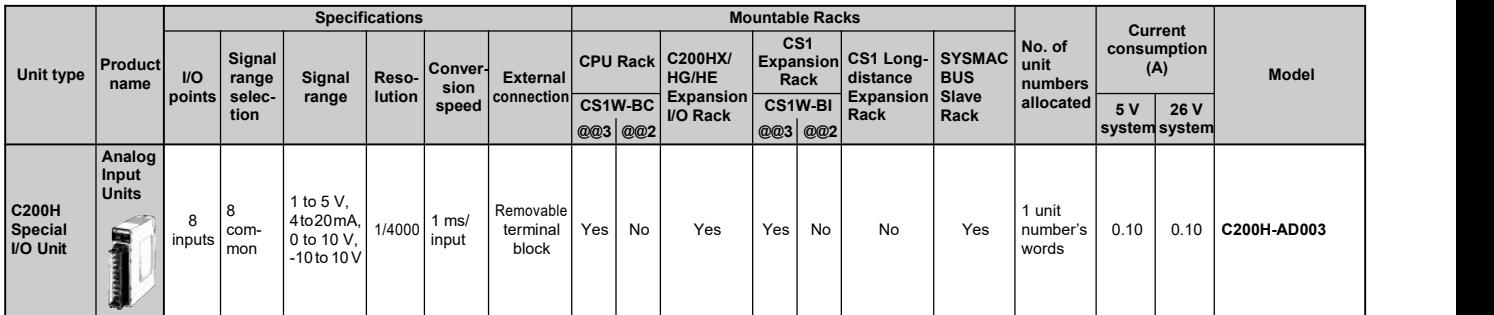

### ■ **Analog Output Units (No longer available to order)**

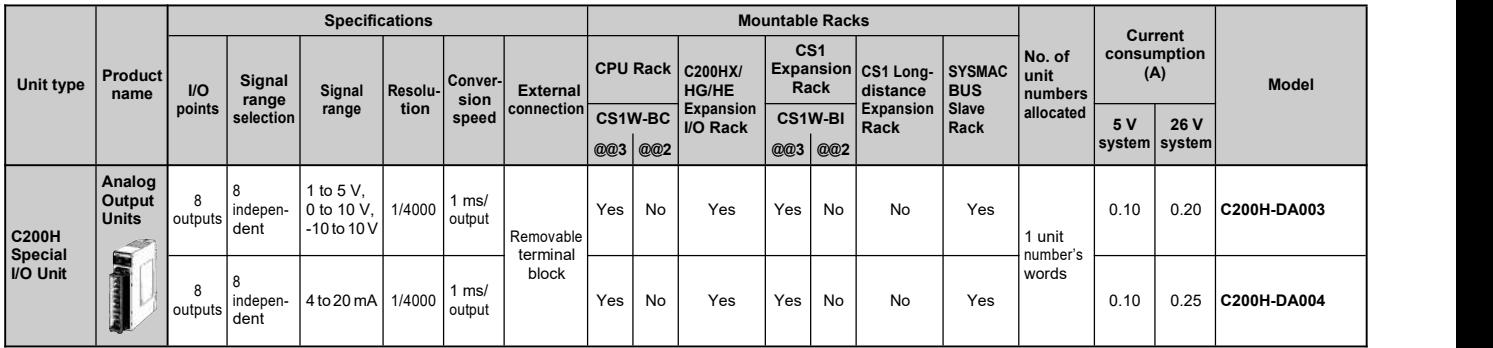

### ■ **Analog I/O Units (No longer available to order)**

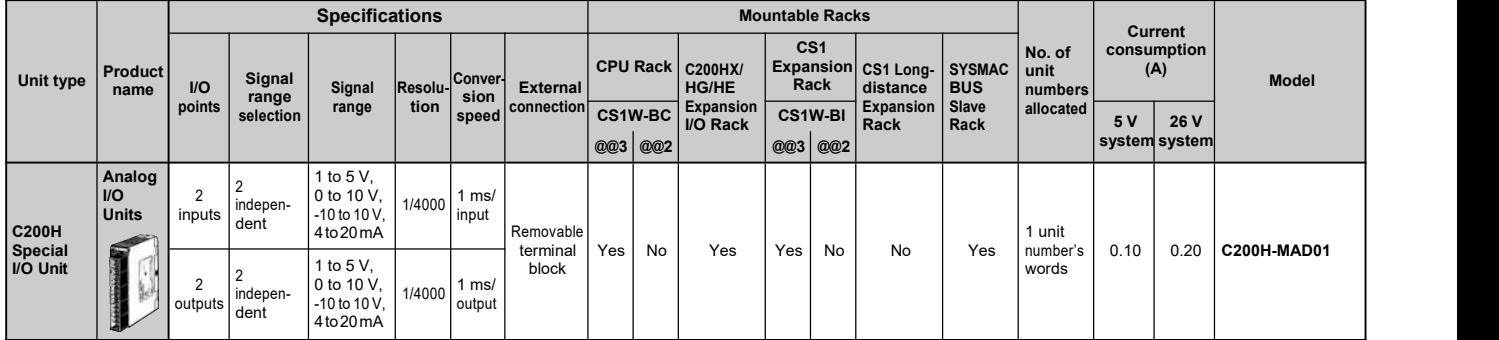

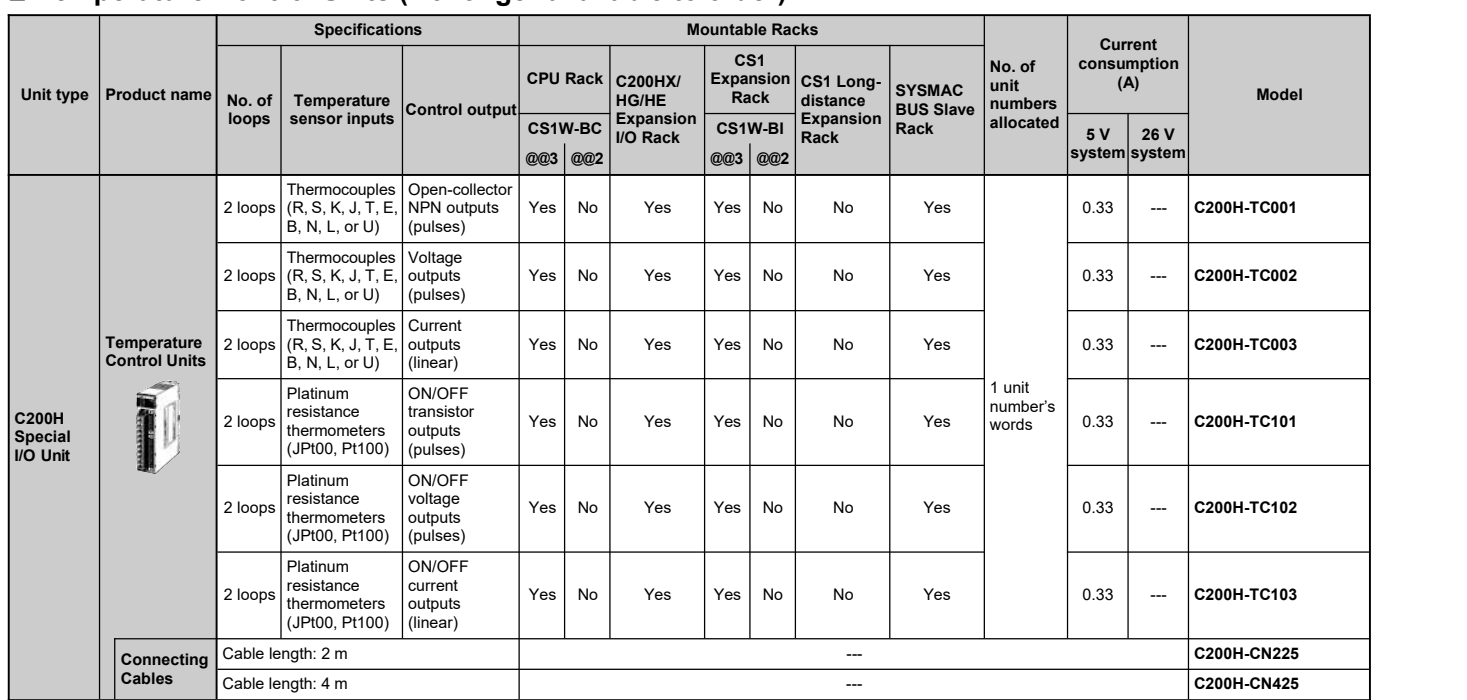

#### ■ **Temperature Control Units (No longer available to order)**

### ■ **Heat/Cool Temperature Control Units (No longer available to order)**

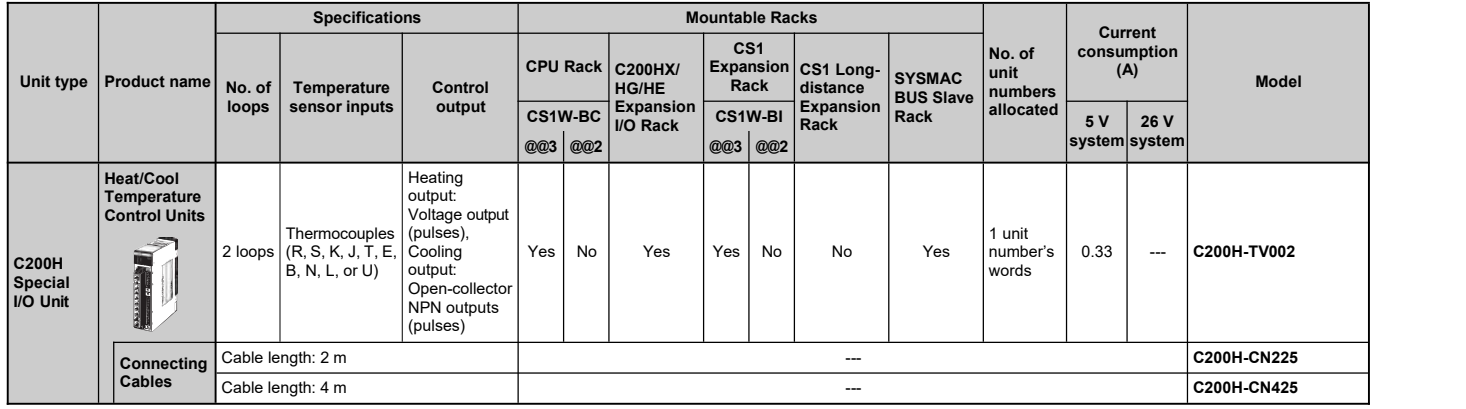

### ■ **PID Control Units (No longer available to order)**

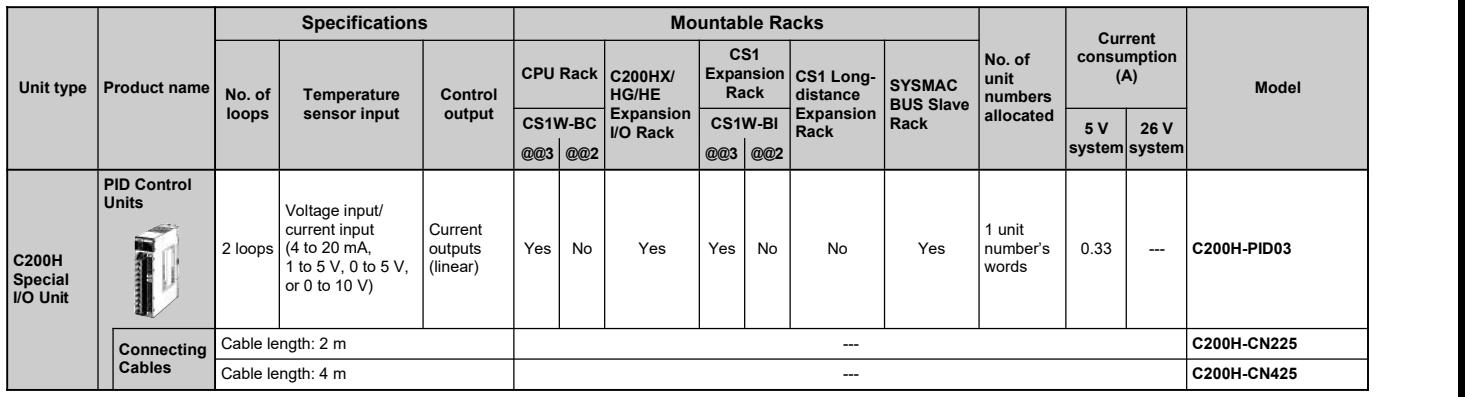

#### ■ **High-speed Counter Units (No longer available to order)**

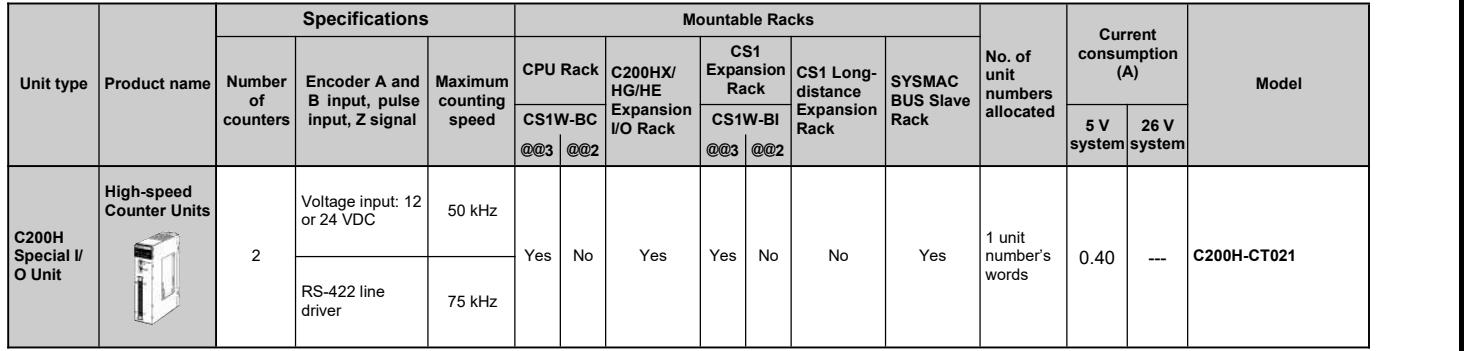

### ■ **ASCII** Units (No longer available to order)

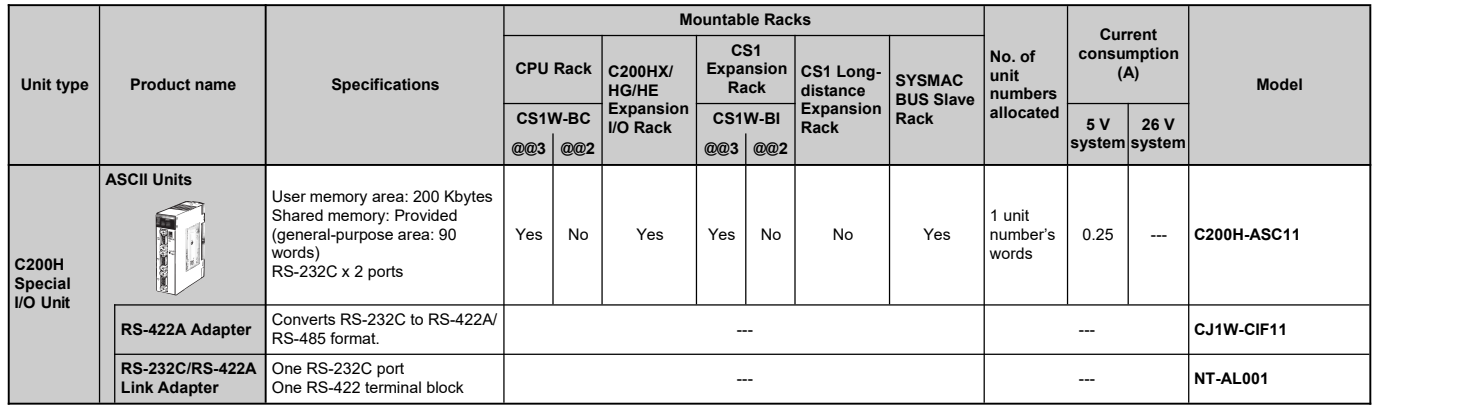

### **Replacing C200H I/O Units**

This section shows the corresponding CS1 I/O models and notes for replacing C200H I/O Units (no longer available to order).

#### **16-point DC Input Units**

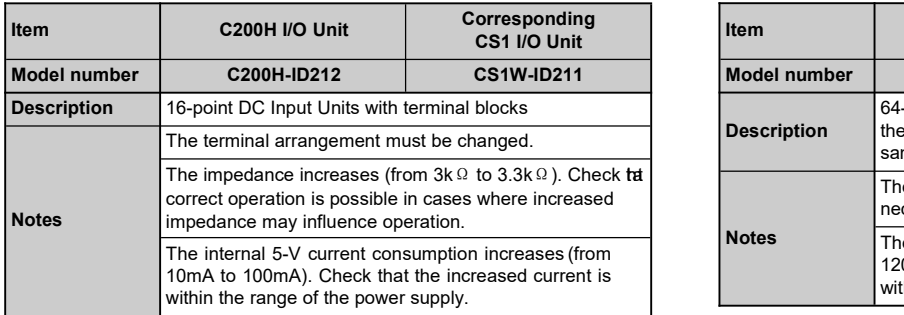

#### **32-point DC Input Units**

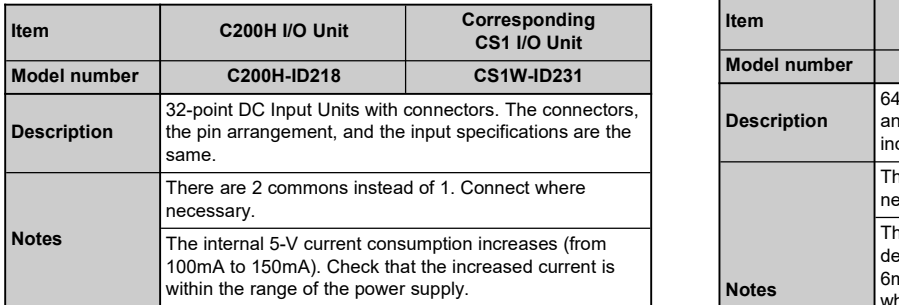

#### **32-point DC Input Units (cntd.)**

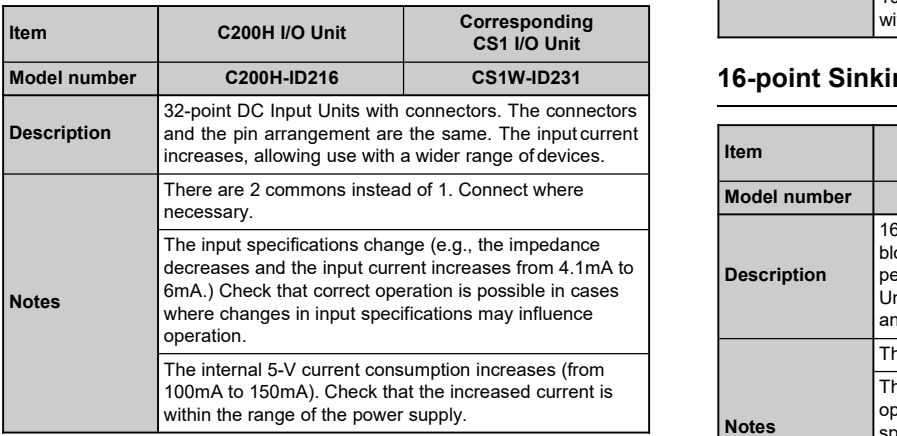

#### **64-point DC Input Units**

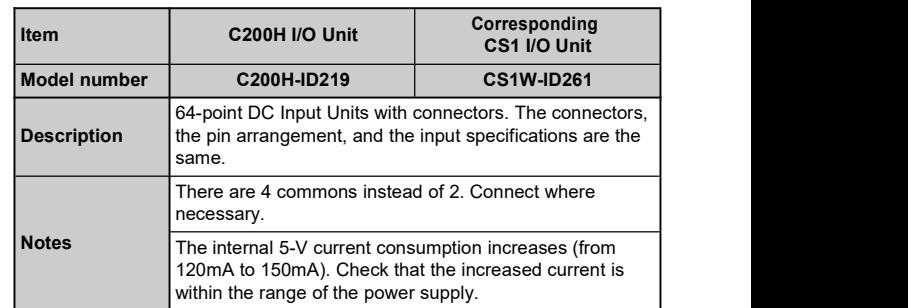

#### **64-point DC Input Units (cntd.)**

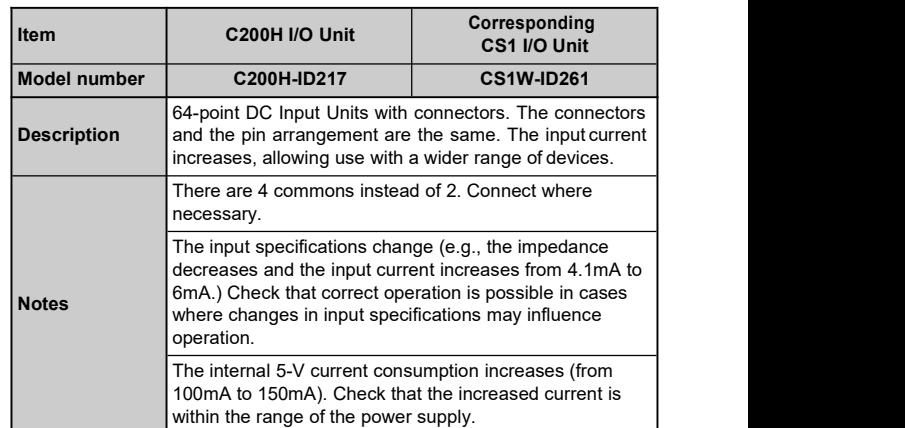

#### **16-point Sinking Transistor Output Units**

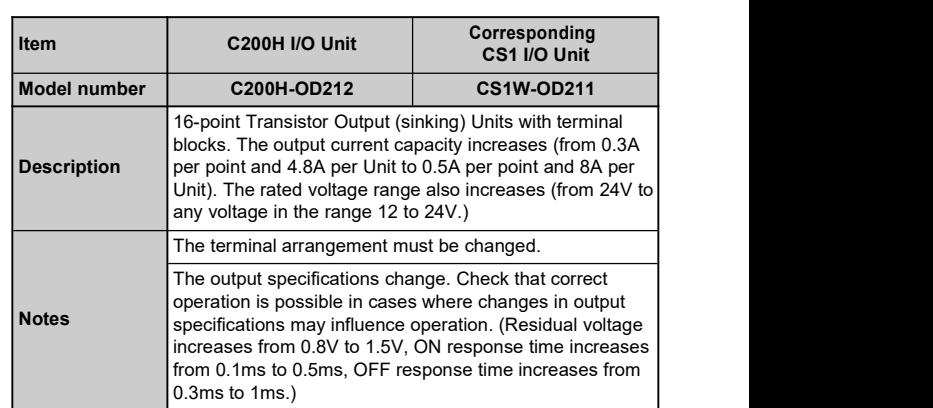

#### **16-point Sourcing Transistor Output Units**

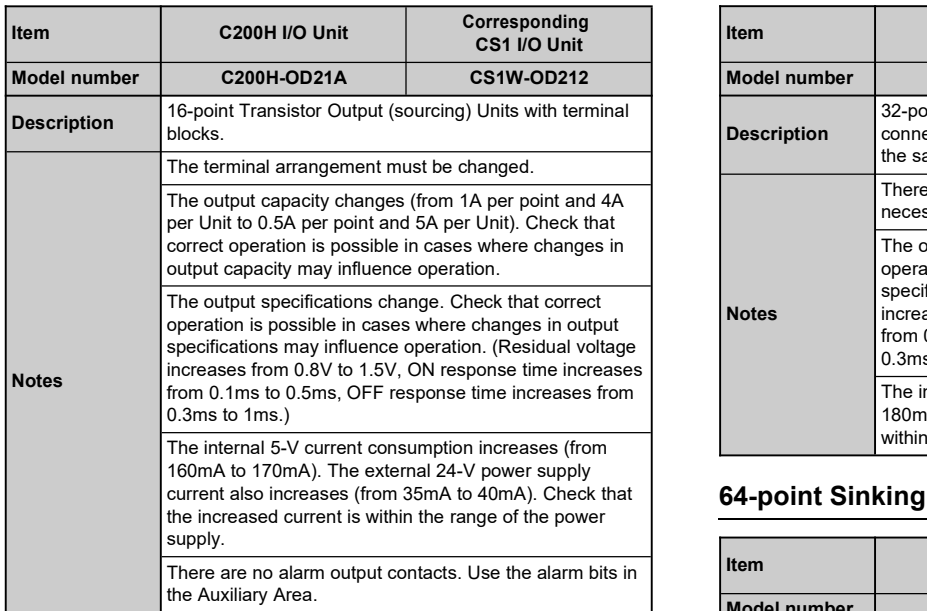

#### **32-point Sinking Transistor Output Units**

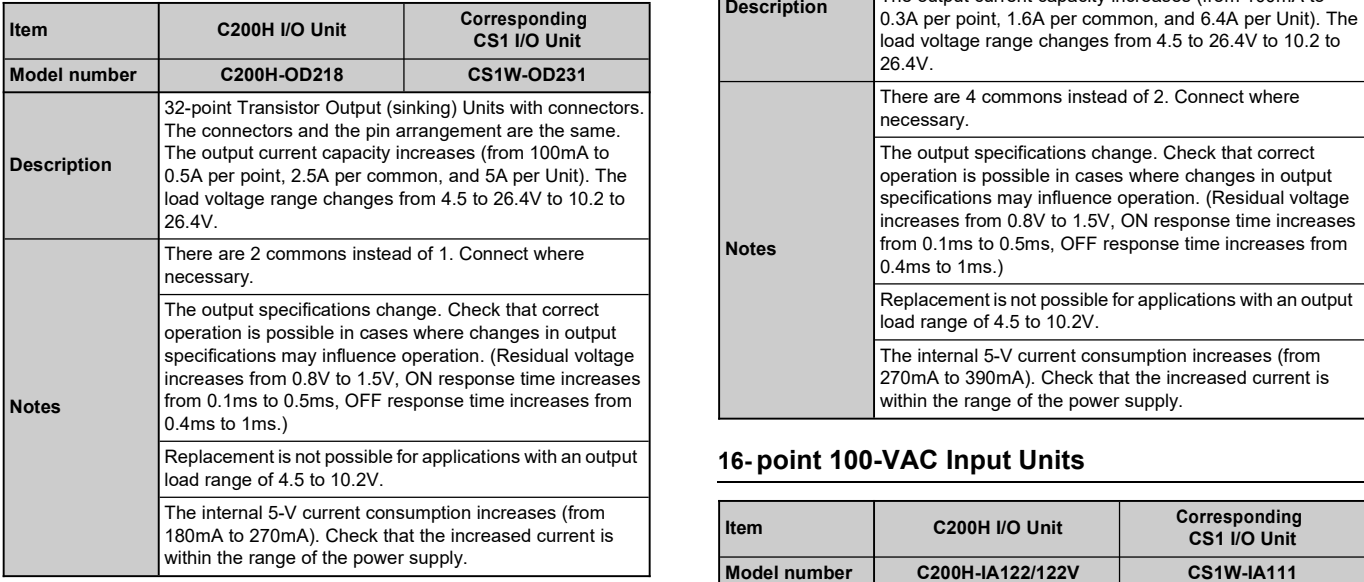

#### **32-point Sourcing Transistor Output Units**

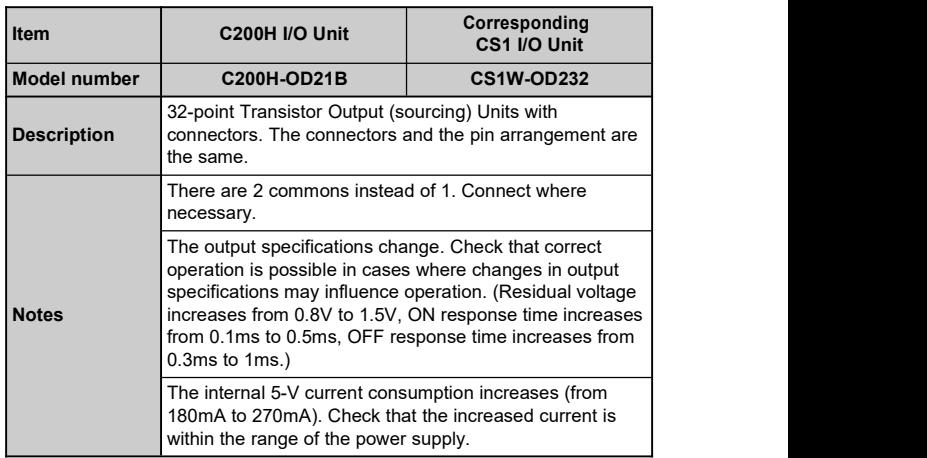

#### **64-point Sinking Transistor Output Units**

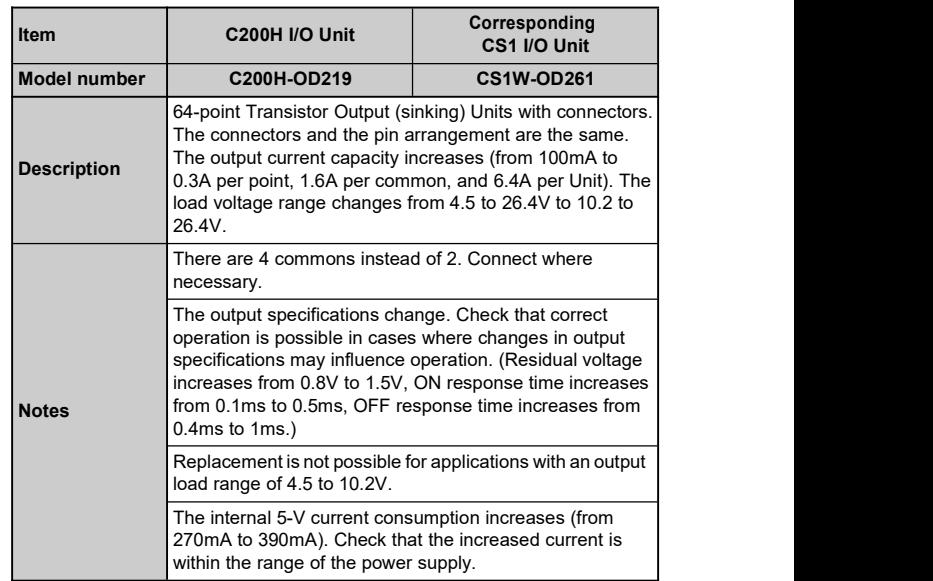

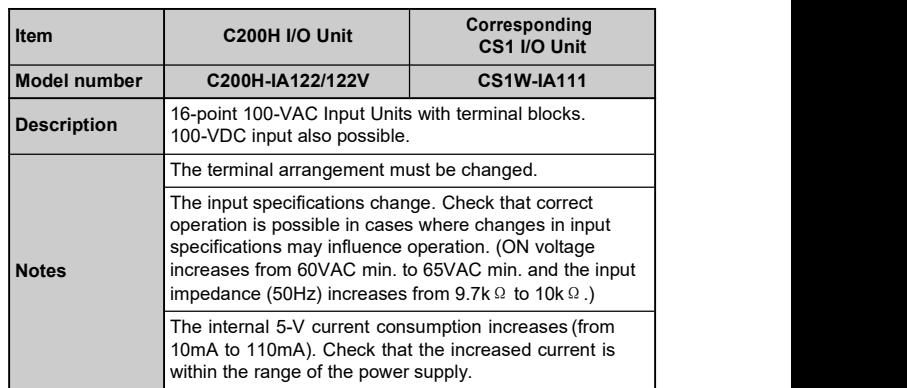
## **OMRON**

 $\sim 0.1$ 

 $\mathcal{L}(\mathcal{A})$ 

 $\hat{\theta}$ 

## MEMO

 $\hat{\mathbf{u}}$ 

 $\mathbf{r}$  .

 $\sim$ 

 $\frac{1}{2}$ 

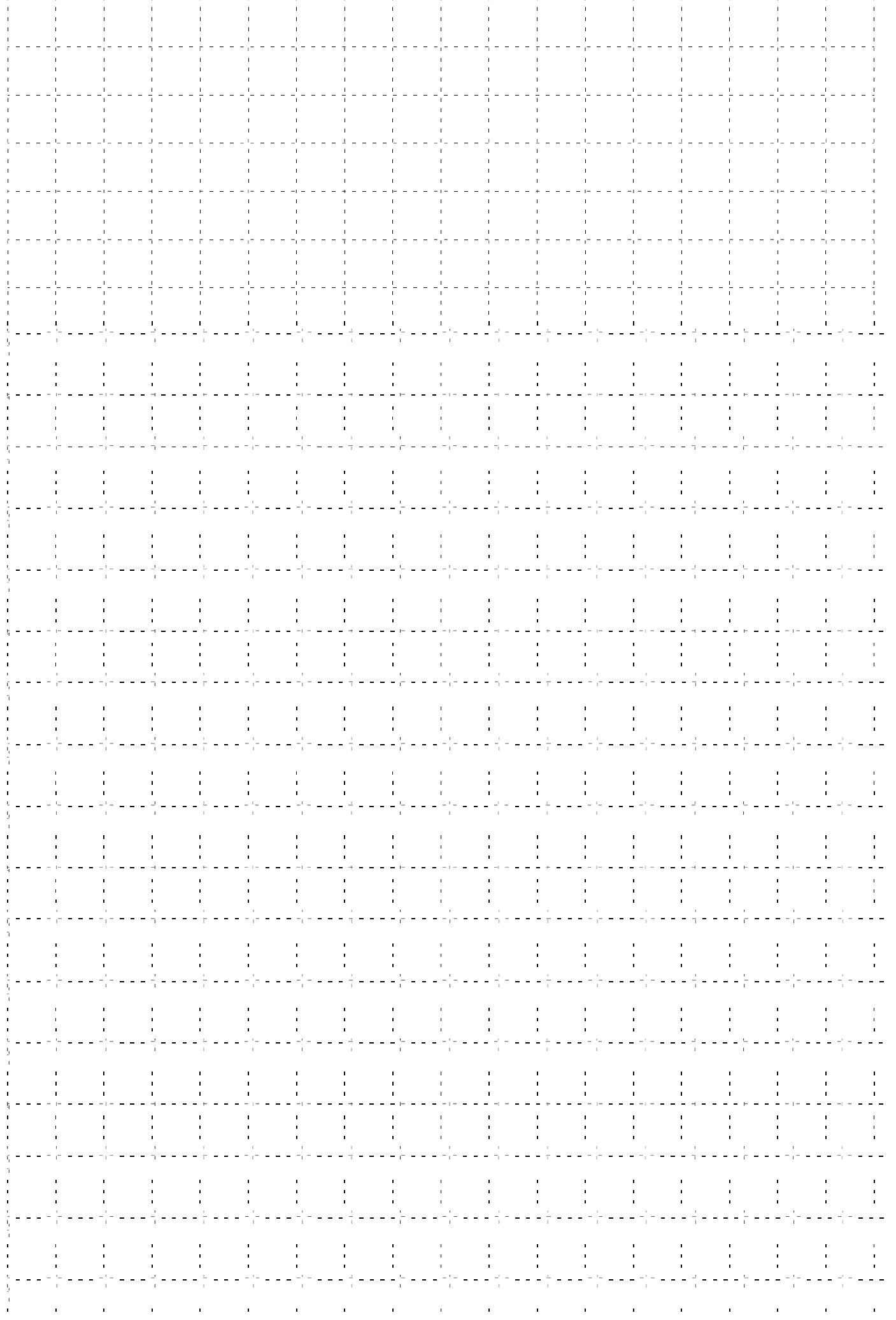

 $\mathbf{u}^{(i)}$ 

 $\mathbf{r}$ 

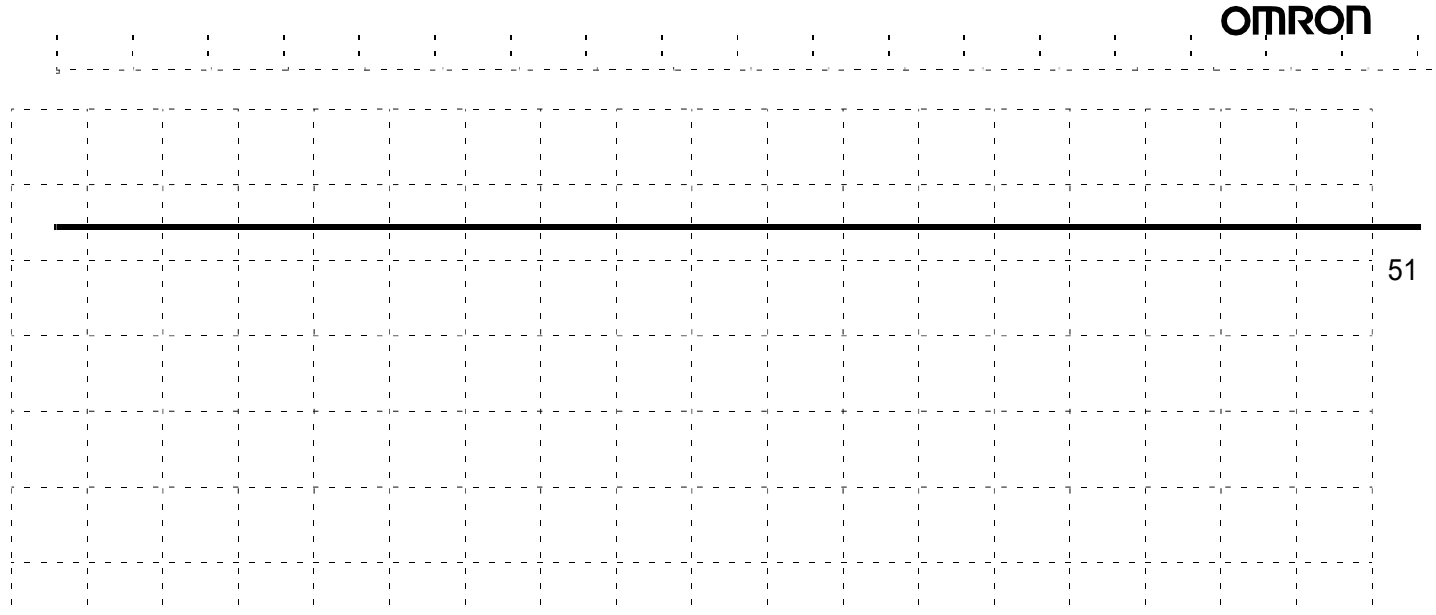

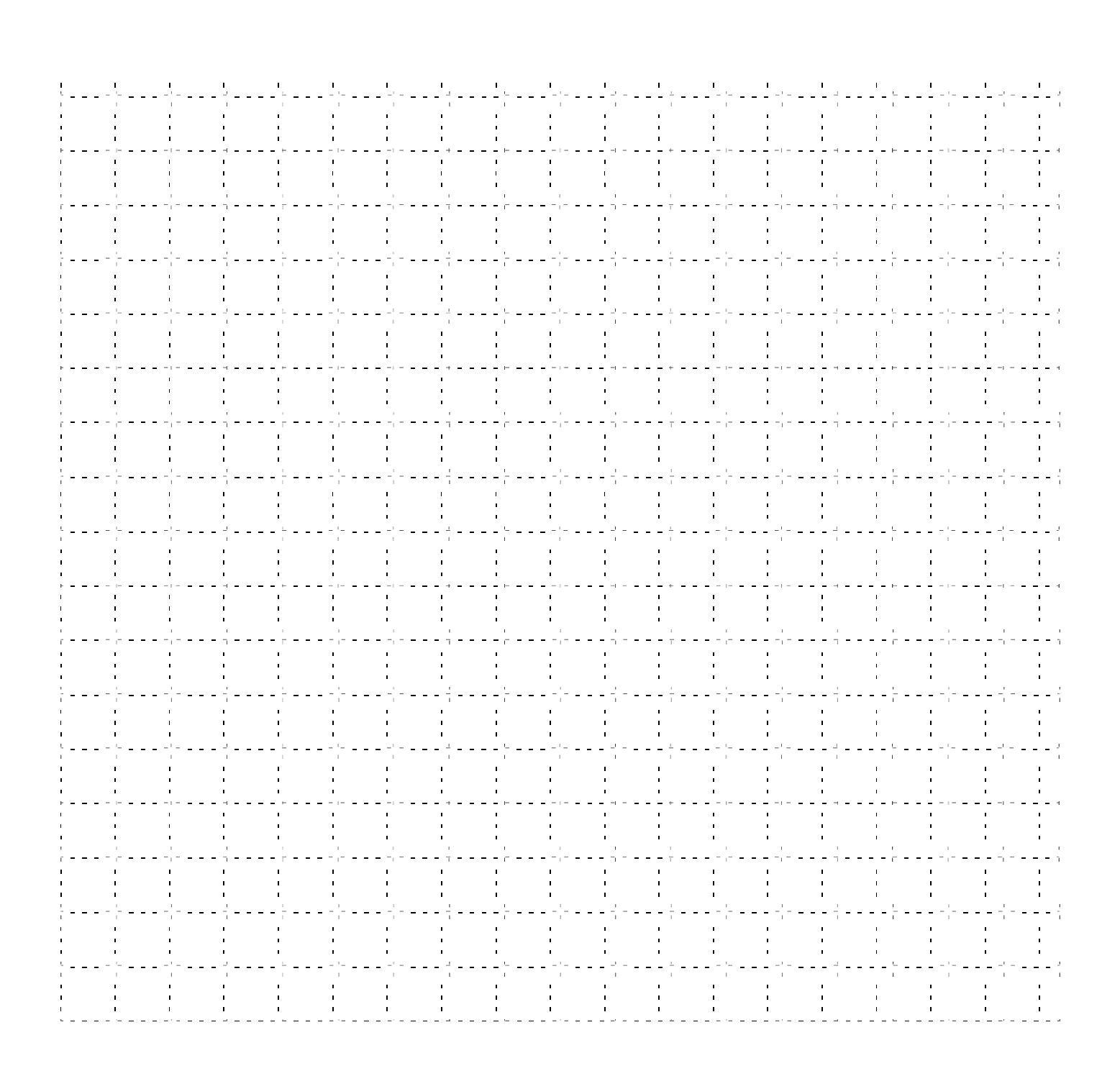

# **Terms and Conditions Agreement**

#### **Read and understand this catalog.**

Please read and understand this catalog before purchasing the products. Please consult your OMRON representative if you have any questions or comments.

#### **Warranties.**

- (a) Exclusive Warranty. Omron's exclusive warranty is that the Products will be free from defects in materials and workmanship for a period of twelve months from the date of sale by Omron (or such other period expressed inwriting by Omron). Omron disclaims all other warranties, express or implied.
- (b) Limitations. OMRON MAKES NO WARRANTY OR REPRESENTATION, EXPRESS OR IMPLIED, ABOUT NON-INFRINGEMENT, MERCHANTABILITY OR FITNESS FOR A PARTICULAR PURPOSE OF THE PRODUCTS. BUYER ACKNOWLEDGES THAT IT ALONE HAS DETERMINED THAT THE PRODUCTS WILL SUITABLY MEET THE REQUIREMENTS OF THEIR INTENDED USE.

Omron further disclaims all warranties and responsibility of any type for claims or expenses based on infringement by the Products or otherwise of any intellectual property right. (c) Buyer Remedy. Omron's sole obligation hereunder shall be, at Omron's election, to (i) replace (in the form originally shipped with Buyer responsible for labor charges for removal or replacement thereof) the non-complying Product, (ii) repair the non-complying Product, or (iii) repay or credit Buyer an amount equal to the purchase price of the non-complying Product; provided that in no event shallOmron be responsible for warranty, repair, indemnity or any other claims or expenses regarding the Products unless Omron's analysis confirms that the Products were properly handled, stored, installed and maintained and not subject to contamination, abuse, misuse or inappropriate modification. Return of any Products by Buyer must be approved in writing by Omron before shipment. Omron Companies shall not be liable for the suitability or unsuitability or the results from the use of Products in combination with any electrical or electronic components, circuits, system assemblies or any other materials or substances or environments. Any advice, recommendations or information given orally or in writing, are not to be construed as an amendment or addition to the abovewarranty.

See <http://www.omron.com/global/> or contact your Omron representative for published information.

#### **Limitation on Liability; Etc.**

OMRON COMPANIES SHALL NOT BE LIABLE FOR SPECIAL, INDIRECT, INCIDENTAL, OR CONSEQUENTIAL DAMAGES, LOSS OF PROFITS OR PRODUCTION OR COMMERCIAL LOSS IN ANY WAY CONNECTED WITH THE PRODUCTS, WHETHER SUCH CLAIM IS BASED IN CONTRACT, WARRANTY, NEGLIGENCE OR STRICT LIABILITY.

Further, in no event shall liability of Omron Companies exceed the individual price of the Product on which liability is asserted.

### **Suitability of Use.**

Omron Companies shall not be responsible for conformity with any standards, codes or regulations which apply to the combination of the Product in the Buyer's application or use of the Product. At Buyer's request, Omron will provide applicable third party certification documents identifying ratings and limitations of use which apply to the Product. This information by itself is not sufficient for a complete determination of the suitability of the Product in combination with the end product, machine, system, or other application or use. Buyer shall be solely responsible for determining appropriateness of the particular Product with respect to Buyer's application, product or system. Buyer shall take application responsibility in all cases.

NEVER USE THE PRODUCT FOR AN APPLICATION INVOLVING SERIOUS RISK TO LIFE OR PROPERTY OR IN LARGE QUANTITIES WITHOUT ENSURING THAT THE SYSTEM AS A WHOLE HAS BEEN DESIGNED TO ADDRESS THE RISKS, AND THAT THE OMRON PRODUCT(S) IS PROPERLY RATED AND INSTALLED FOR THE INTENDED USE WITHIN THE OVERALL EQUIPMENT OR SYSTEM.

#### **Programmable Products.**

Omron Companies shall not be responsible for the user's programming of a programmable Product, or any consequence thereof.

#### **Performance Data.**

Data presented in Omron Company websites, catalogs and other materials is provided as a guide forthe user in determining suitability and does not constitute a warranty. It may represent the result of Omron's test conditions, and the user must correlate it to actual application requirements. Actual performance is subject to the Omron's Warranty and Limitations of Liability.

#### **Change in Specifications.**

Product specifications and accessories may be changed at any time based on improvements and other reasons. It is our practice to change part numbers when published ratings or features are changed, or when significant construction changes are made. However, some specifications of the Product may be changed without any notice. When in doubt, special part numbers may be assigned to fix or establish key specifications for your application. Please consult with your Omron's representative at any time to confirm actual specifications of purchased Product.

#### **Errors and Omissions.**

Information presented by Omron Companies has been checked and is believed to be accurate; however, no responsibility is assumed for clerical, typographical or proofreading errors or omissions.

## **Authorized Distributor: Note:** Do not use this document to operate the Unit. **OMRON Corporation Industrial Automation Company Kyoto, JAPAN**

#### **Contact: [www.ia.omron.com](http://www.ia.omron.com/)**

*Regional Headquarters* **OMRON EUROPE B.V.** Wegalaan 67-69, 2132 JD Hoofddorp The Netherlands Tel: (31)2356-81-300/Fax: (31)2356-81-388

**OMRON ASIA PACIFIC PTE. LTD.** No. 438AAlexandra Road # 05-05/08 (Lobby 2), Alexandra Technopark, Singapore 119967 Tel: (65) 6835-3011/Fax: (65) 6835-2711

**OMRON ELECTRONICS LLC** 2895 Greenspoint Parkway, Suite 200 Hoffman Estates, IL 60169 U.S.A.<br>Tel: (1) 847-843-7900/Fax: (1) 847-843-7787

**OMRON (CHINA) CO., LTD.** Room 2211, Bank of China Tower, 200 Yin Cheng Zhong Road, PuDong New Area, Shanghai, 200120, China Tel: (86) 21-5037-2222/Fax: (86) 21-5037-2200 **Cat. No. P047-E1-**

© OMRON Corporation 2001-2020 All Rights Reserved. In the interest of product improvement, specifications are subject to change without notice. **CSM\_14\_5 Cat. No. P047-E1-14** 0520(1101)